Rayat Shikshan Sanstha's

# **Karmaveer Bhaurao Patil College Vashi, Navi Mumbai**

# **Autonomous College**

# [University of Mumbai]

# Syllabus for Approval

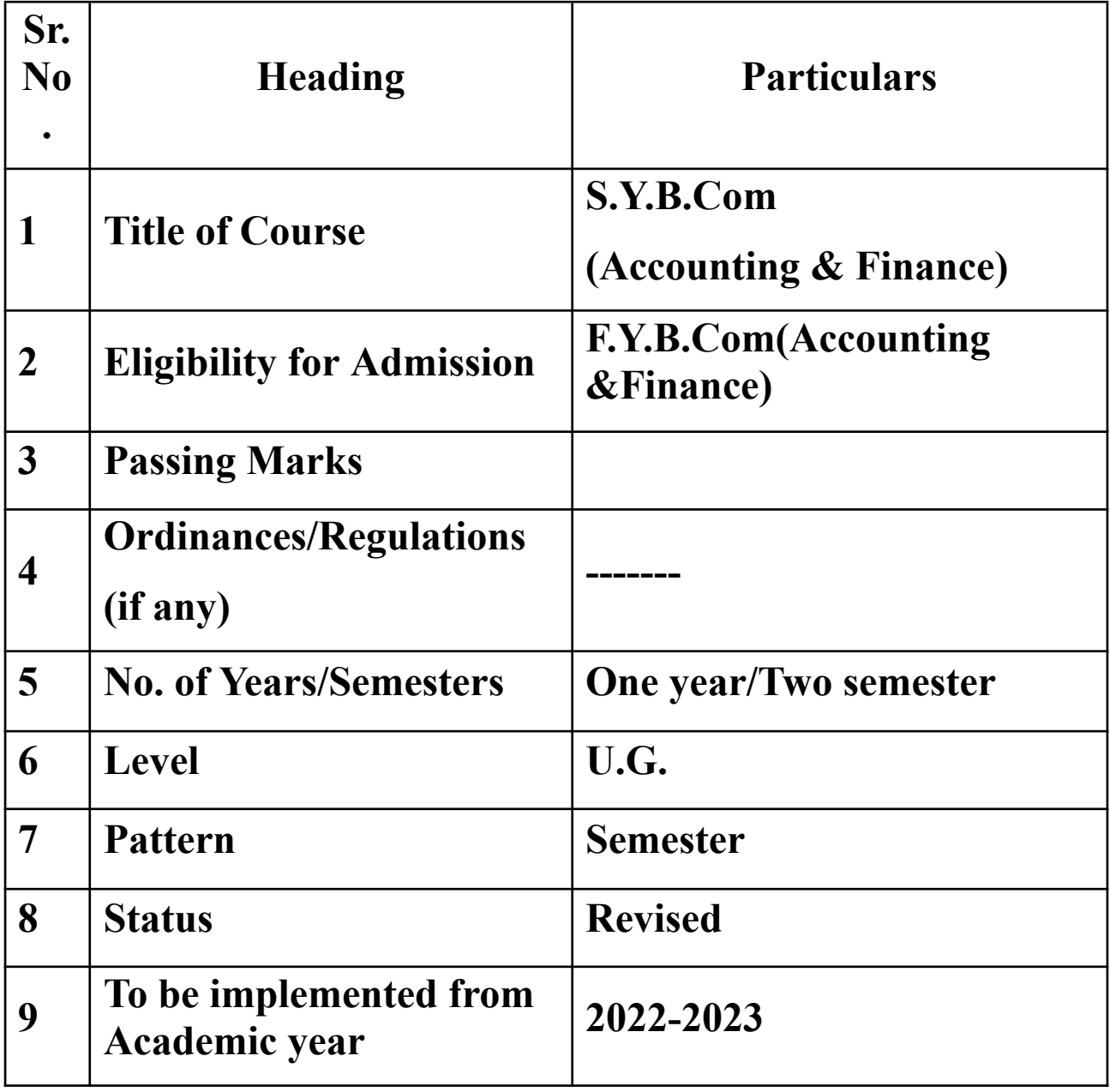

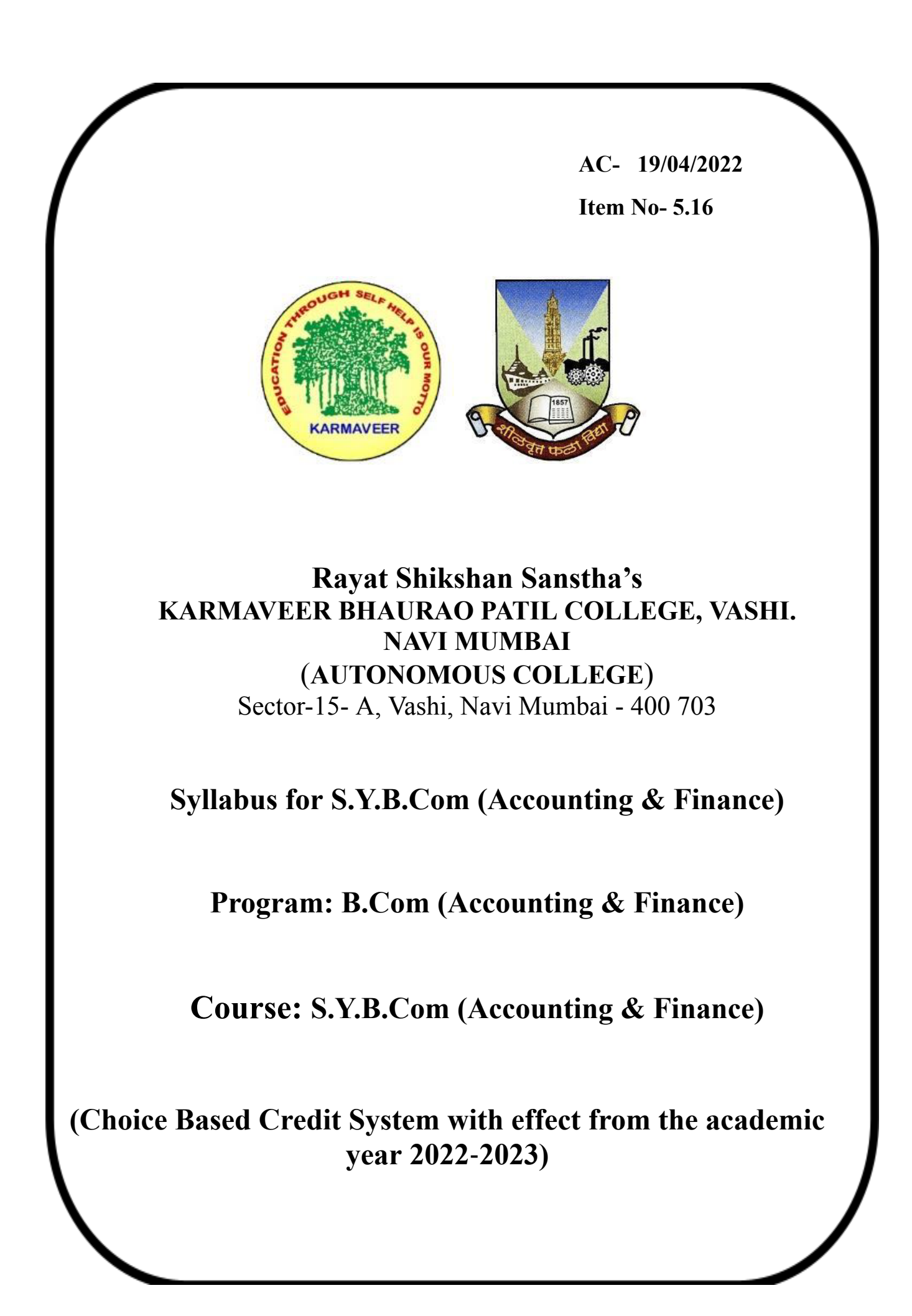

### **B.Com. (Accounting and Finance) Honours Programme Course Structure S.Y.B.Com. (Accounting & Finance) (To be implemented from Academic Year- 2022-2023)**

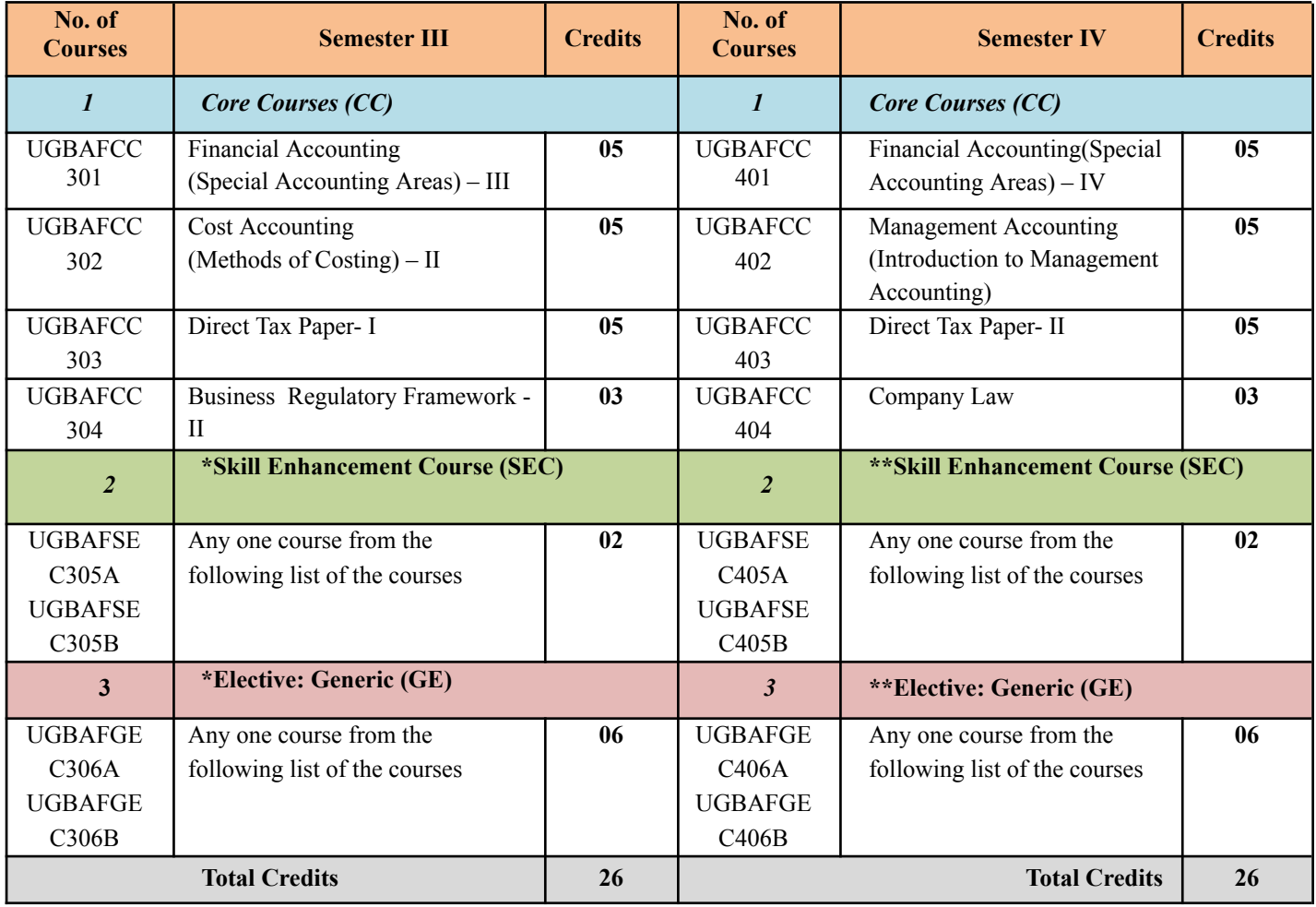

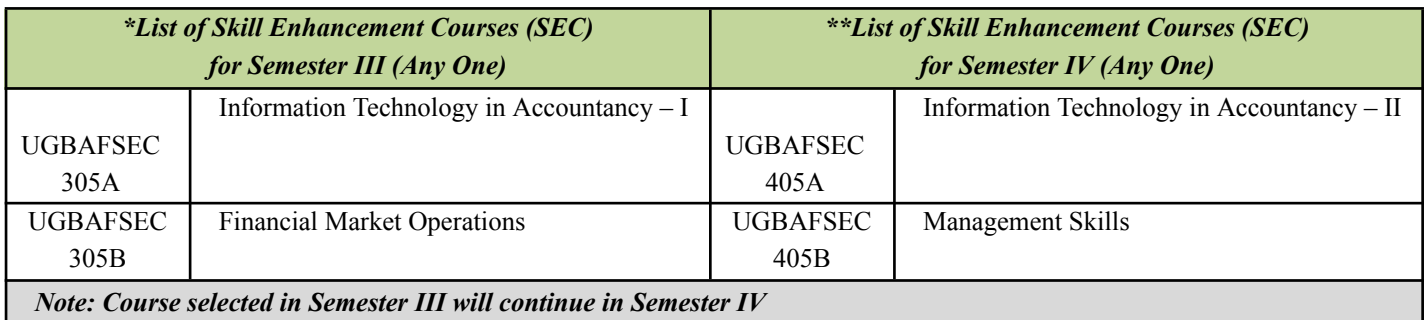

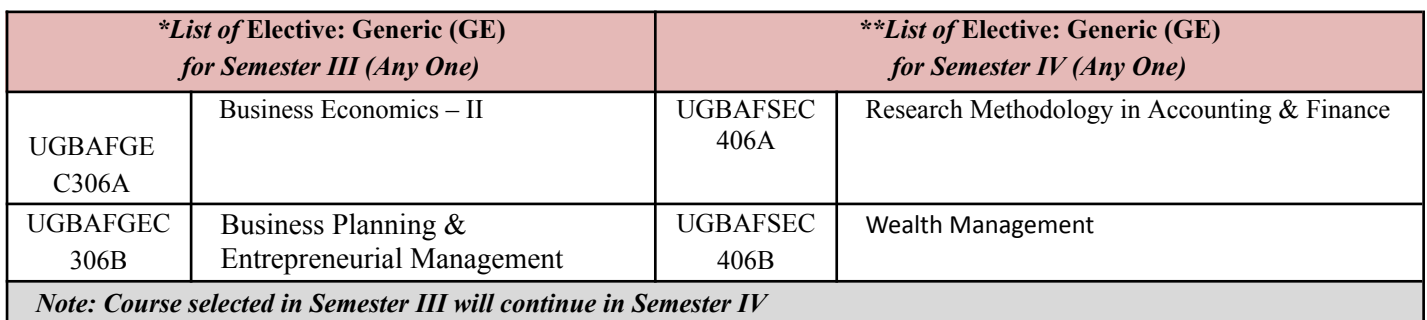

## **Bachelor of Accounting & Finance (BAF) Programme Course Structure S.Y.B.Com (Accounting &Finance) (To be implemented from Academic Year- 2022-2023)**

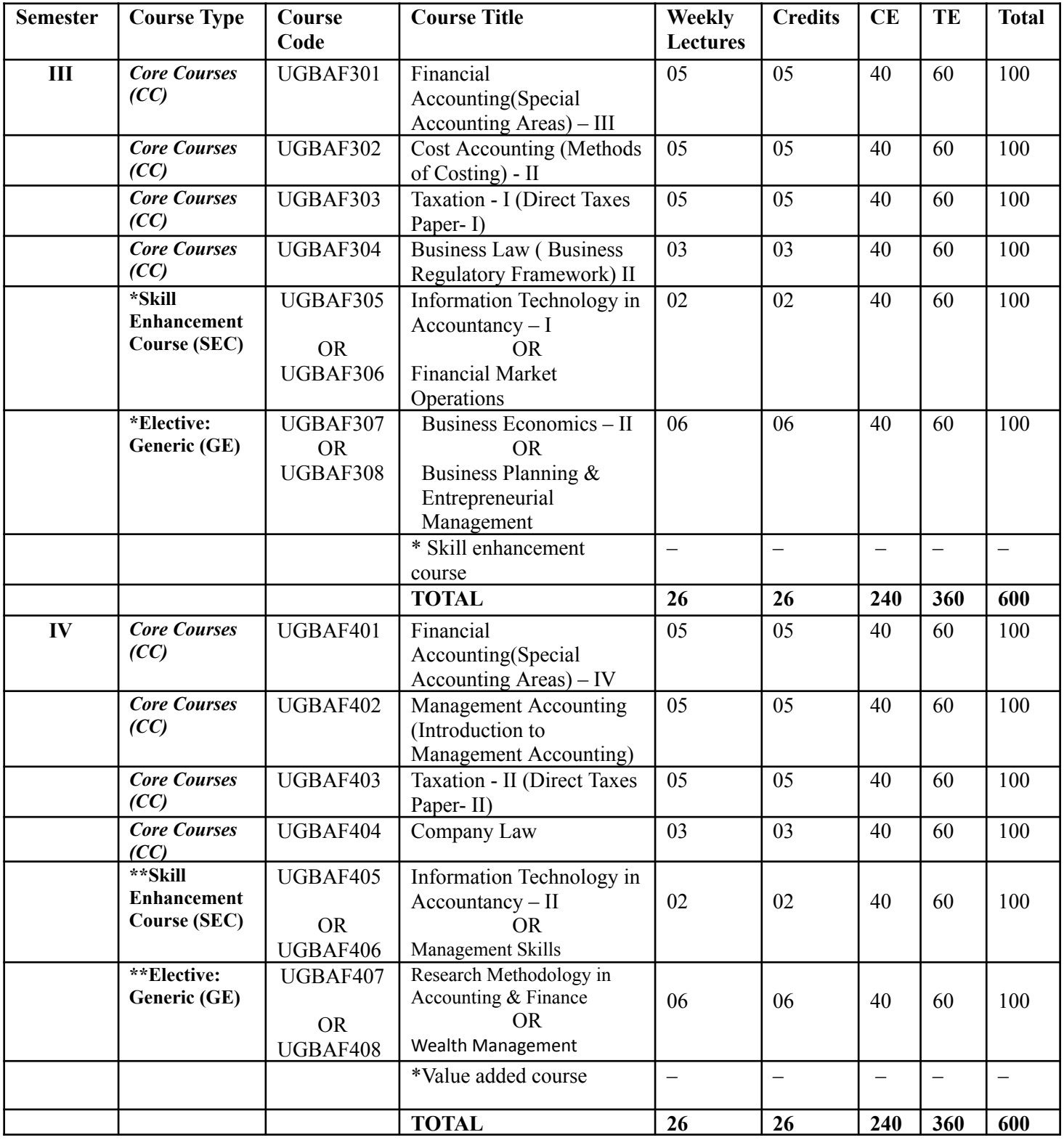

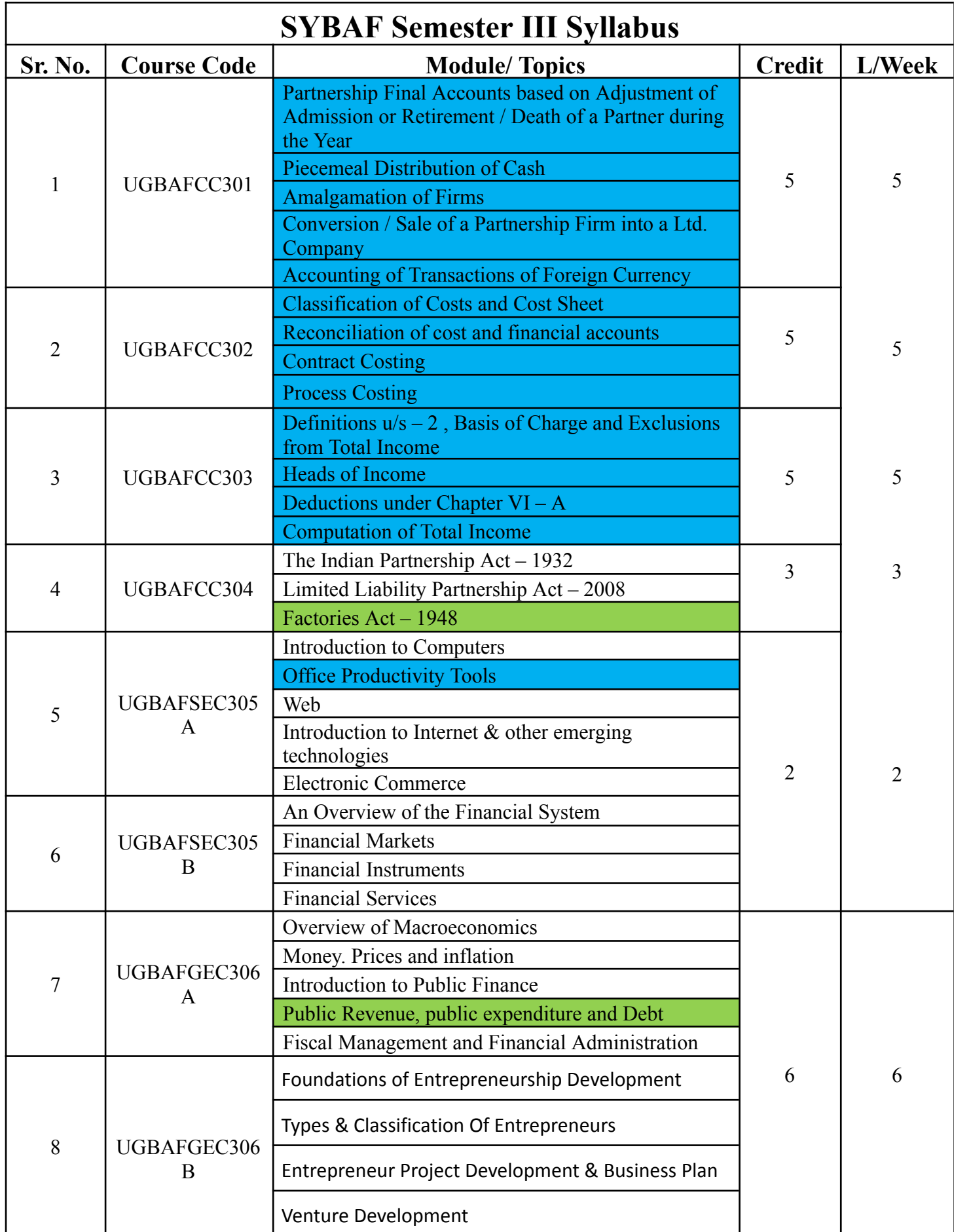

**Note:** 1. Blue Highlighted Topic/Course has focus on employability/entrepreneurship/skill development.

#### 2. Green Highlighted Topic/Course is related to local/national/regional & global development needs.

#### **UGBAF301- FINANCIAL ACCOUNTING (SPECIAL ACCOUNTING AREAS) – III**

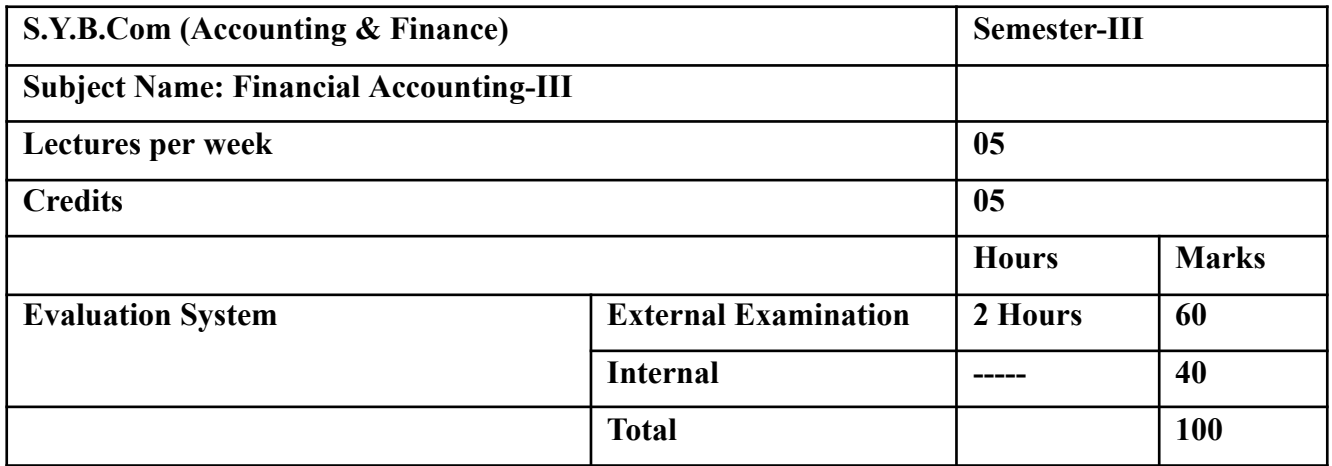

### *Modules at a Glance*

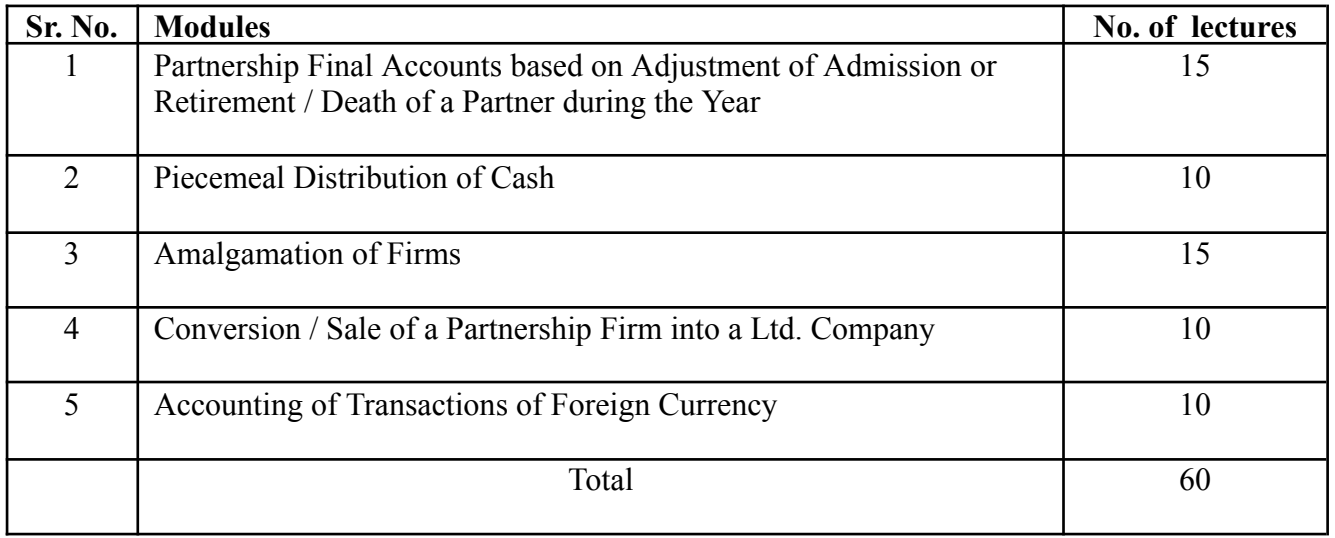

## **Course Outcomes (CO)**

#### **The learner will be able to :-**

CO1: Assist students to develop their understanding on final accounts when a partner is admitted, Retires and Dies during the year.**(1)\***

CO2: Enables understanding of the provision of AS 11 foreign currency transactions**.(5)\***

CO3: Understand the term "Amalgamation" and the methods of accounting for amalgamations.**(5)\***

CO4: Exemplify Conversion/Sale of partnership firm into limited company.**(3)\***

CO5: Prepare excess capital method for Piecemeal Distribution of Cash.**(1)\***

#### **Note: [1] Remembering, [2] Understanding, [3] Applying, [4] Analyzing, [5] Evaluating,[6] Creating**

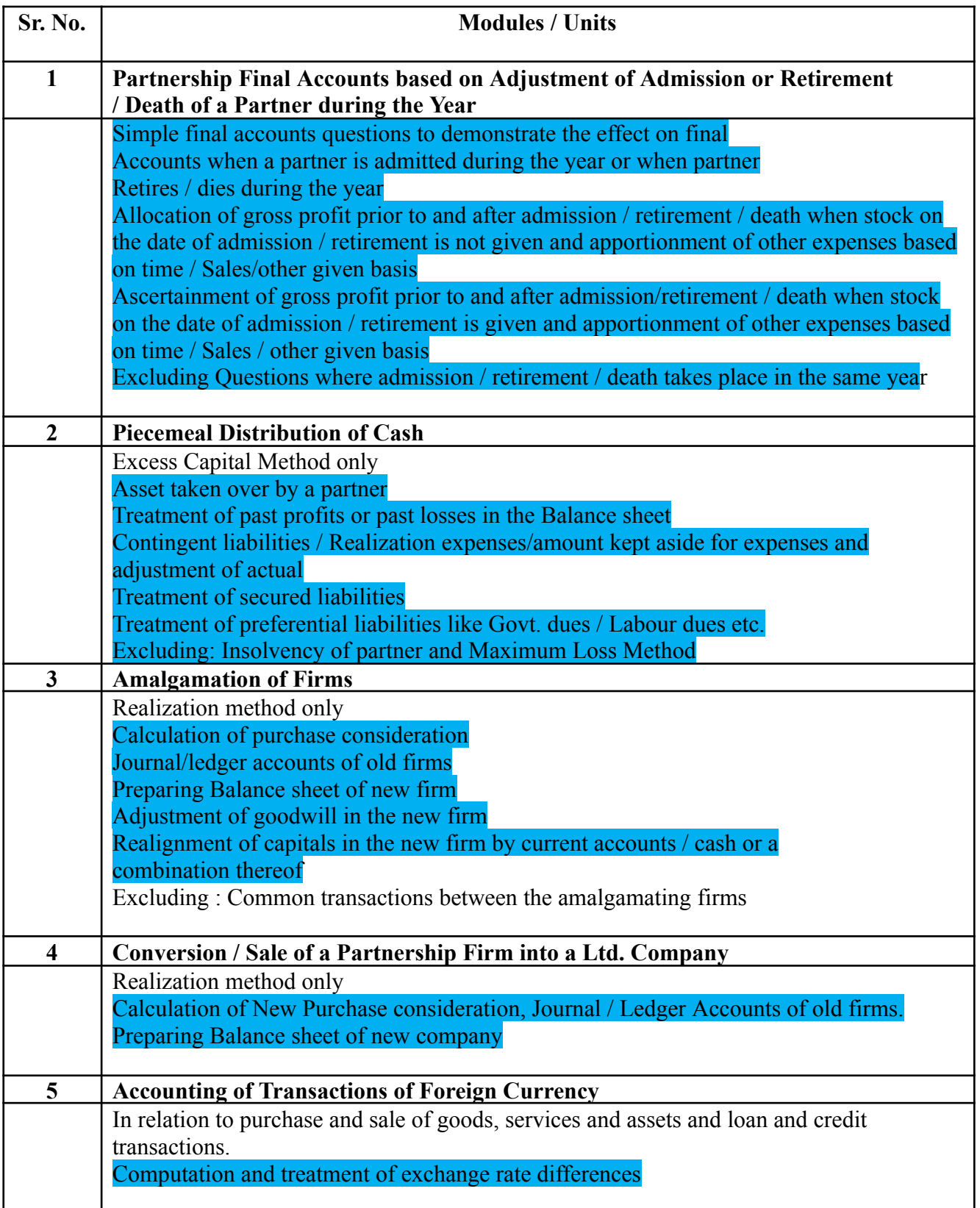

## **The learner will be able to :-**

CO1: Assist students to develop their understanding on final accounts when a partner is admitted, Retires and Dies during the year.**(1)\***

CO2: Enables understanding of the provision of AS 11 foreign currency transactions**.(5)\***

CO3: Understand the term "Amalgamation" and the methods of accounting for amalgamations.**(5)\***

CO4: Exemplify Conversion/Sale of partnership firm into limited company.**(3)\***

CO5: Prepare excess capital method for Piecemeal Distribution of Cash.**(1)\***

**ICT Tools Used:** Videos, PPT, Pen-Tablet.

**Students Centric Methods:** Problem Solving and Participative

(Experimental, Participative, Problem Solving)

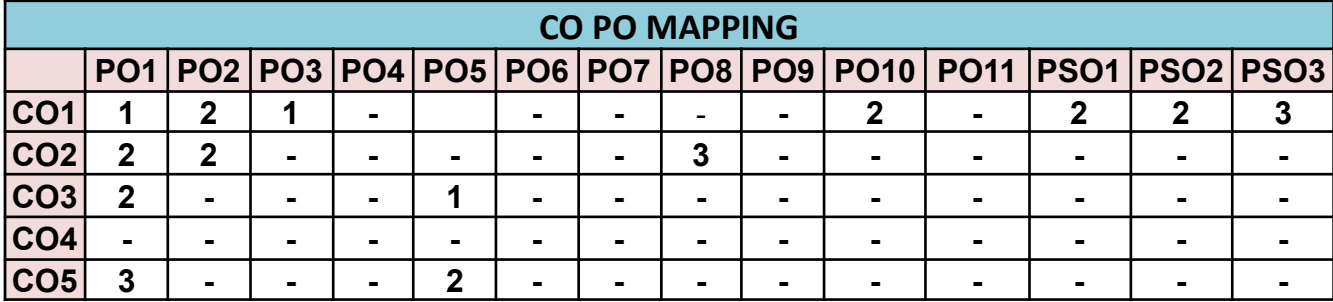

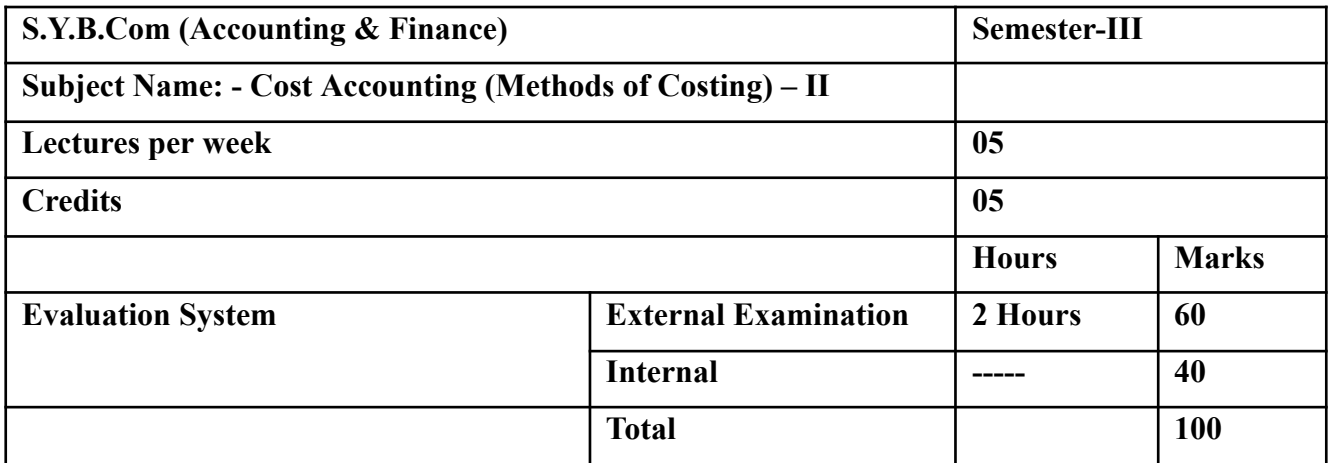

### *Modules at a Glance*

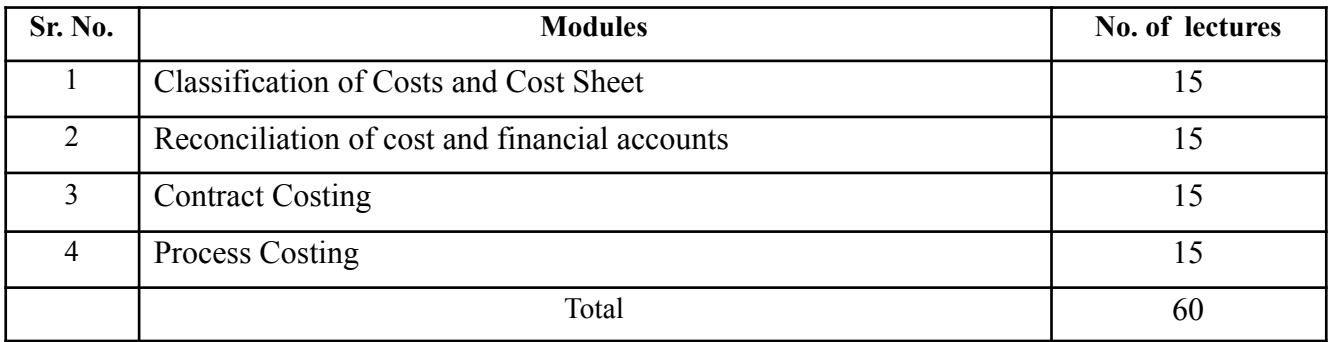

## **Course Outcomes (CO)**

#### **The learner will be able to :-**

CO1: Analyze cost data and use the information derived to undertake pricing and other management decisions.**(3)\***

Compare cost, management and financial accounting.

CO2: Identify and apply job costing and allocation of overhead.**(5)\***

CO3: Practice students to communicate effectively when dealing with cost accounting problems looking for **(2)\***

CO4: Solutions according to the Cost accounting standards.**(4)\***

CO5: Express the place and role of cost accounting in the modern economic environment.**(5)\***

#### **Note: [1] Remembering, [2] Understanding, [3] Applying, [4] Analyzing, [5] Evaluating,[6] Creating**

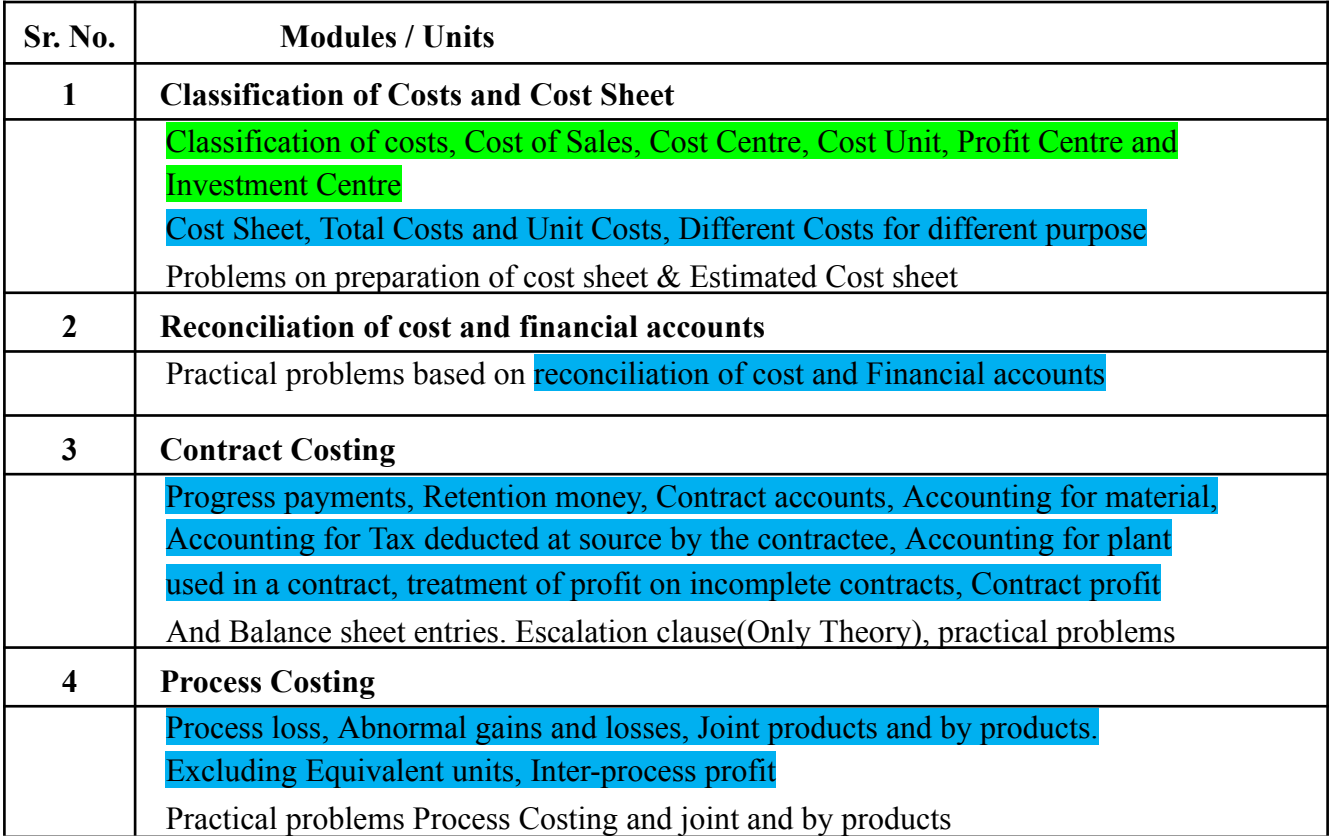

## **The learner will be able to :-**

### **The learner will be able to :-**

CO1: Analyze cost data and use the information derived to undertake pricing and other management decisions.**(3)\***

Compare cost, management and financial accounting.

CO2: Identify and apply job costing and allocation of overhead.**(5)\***

CO3: Practice students to communicate effectively when dealing with cost accounting problems looking for **(2)\***

CO4: Solutions according to the Cost accounting standards.**(4)\***

CO5: Express the place and role of cost accounting in the modern economic environment.**(5)\***

## **ICT Tools Used:** Videos, PPT, Pen-Tablet.

**Students Centric Methods:** Problem Solving and Participative

(Experimental, Participative, Problem Solving)

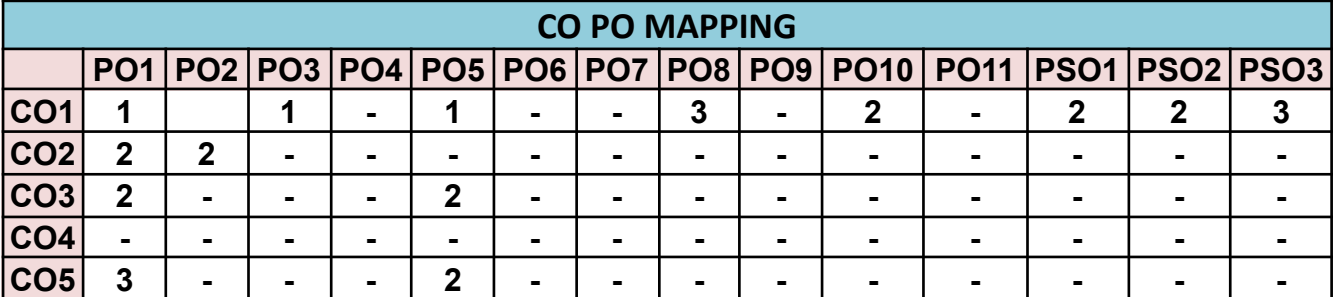

## **UGBAFCC303 Taxation – I-(Direct Taxes Paper- I)**

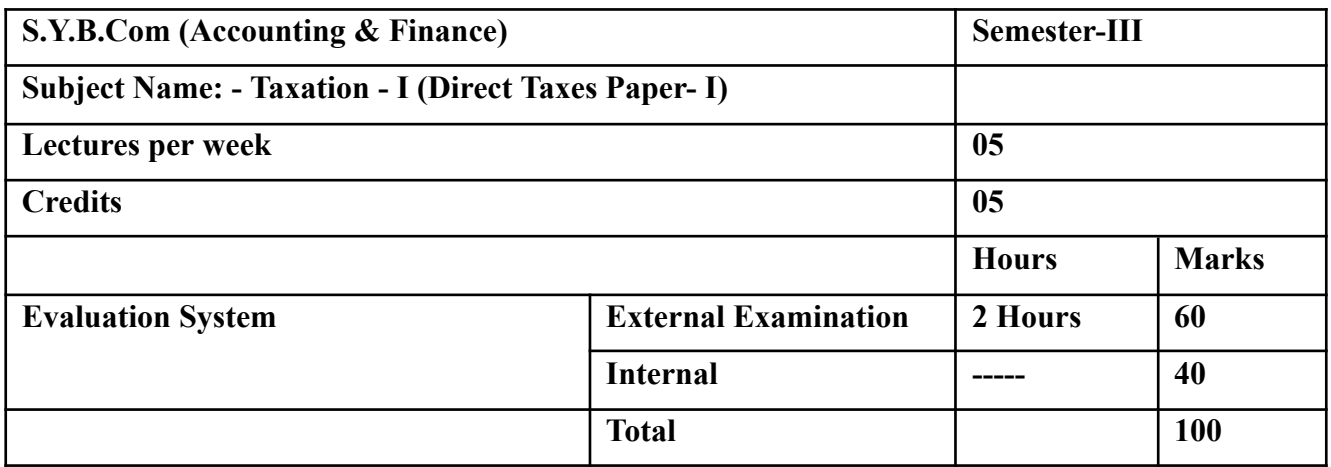

### *Modules at a Glance*

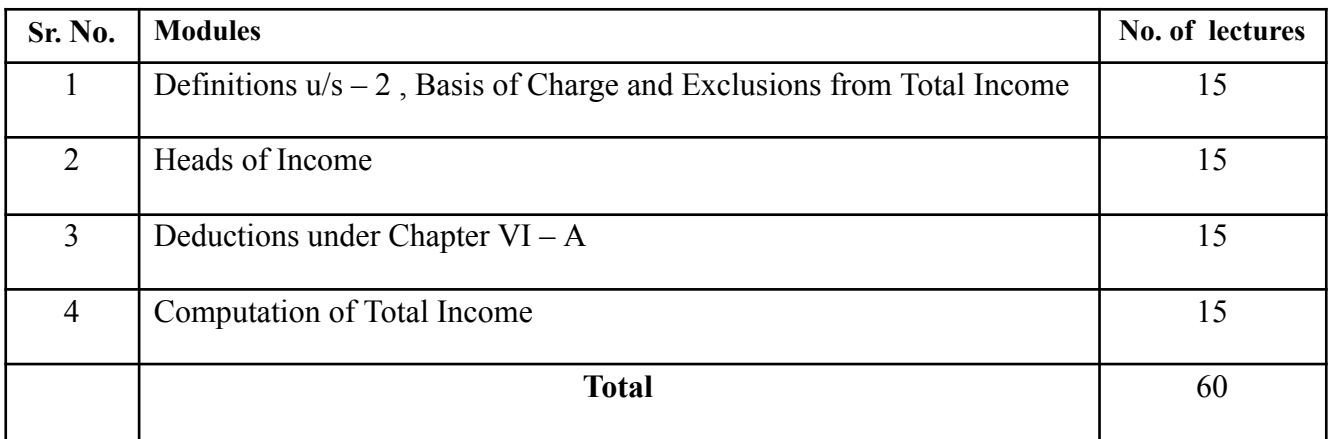

### **Course Outcomes (CO)**

#### **The learner will be able to :-**

CO1: Identify the technical terms related to direct taxation.**(5)\***

CO2: Compute income from various heads of income.**(4)\***

CO3: Compute the net total income of an individual assessee considering the income from all heads of income and the deduction under Chap VI- A of the Income tax act, 1961.**(4)\***

CO4: Explain the residential status of an assessee and thus should be able to compute the taxable income of assessee with different residential status.**(5)\***

CO5: Forecast the income of individuals through various calculations and deductions. **(6)\***

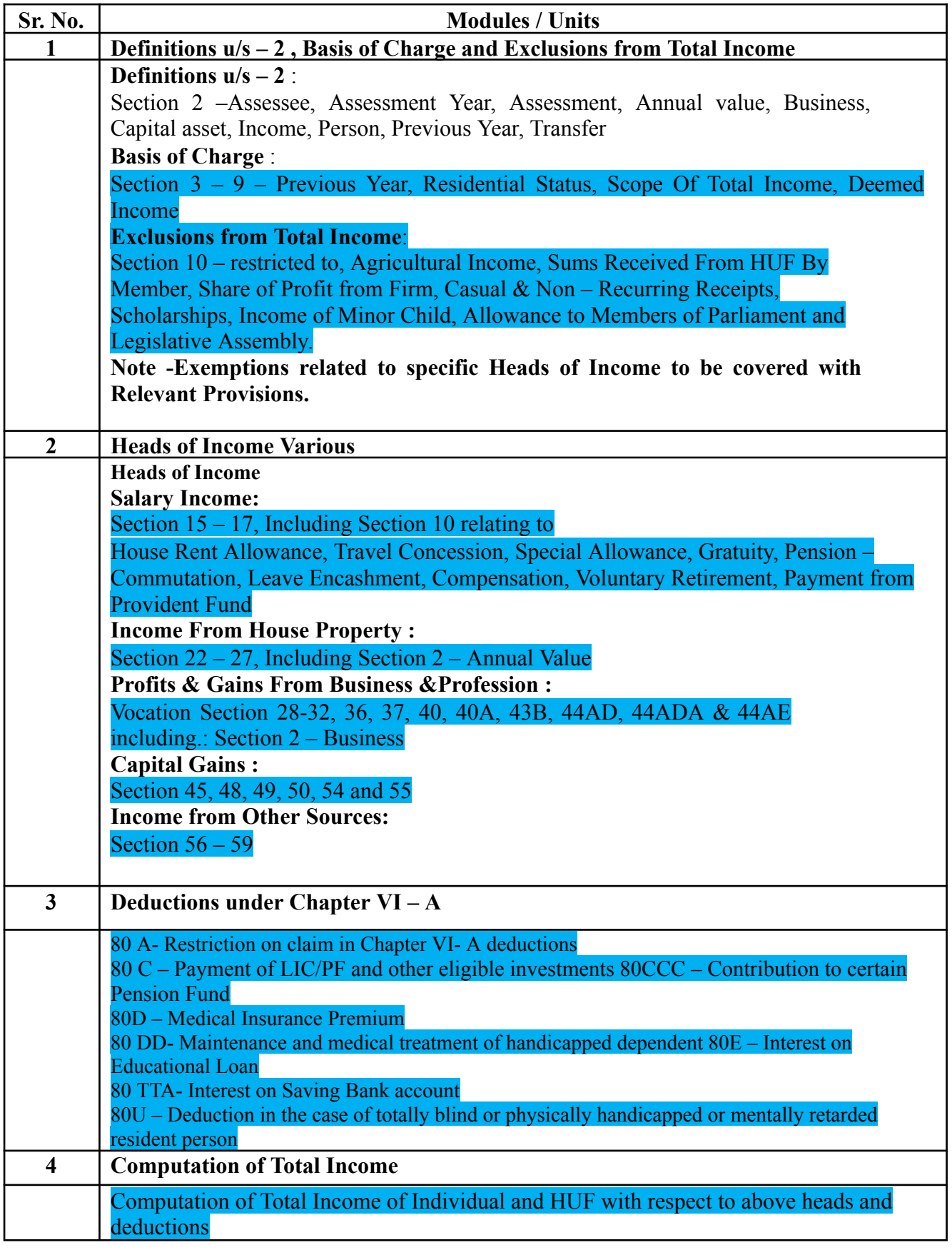

*Note: Relevant Law/Statute/Rules in force and relevant Standards in force on 1st April immediately preceding commencement of Academic Year is applicable for ensuring examination after relevant year.*

## **The learner will be able to :-**

#### **The learner will be able to :-**

CO1: Identify the technical terms related to direct taxation.**(5)\***

CO2: Compute income from various heads of income.**(4)\***

CO3: Compute the net total income of an individual assessee considering the income from all heads of income and the deduction under Chap VI- A of the Income tax act, 1961.**(4)\***

CO4: Explain the residential status of an assessee and thus should be able to compute the taxable income of assessee with different residential status.**(5)\***

CO5: Forecast the income of individuals through various calculations and deductions. **(6)\***

**ICT Tools Used:** Videos, PPT, Pen-Tablet.

**Students Centric Methods:** Problem Solving and Participative

(Experimental, Participative, Problem Solving)

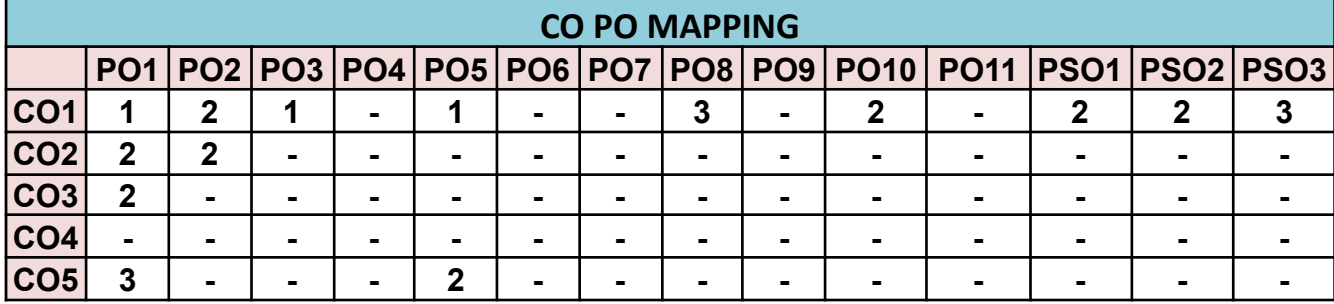

#### **UGBAFCC304-BUSINESS LAW (BUSINESS REGULATORY FRAMEWORK) II**

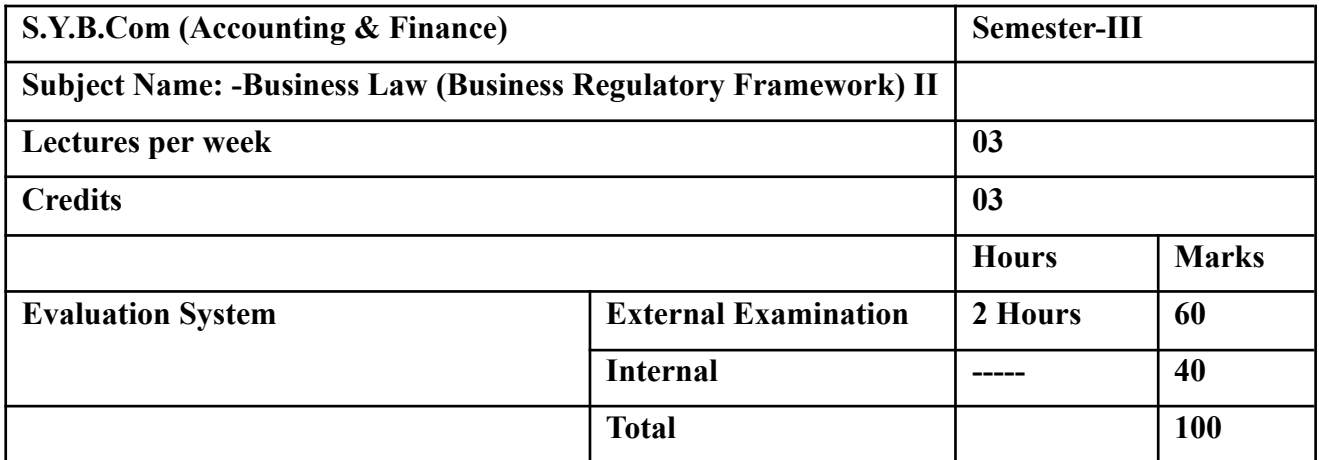

#### *Modules at a Glance*

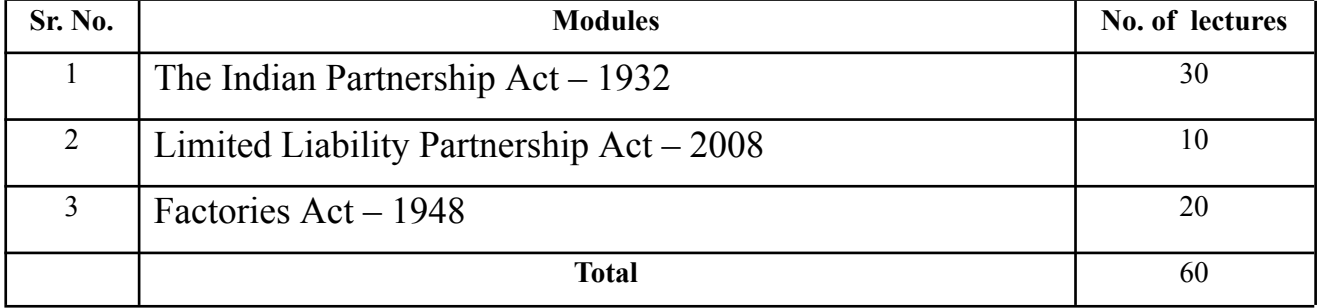

## **Course Outcomes (CO)**

## **The learner will be able to :-**

CO1: Define the concept of partnership.**(6)\***

CO2: Understand the objectives of the Partnership act.**(5)\***

CO3: Apply the test of partnership.**(4)\***

CO4: Differentiate the liability of firms as well as of partners of LLP.**(3)\***

CO5: Debate on provisions of health, safety and welfare in factories Act.**(5)\***

#### **Note: [1] Remembering, [2] Understanding, [3] Applying, [4] Analyzing, [5] Evaluating,[6] Creating**

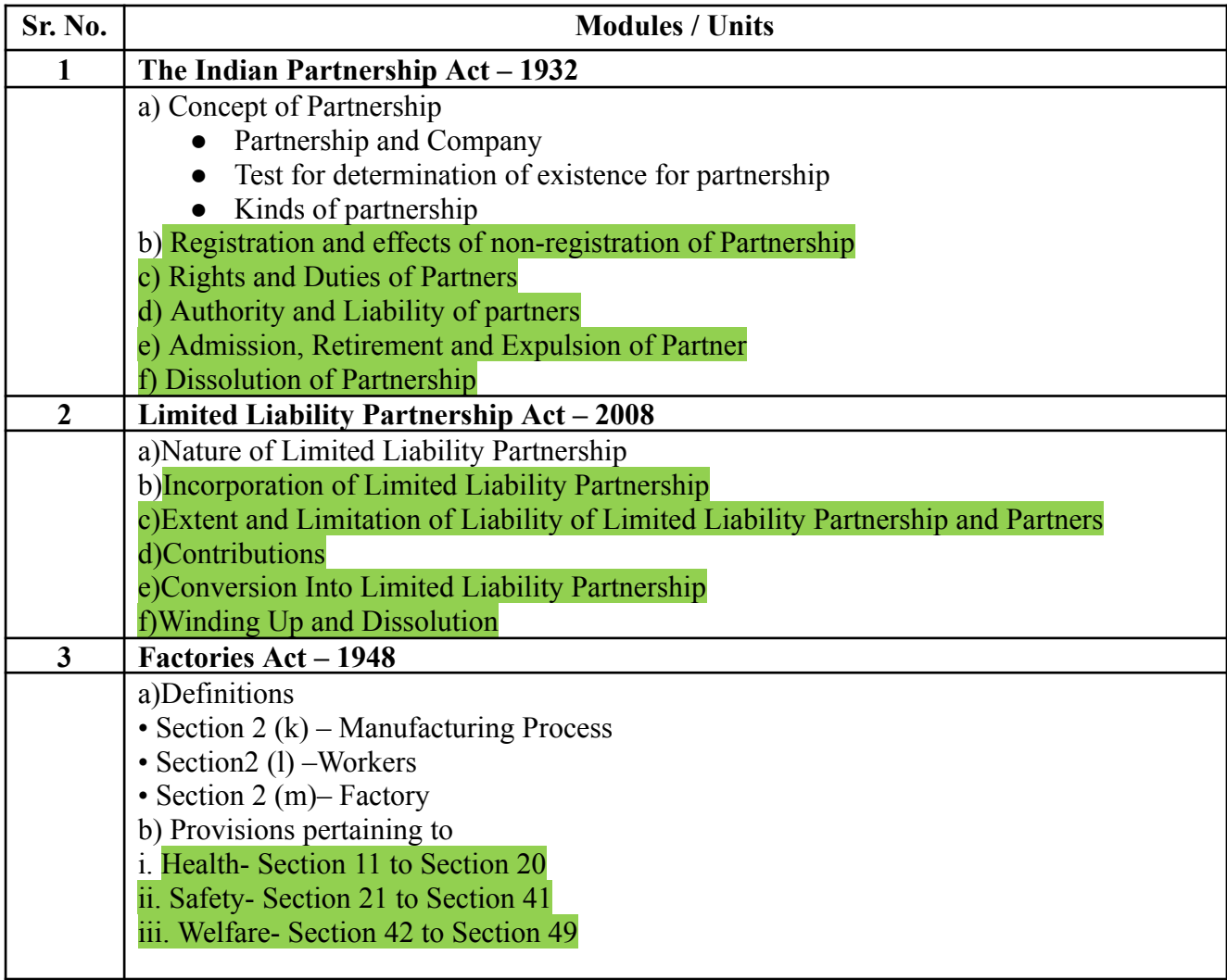

## **The learner will be able to :-**

## **The learner will be able to :-**

CO1: Define the concept of partnership.**(6)\***

CO2: Understand the objectives of the Partnership act.**(5)\***

CO3: Apply the test of partnership.**(4)\***

CO4: Differentiate the liability of firms as well as of partners of LLP.**(3)\***

CO5: Debate on provisions of health, safety and welfare in factories Act.**(5)\***

**ICT Tools Used:** Videos, PPT, Pen-Tablet.

**Students Centric Methods:** Problem Solving and Participative

(Experimental, Participative, Problem Solving)

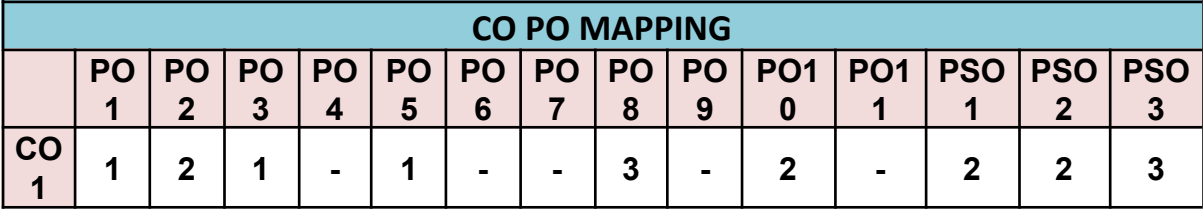

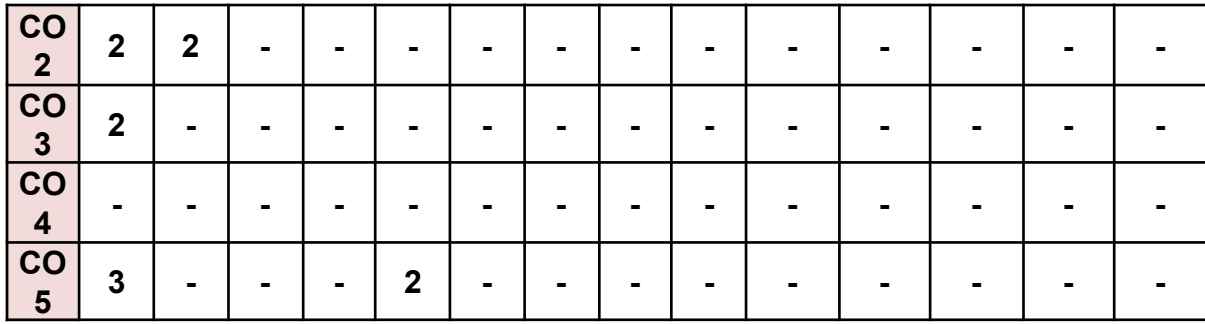

### **UGBAFSEC305A-INFORMATION TECHNOLOGY IN ACCOUNTANCY - I**

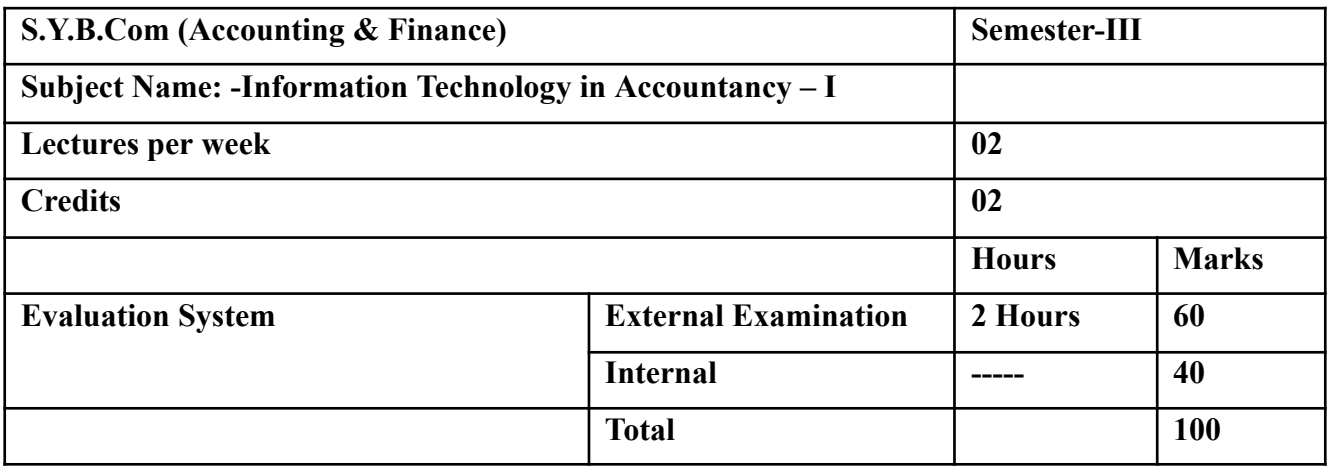

### *Modules at a Glance*

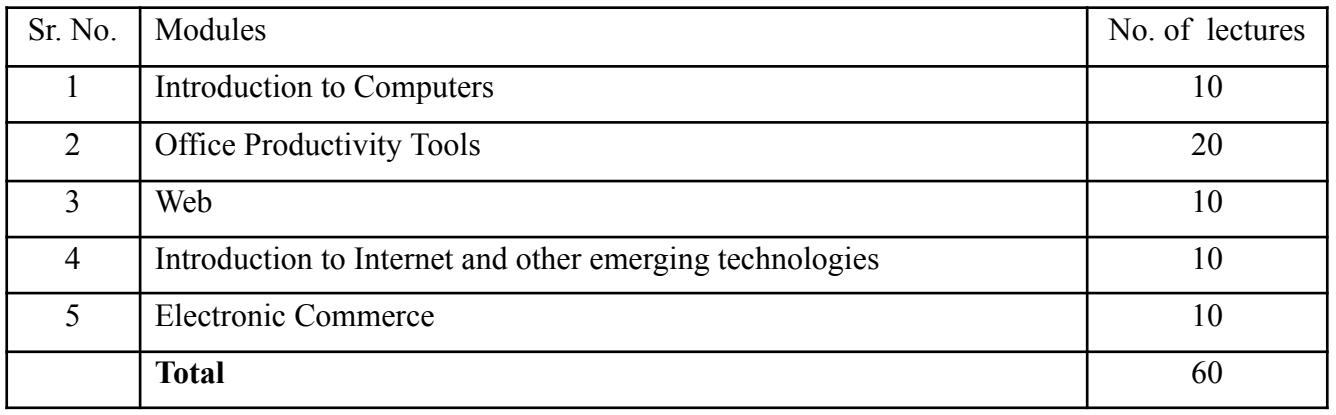

### **Course Outcomes (CO)**

#### **The learner will be able to :-**

CO1: Describe the Parts of Computer.**(5)\***

CO2:Compare between RAM and ROM, PROM and EPROM **(3)\***

CO3: Apply formulas in excel, including the use of built in functions, relatives and absolute references.**(4)\***

CO4: Create Slide presentations that include text, graphics, animation and transitions.**(1)\***

CO5: Explain and Discuss legal Framework and privacy in E-Banking.**(5)\***

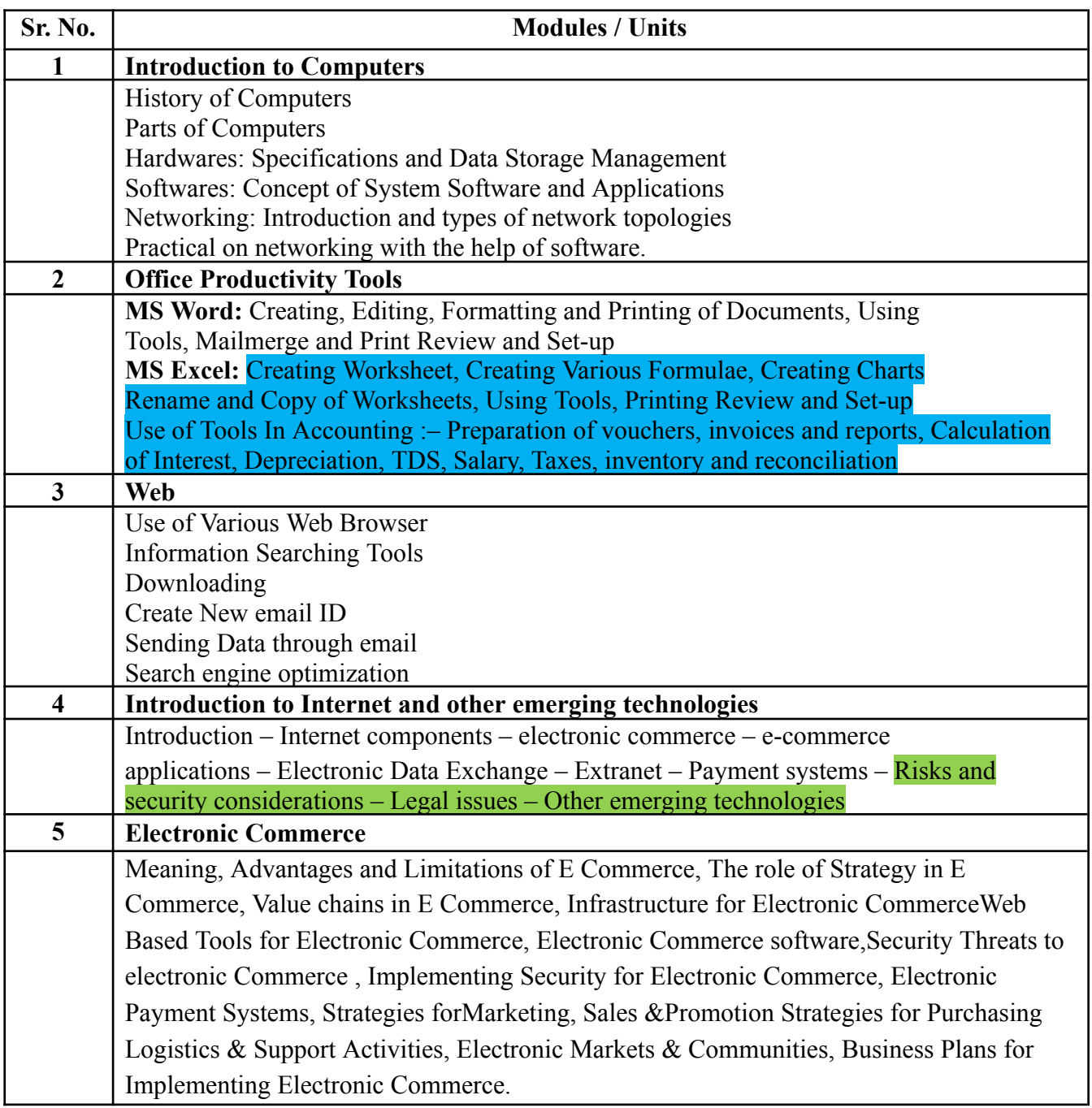

## **The learner will be able to :-**

## **The learner will be able to :-**

CO1: Describe the Parts of Computer.**(5)\***

CO2:Compare between RAM and ROM, PROM and EPROM **(3)\***

CO3: Apply formulas in excel, including the use of built in functions, relatives and absolute references.**(4)\***

CO4: Create Slide presentations that include text, graphics, animation and transitions.**(1)\***

CO5: Explain and Discuss legal Framework and privacy in E-Banking.**(5)\***

**ICT Tools Used:** Videos, PPT, Pen-Tablet.

**Students Centric Methods:** Problem Solving and Participative

(Experimental, Participative, Problem Solving)

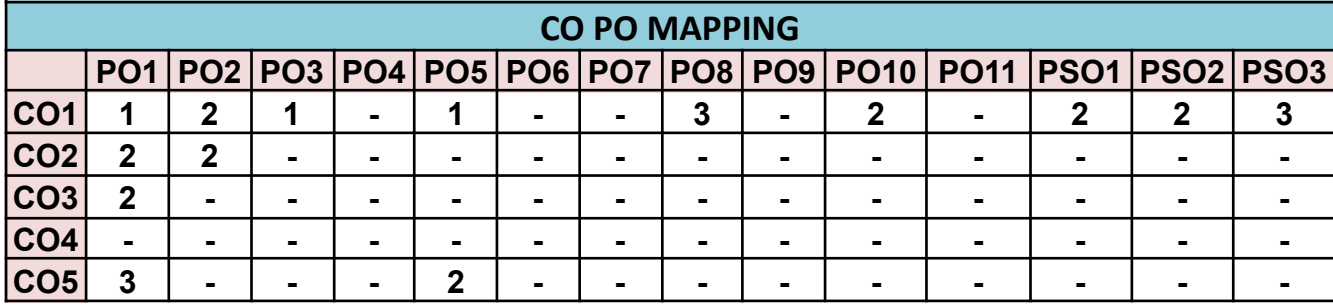

## **UGBAFSEC306B FINANCIAL MARKET OPERATIONS**

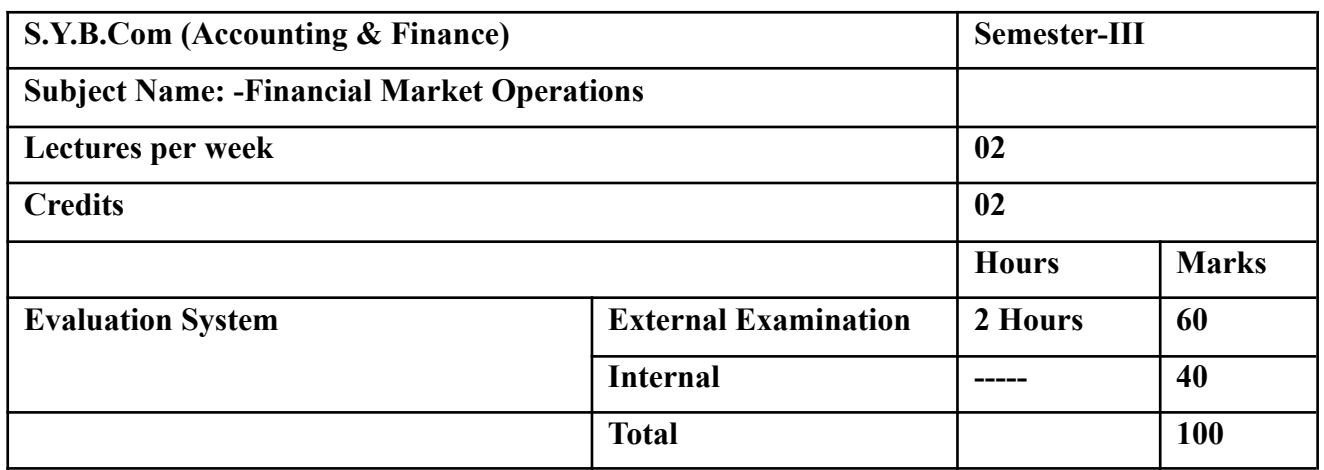

## *Modules at a Glance*

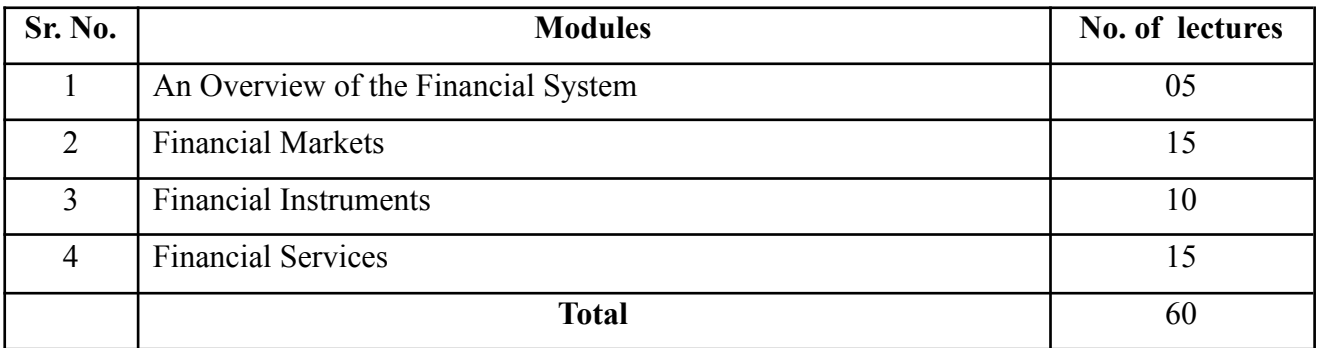

## **Course Outcomes (CO)**

## **The learner will be able to :-**

CO1: Design Saving and Investment systematically.**(1)\***

CO2: Evaluate Banking and Non-Banking Financial Intermediaries.**(2)\***

CO3: Analyze Capital Market and the role of capital market and its importance.**(3)\***

CO4: Analyze Equities, Bonds and Derivatives.**(3)\***

CO5:Describe Consumer Finance, Credit Cards, Mutual Funds and Commercial Papers **(5)\***

### **Note: [1] Remembering, [2] Understanding, [3] Applying, [4] Analyzing, [5] Evaluating,[6] Creating**

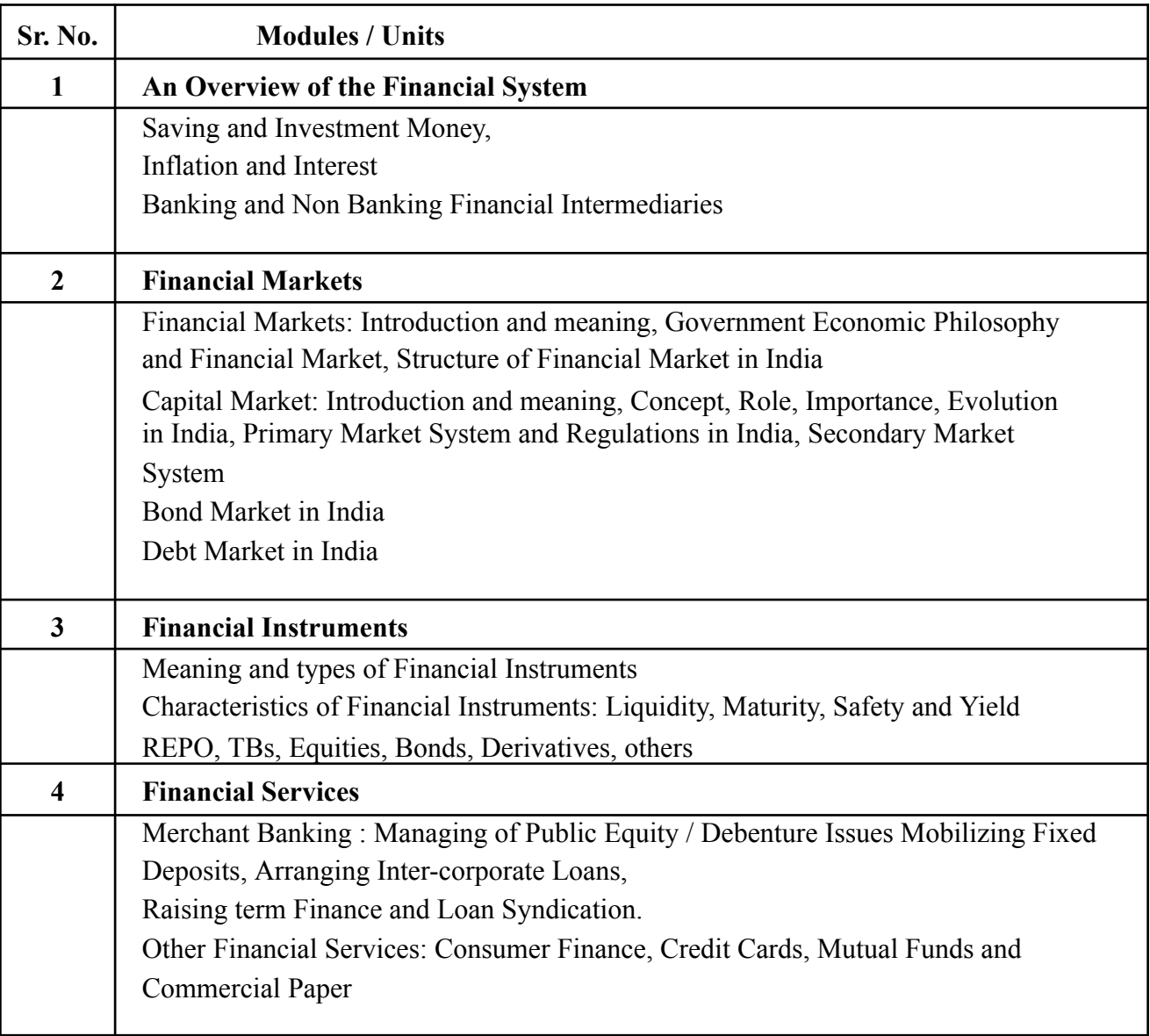

## **Course Outcomes (CO)**

## **The learner will be able to :-**

### **The learner will be able to :-**

CO1: Design Saving and Investment systematically.**(1)\***

CO2: Evaluate Banking and Non-Banking Financial Intermediaries.**(2)\***

CO3: Analyze Capital Market and the role of capital market and its importance.**(3)\***

CO4: Analyze Equities, Bonds and Derivatives.**(3)\***

CO5:Describe Consumer Finance, Credit Cards, Mutual Funds and Commercial Papers **(5)\***

**ICT Tools Used:** Videos, PPT, Pen-Tablet.

### **Students Centric Methods:** Problem Solving and Participative

(Experimental, Participative, Problem Solving)

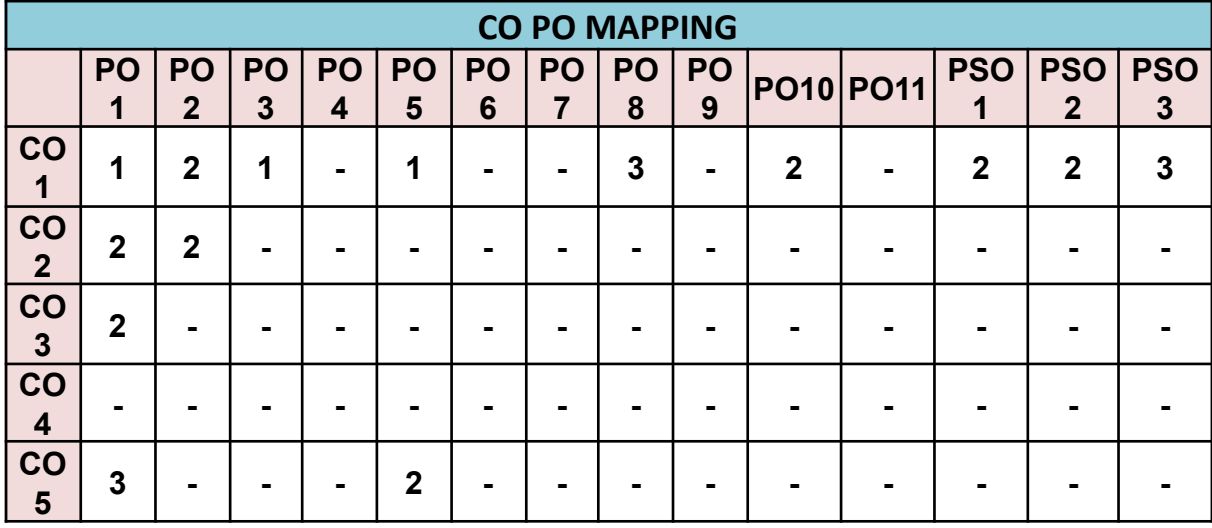

## **UGBAFGEC306A-BUSINESS ECONOMICS – II**

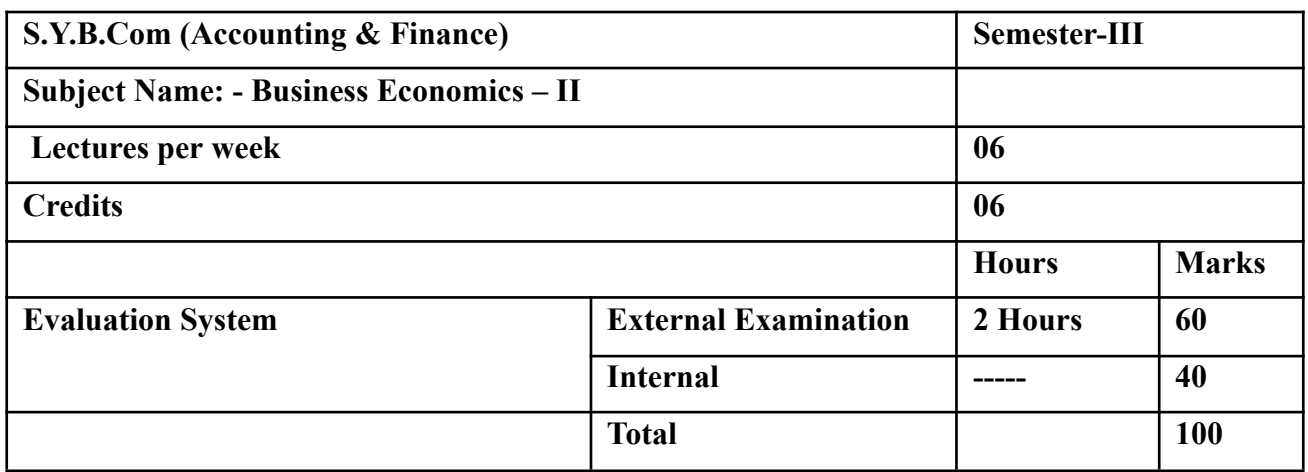

## *Modules at a Glance*

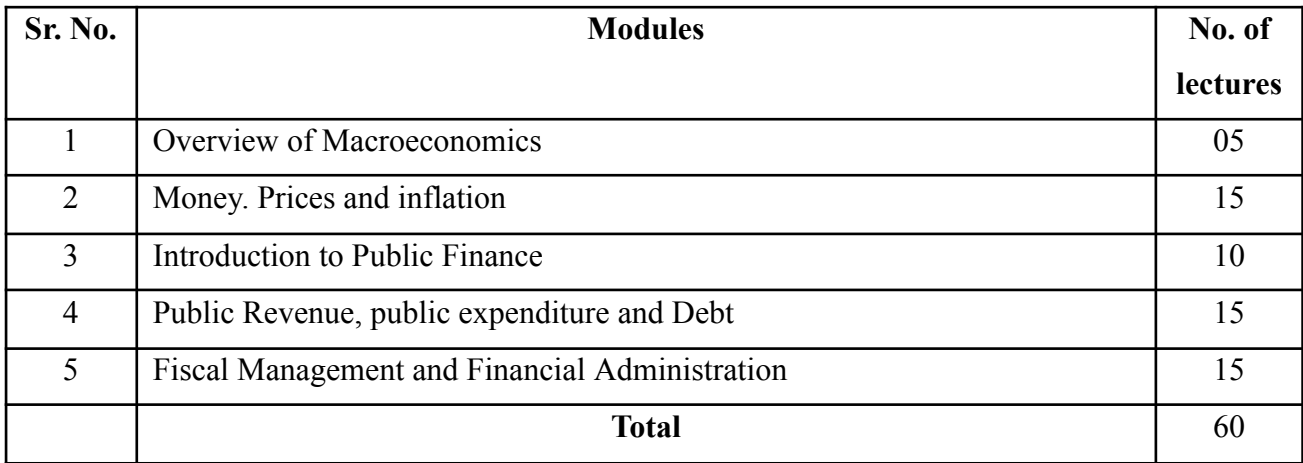

### **The learner will be able to :-**

CO1: Describe the circular flow of income through the sectors of the economy and the process of income multiplier that influences these flows.**(5)\***

CO2: Explain the measurement of national product- meaning and importance, conventional and green GNP and NNP.**(5)**

CO3: Apply econometrics methods to differentiate between competing theories.**(4)\***

CO4: Analyze the demand and supply conditions and assess the position of a company. **(3)\***

CO5: Distinguish demand pull inflation and cost push inflation.**(3)\***

#### **Note: [1] Remembering, [2] Understanding, [3] Applying, [4] Analyzing, [5] Evaluating,[6] Creating**

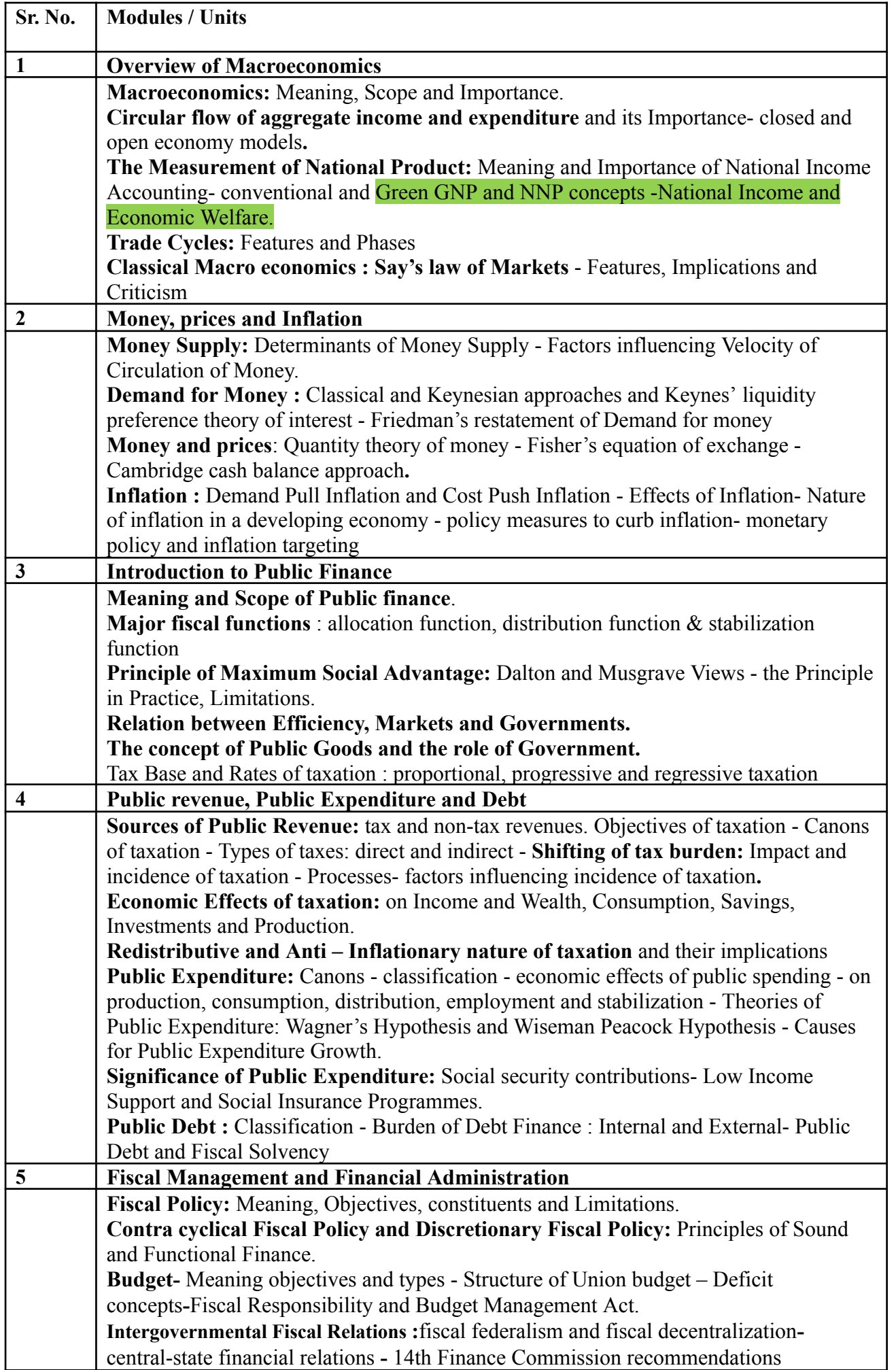

## **The learner will be able to :-**

#### **The learner will be able to :-**

CO1: Describe the circular flow of income through the sectors of the economy and the process of income multiplier that influences these flows.**(5)\***

CO2: Explain the measurement of national product- meaning and importance, conventional and green GNP and NNP.**(5)**

CO3: Apply econometrics methods to differentiate between competing theories.**(4)\***

CO4: Analyze the demand and supply conditions and assess the position of a company. **(3)\***

CO5: Distinguish demand pull inflation and cost push inflation.**(3)\***

**ICT Tools Used:** Videos, PPT, Pen-Tablet.

**Students Centric Methods:** Problem Solving and Participative

(Experimental, Participative, Problem Solving)

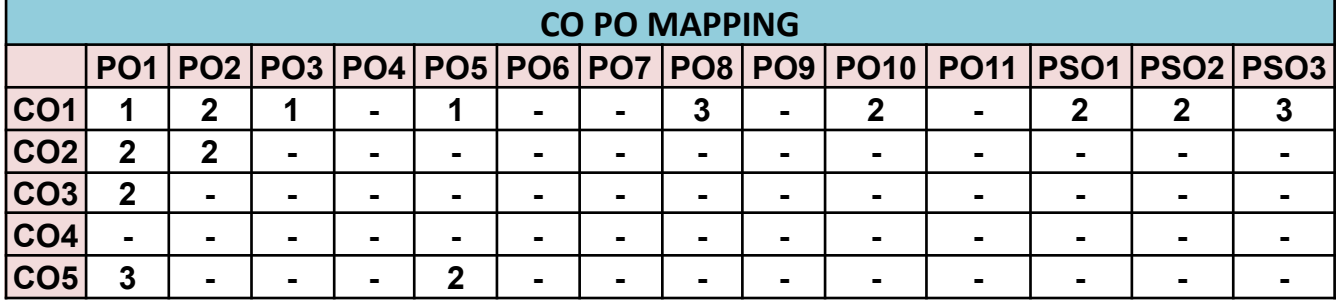

## **UGBAFGEC306B-Business Planning & Entrepreneurial Management**

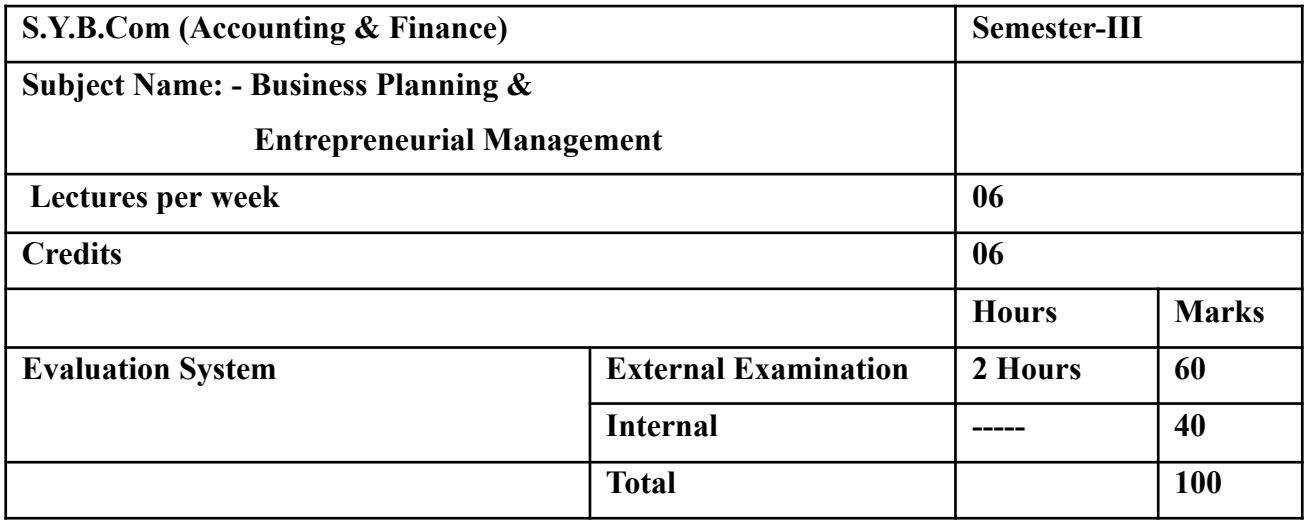

*Modules at a Glance*

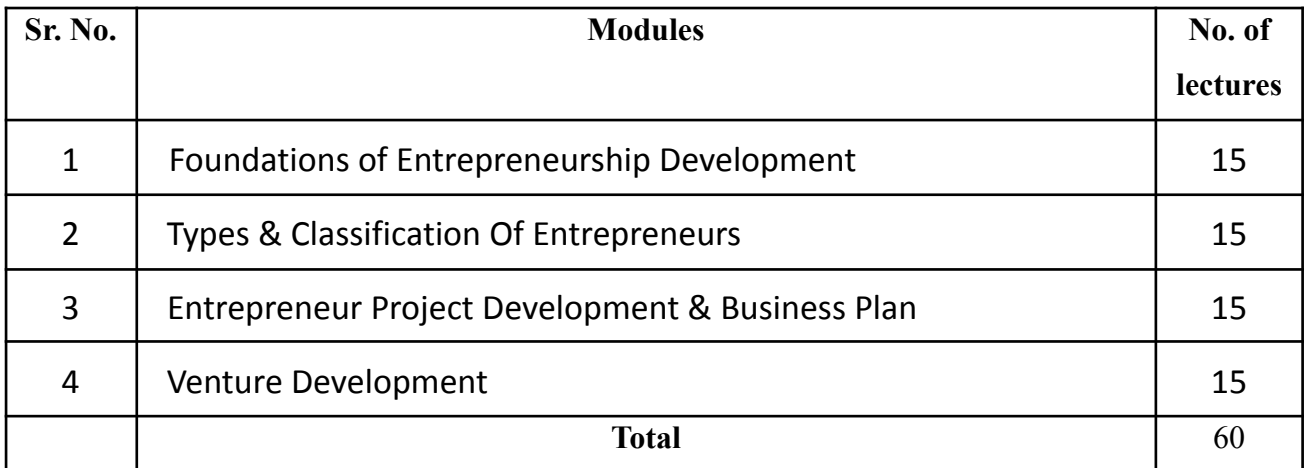

### **The learner will be able to :-**

CO1: Describe the entrepreneurship development programme, Theories of entrepreneurship Importance and significance of growth of entrepreneurial activities.**(5)\***

CO2: Discuss women entrepreneur, social entrepreneur Innovation, Invention, Creativity, Business Idea, Opportunities through change. Idea generation– Sources-Development of product /idea, Environmental scanning and SWOT analysis.**(5)\***

CO3: Explain Venture funding, requirements of Capital (Fixed and working) function of marketing, E-commerce **(5)\***

#### **Note: [1] Remembering, [2] Understanding, [3] Applying, [4] Analyzing, [5] Evaluating,[6] Creating**

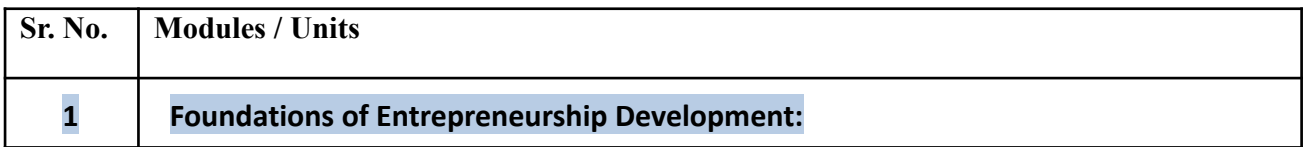

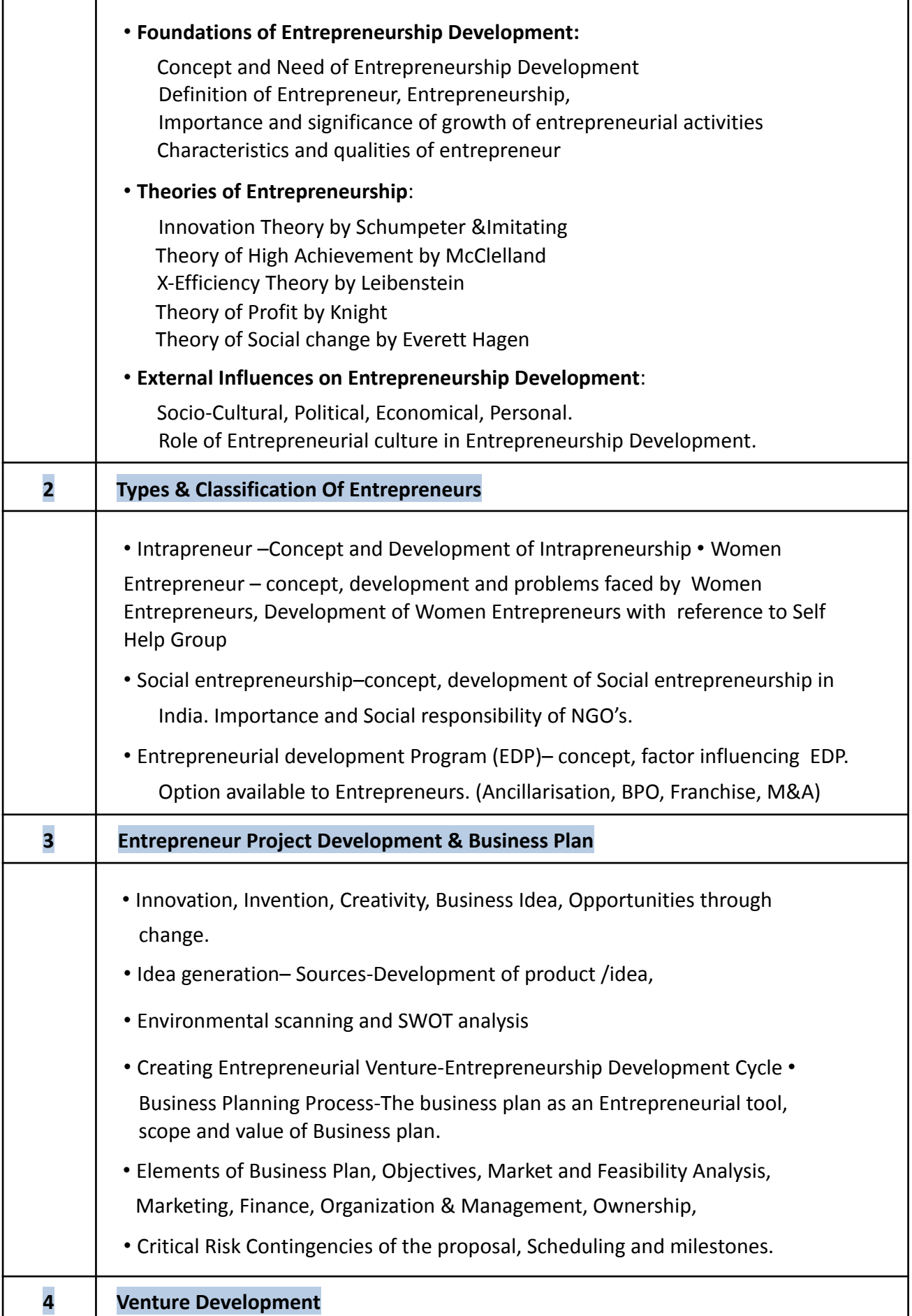

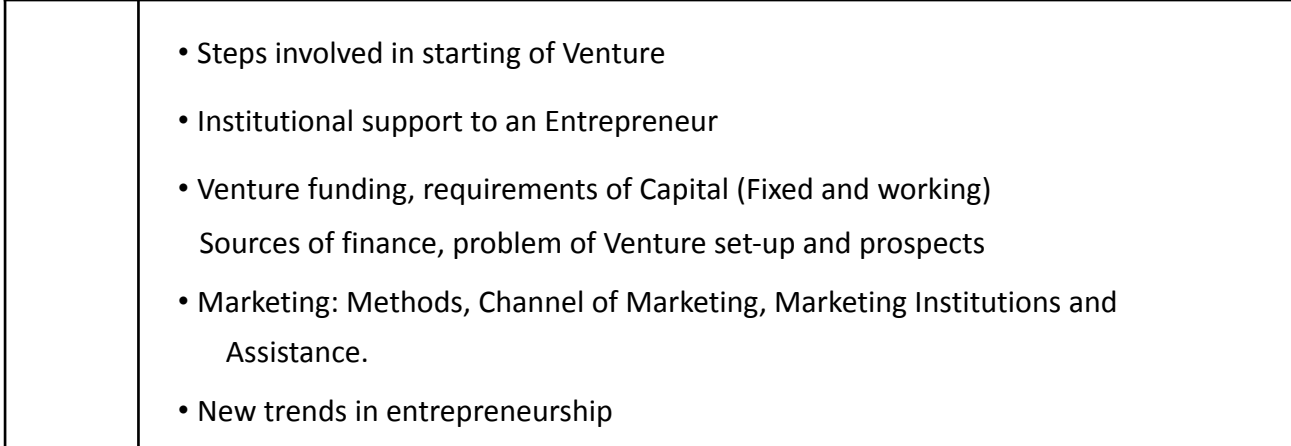

## **The learner will be able to :-**

### **The learner will be able to :-**

CO1: Describe the entrepreneurship development programme, Theories of entrepreneurship Importance and significance of growth of entrepreneurial activities.**(5)\***

CO2: Discuss women entrepreneur, social entrepreneur Innovation, Invention, Creativity, Business Idea, Opportunities through change. Idea generation– Sources-Development of product /idea, Environmental scanning and SWOT analysis.**(5)\***

CO3: Explain Venture funding, requirements of Capital (Fixed and working) function of marketing, E-commerce **(5)\***

**ICT Tools Used:** Videos, PPT, Pen-Tablet.

**Students Centric Methods:** Problem Solving and Participative

(Experimental, Participative, Problem Solving)

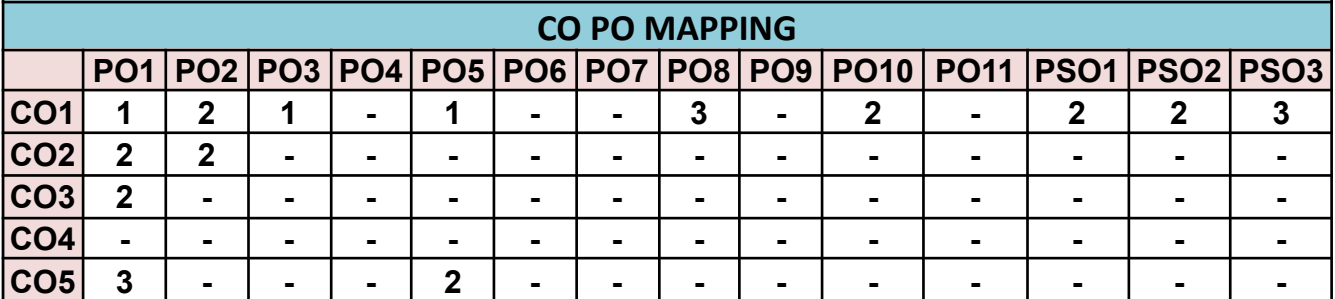

*Syllabus of Courses of S.Y.B.Com (Accounting and Finance) Programme at Semester III*

## *Reference Books*

## **UGBAFCC301- FINANCIAL ACCOUNTING (SPECIAL ACCOUNTING AREAS) – III**

- Introduction to Accountancy by T.S. Grewal, S. Chand and Company (P) Ltd., New Delhi
- *Advance Accounts by Shukla and Grewal, S. Chand and Company (P) Ltd., New Delhi*
- *Advanced Accountancy by R.L Gupta and M. Radhaswamy, S. Chand and Company (P) Ltd., New Delhi*
- *Modern Accountancy by Mukherjee and Hanif, Tata Mc. Grow Hill and Co. Ltd., Mumbai*
- *Financial Accounting by LesileChandwichk, Pentice Hall of India AdinBakley (P) Ltd., New Delhi*
- *Financial Accounting for Management by Dr. Dinesh Harsalekar, Multi-Tech. Publishing Co. Ltd., Mumbai*
- *Financial Accounting by P.C. Tulsian, Pearson Publications, New Delhi*

## **UGBAFCC302-COST ACCOUNTING (METHODS OF COSTING) – II**

- *Lectures on Costing by Swaminathan: S. Chand and Company (P) Ltd., New Delhi*
- *Cost Accounting by C.S. Rayudu, Tata Mc. Grow Hill and Co. Ltd., Mumbai*
- *Cost Accounting by [JawaharLal](http://www.tatamcgrawhill.com/cgi-bin/same_author.pl?author=Jawahar+Lal) and [SeemaSrivastava,](http://www.tatamcgrawhill.com/cgi-bin/same_author.pl?author=Seema+Srivastava) Tata Mc. Grow Hill and Co. Ltd., Mumbai*
- *Cost Accounting by Ravi M. Kishore, Taxmann Ltd., New Delhi*
- *Principles and Practices of Cost Accounting by N.K. Prasad, Book Syndicate Pvt. Ltd., Calcutta*
- *Cost Accounting Theory and Practice by B.K. Bhar, Tata Mc. Grow Hill and Co. Ltd., Mumbai*
- *Cost Accounting Principles and Practice by M.N. Arora, Vikas Publishing House Pvt. Ltd., New Delhi*
- *Advanced Cost and Management Accounting: Problems and Solutions by V.K. Saxena and C.D. Vashist, S. Chand and Company (P) Ltd., New Delhi*

## **UGBAFCC303 TAXATION – I-(DIRECT TAXES PAPER- I)**

- *Direct Taxes Law & Practice by V.K. Singhania - Taxman*
- *Systematic Approach to Direct Tax by Ahuja& Gupta - Bharat Law House*
- *Income Tax Ready Recknoner by Dr .V.K. Singhania – Taxman*
- *Direct Tax Laws by T.N. Manoharan - Snow White*

## **UGBAFSEC305A-INFORMATION TECHNOLOGY IN ACCOUNTANCY – I**

- *Fundamentals of Computers – Rajaram V – Prentice Hall*
- *Computer today (3rd edition) – Sanders, Donald H – McGraw Hill*
- *Computers and Common sense – Hunt, Roger and Shelly John – Prentice Hall*
- *Computers – Subramaniam N – Wheeler*
- *Introduction to Computers – Xavier C. – New Age*
- *Computer in Business – Sanders D – McGraw Hill*
- *Computers and Information Management – S C Bhatnagar& V Ramant – Prentice Hall*
- *Internet for Business – Brummer, Lavrej – Cambridge*
- *E-mail for Everyone – Leon Alexis &leon – Methews*
- *Basic Computer Programmes for Business – Sternberg C – New Jersey Hayden*

#### **UGBAFCC304-BUSINESS LAW (BUSINESS REGULATORY FRAMEWORK) II**

- *An introductory guide to Central Labour Legislation – W A Dawson*
- *● Industrial Law – P L Malik*
- *● Personnel Management and Industrial relations – Kapur S , Punia B – Gurgaon SK*
- *● Labour participation in Management – Mhetras V Manaklals*
- *● Law of Partnership, by J P Singhal (Author)*
- *● Partnership Act, 1932 with State Amendments*
- *● The Law Of Partnership, P.C. Markanda*
- *● Indian Partnership Act 1932*
- *Limited Liability Partnership Act 2008*

### **UGBAFSEC305B-FINANCIAL MARKET OPERATIONS**

- *● Asthana, D. K., and Asthana, Meera, Environmental Problems and Solutions, S. Chand, New Delhi, 2012.*
- *● Bajpai, Asha, Child Rights in India, Oxford University Press, New Delhi, 2010.*
- *● Bhatnagar Mamta and Bhatnagar Nitin, Effective Communication and Soft Skills, Pearson India, New Delhi, 2011.*
- *● G Subba Rao, Writing Skills for Civil Services Examination, Access Publishing, New Delhi, 2014*
- *● Kaushal, Rachana, Women and Human Rights in India, Kaveri Books, New Delhi, 2000.*
- *● Mohapatra, Gaur Krishna Das, Environmental Ecology, Vikas, Noida, 2008.*
- *● Motilal, Shashi, and Nanda, Bijoy Lakshmi, Human Rights: Gender and Environment, Allied Publishers, New Delhi, 2007.*
- *● Murthy, D. B. N., Disaster Management: Text and Case Studies, Deep and Deep Publications, New Delhi, 2013.*
- *● Parsuraman, S., and Unnikrishnan, ed., India Disasters Report II, Oxford, New Delhi, 2013*
- *● Reza, B. K., Disaster Management, Global Publications, New Delhi, 2010.*

## **UGBAFGEC306A-BUSINESS ECONOMICS – II**

- *Blanchard Olivier (2000), Macro Economics, Englewood Elitt, Prentice Hall*
- *Bouman John, Principles of Macro Economics*
- *Dornbush , Rudiger, Fisher Stanley and Startz, Richards Macroeconomics, Nineth edition 2004 Tata-Mac Graw Hill, New Delhi.*
- *Dwivedi, D.N. (2001), Macro Economics: Theory and Policy, Tata-Mac Graw Hill, New Delhi.*
- *Friedman Hilton (1953) Essays in Positive Economics, University of Chicago Press, London.*
- *Gregory .N. Mankiw, Macroeconomics, Fifth Edition (2002) New York:Worth Publishers*
- *Jhingan, M.L., Principles of Economics –– Vrinda Publications (P) Ltd.*
- *Shapiro, E (1996), Macro-Economic Analysis ,Galgotia Publication, New Delhi.*
- *Vaish .M.C. (2010) Macro Economic Theory 14th edition, Vikas Publishing House(P)Ltd*
- *Ahuja H.L. : Modern Economics, 19th edition, 2015, S.Chand&coPvt Ltd, New Delhi*
- *Bhatia H.L.: Public Finance. Vikas Publishing House Pvt. Ltd.*
- *David N. Hyman : Public Finance A Contemporary Application of theory of policy, Krishna Offset, Delhi*
- *Hoiughton E.W.(1998) : Public Finance, Penguin, Baltimore*
- *Hajela T.N: Public Finance – Ane Books Pvt.Ltd*

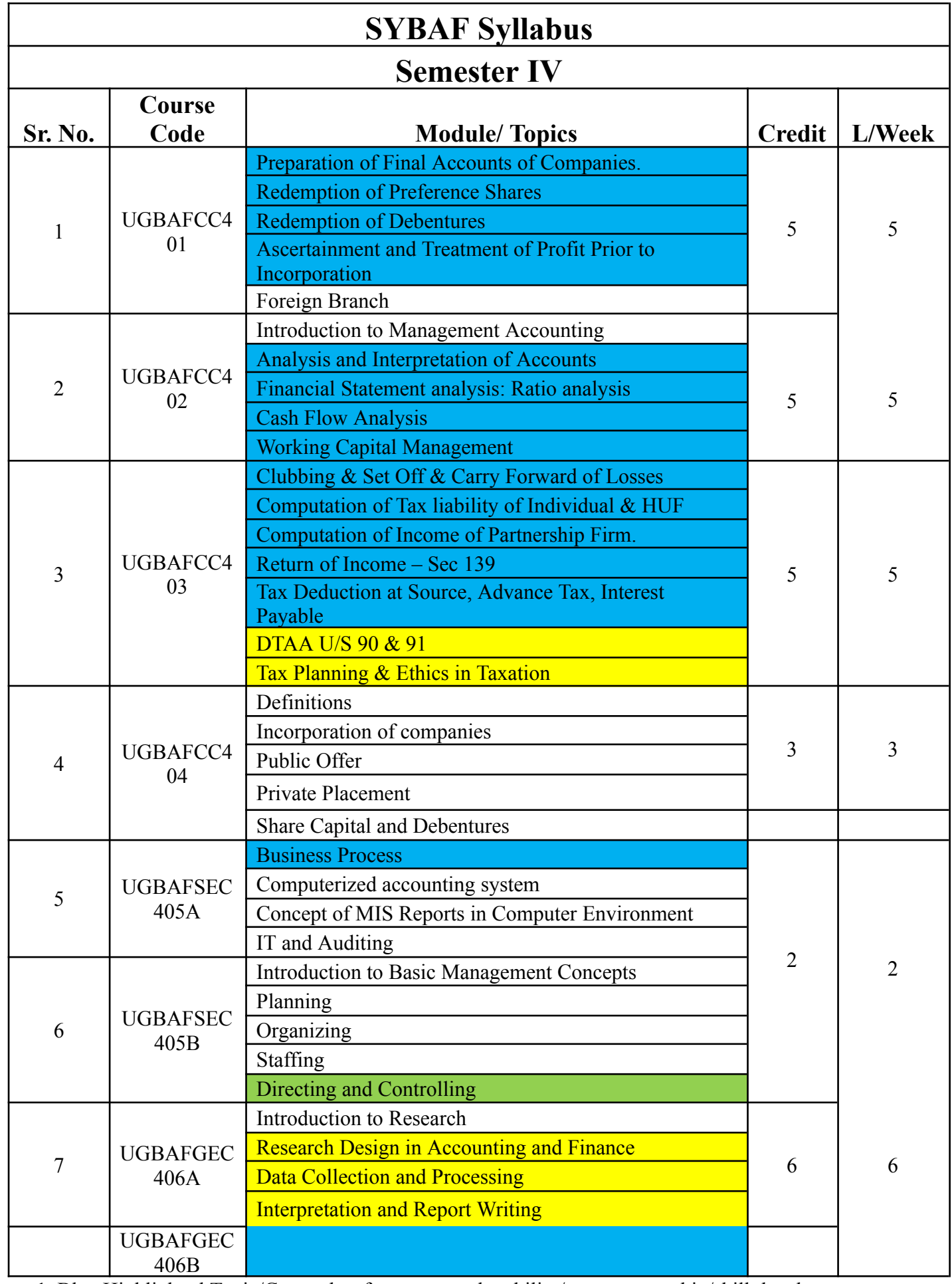

**Note:** 1. Blue Highlighted Topic/Course has focus on employability/entrepreneurship/skill development.

2. Green Highlighted Topic/Course is related to local/national/regional & global development needs.

#### **UGBAF401-FINANCIAL ACCOUNTING (SPECIAL ACCOUNTING AREAS) – IV**

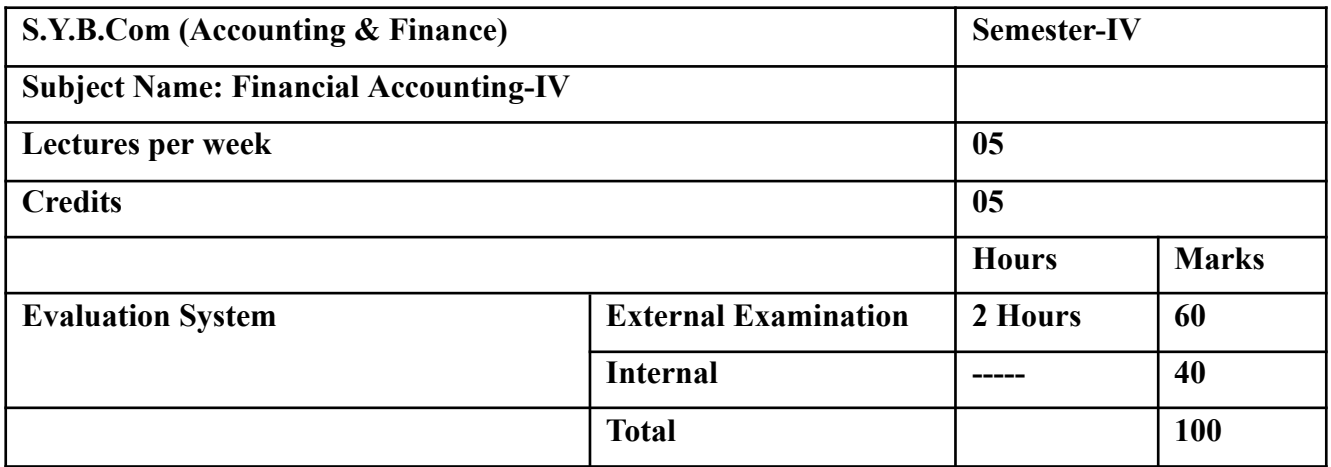

### *Modules at a Glance*

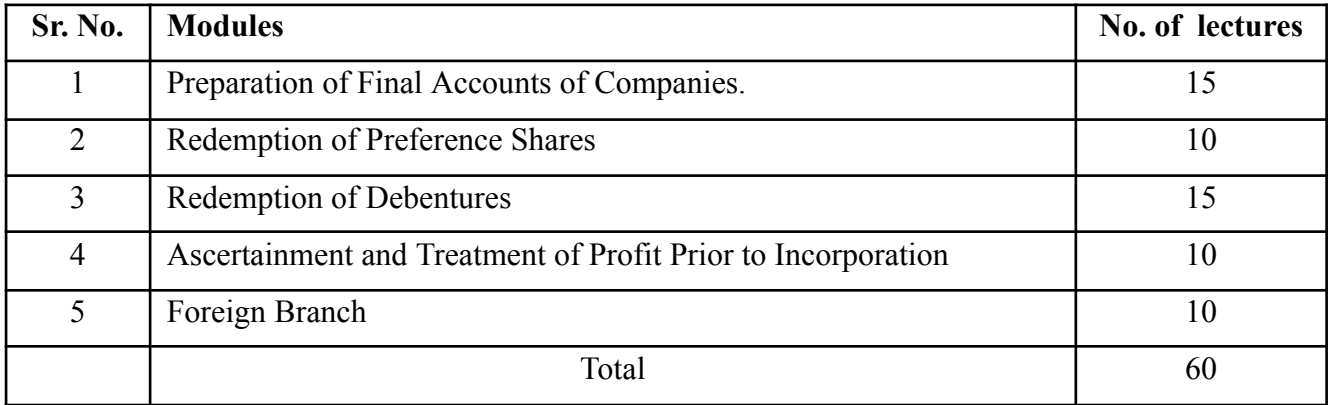

## **Course Outcomes (CO)**

#### **The learner will be able to :-**

CO1: Discuss Conversion as per AS 11 & incorporation in HO accounts**.(5)\***

CO2: Discuss Conversion as per AS 11 & incorporation in HO accounts.**(5)\***

CO3: Create CRR and DRR (Sec 55 of the Companies Act, 2013.**(1)\***

CO4: Prepare profit prior to incorporation.**(1)\***

CO5: Explain and Prepare relevant provisions of Companies Act related to preparation of Final Account in Vertical Form.**(5)\***

#### **Note: [1] Remembering, [2] Understanding, [3] Applying, [4] Analyzing, [5] Evaluating,[6] Creating**

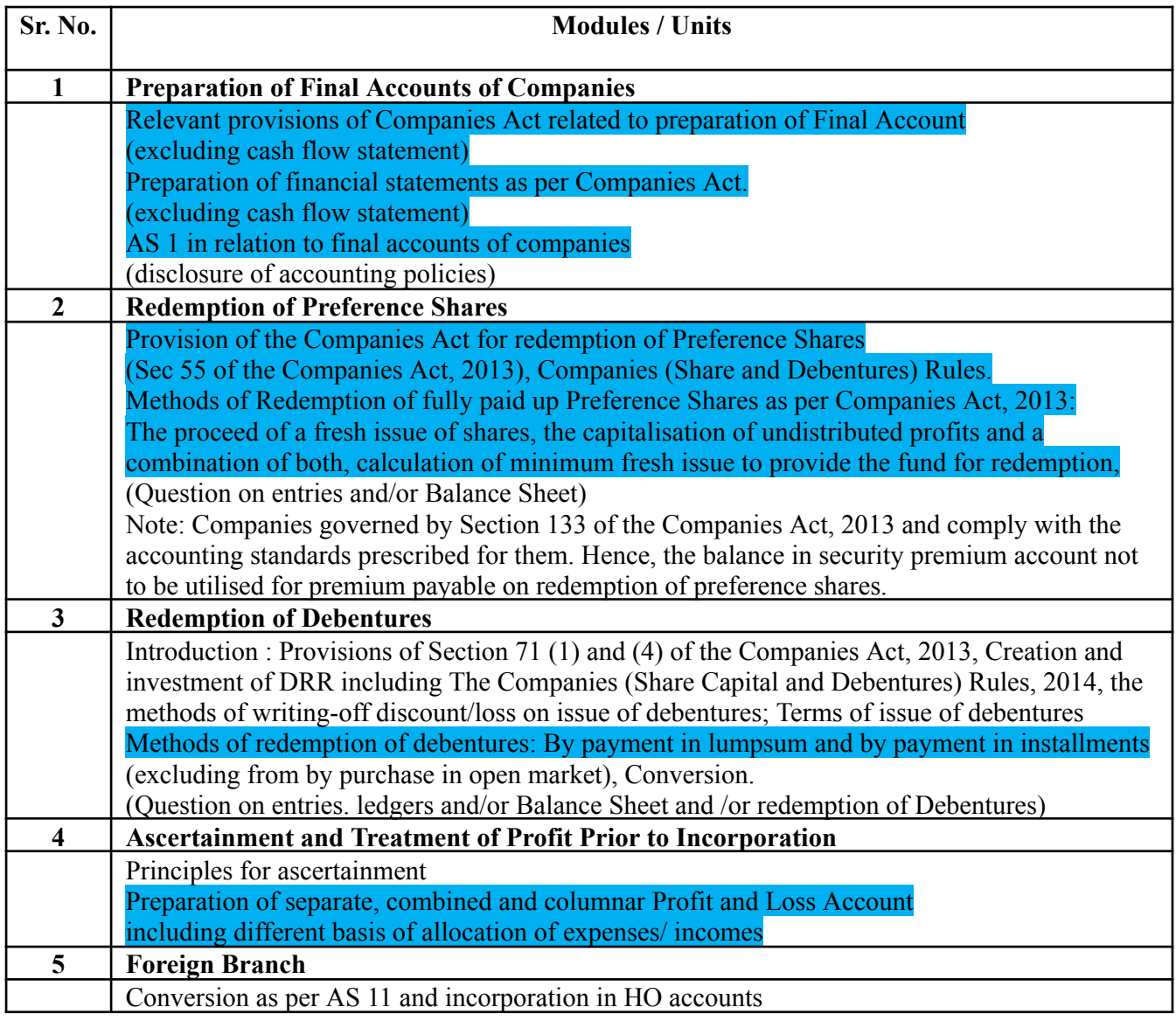

## **The learner will be able to :-**

#### **The learner will be able to :-**

CO1: Discuss Conversion as per AS 11 & incorporation in HO accounts**.(5)\***

CO2: Discuss Conversion as per AS 11 & incorporation in HO accounts.**(5)\***

CO3: Create CRR and DRR (Sec 55 of the Companies Act, 2013.**(1)\***

CO4: Prepare profit prior to incorporation.**(1)\***

CO5: Explain and Prepare relevant provisions of Companies Act related to preparation of Final Account in Vertical Form.**(5)\***

**ICT Tools Used:** Videos, PPT, Pen-Tablet.

**Students Centric Methods:** Problem Solving and Participative

(Experimental, Participative, Problem Solving)

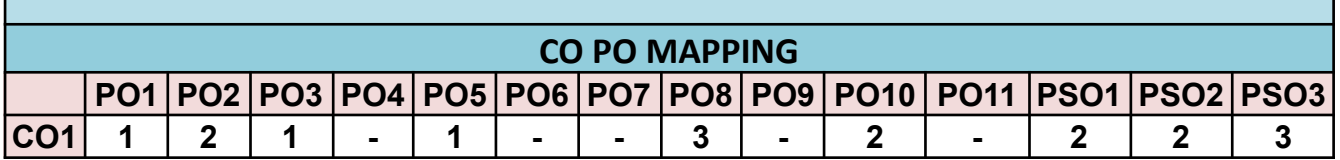

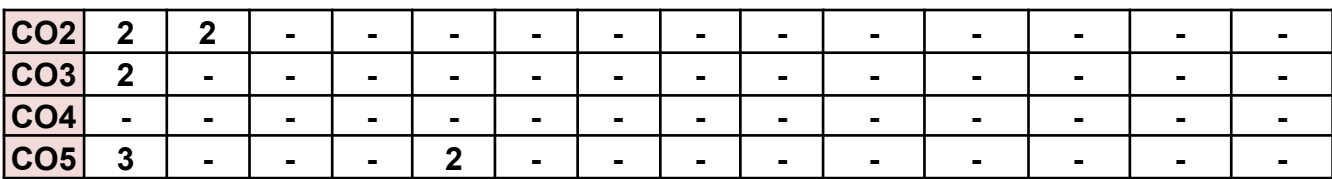

#### **UGBAFCC402- MANAGEMENT ACCOUNTING (INTRODUCTION TO MANAGEMENT ACCOUNTING)**

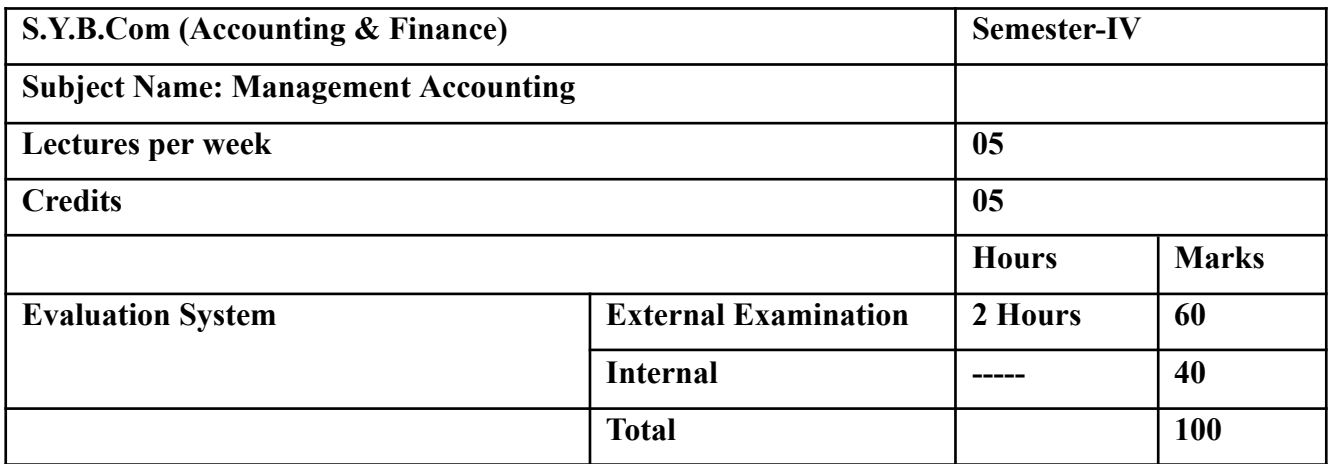

#### *Modules at a Glance*

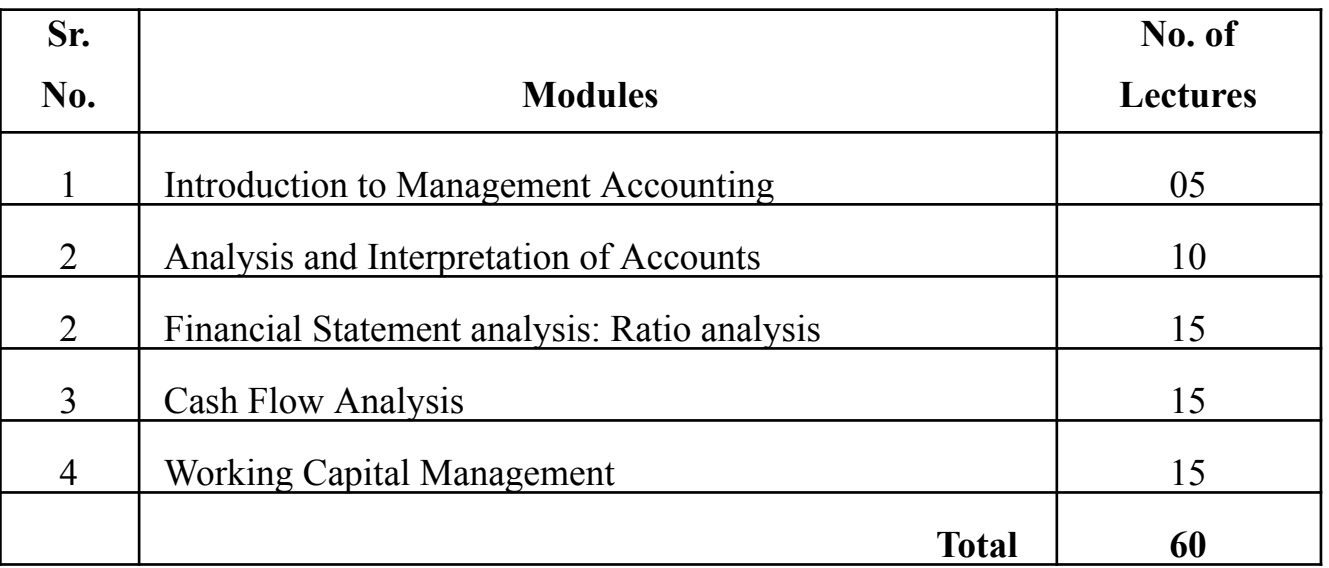

## **Course Outcomes (CO)**

#### **The learner will be able to :-**

CO1: Identify the essentials of vertical financial statements.**(5)\***

CO2: Analyze the financial statements on the basis of comparative, common size and trend analysis methods.**(3)\***

CO3: Solve, compare & contrast between ratios of different companies to draw comparative conclusions.Infer different activities of cash flow statements.**(4)\***

CO4: Determine the value of closing cash/bank balance of a company through the cash flow statement format.**(5)\***

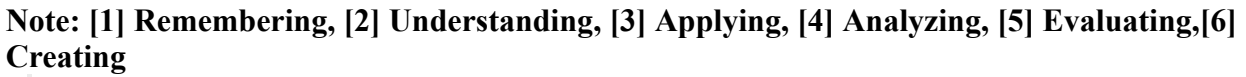

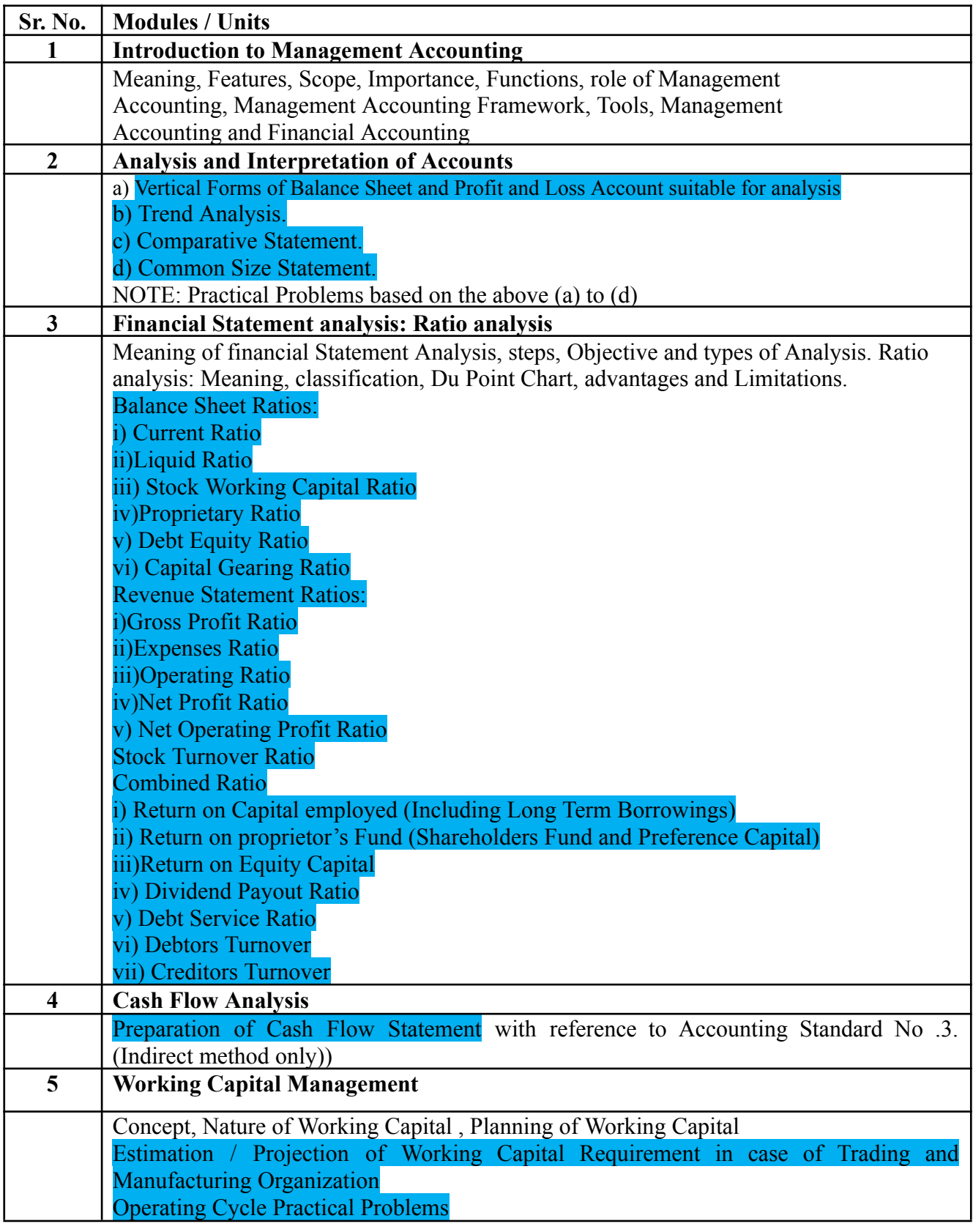

### **The learner will be able to :-**

### **The learner will be able to :-**

CO1: Identify the essentials of vertical financial statements.**(5)\***

CO2: Analyze the financial statements on the basis of comparative, common size and trend analysis methods.**(3)\***

CO3: Solve, compare & contrast between ratios of different companies to draw comparative conclusions.Infer different activities of cash flow statements.**(4)\***

CO4: Determine the value of closing cash/bank balance of a company through the cash flow statement format.**(5)\***

CO5: Solve the statement of working capital.**(4)\***

**ICT Tools Used:** Videos, PPT, Pen-Tablet.

**Students Centric Methods:** Problem Solving and Participative

(Experimental, Participative, Problem Solving)

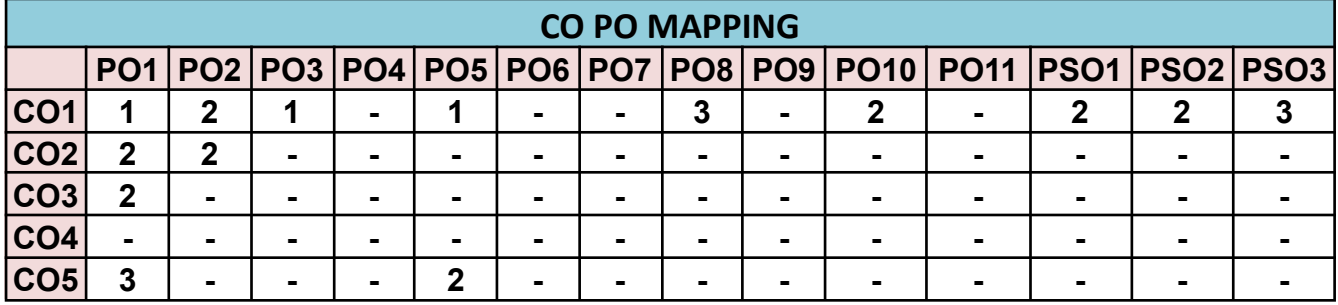

## **UGBAFCC403 TAXATION – II-(DIRECT TAXES PAPER- II)**

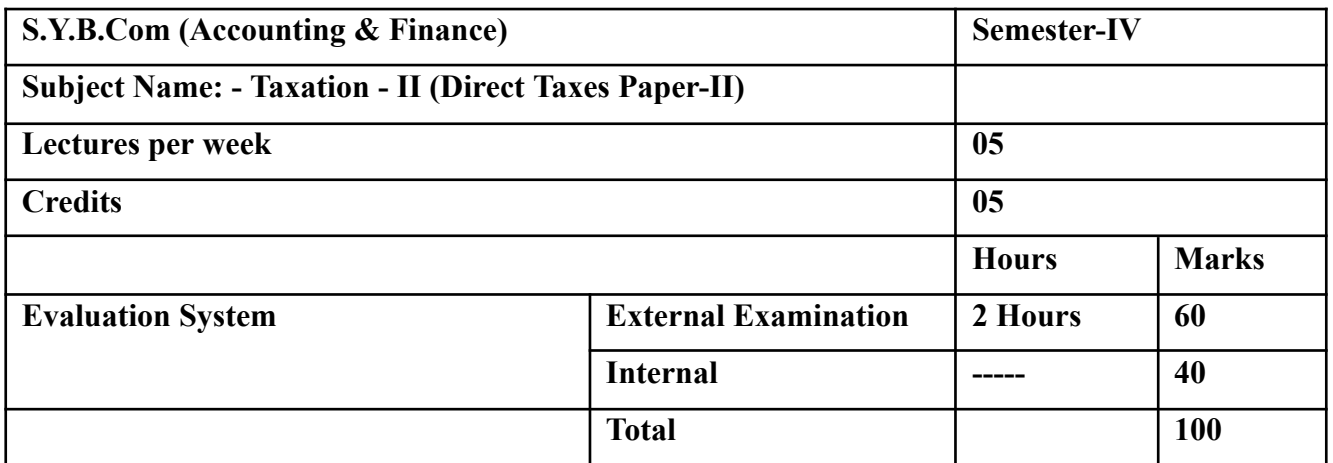

### *Modules at a Glance*

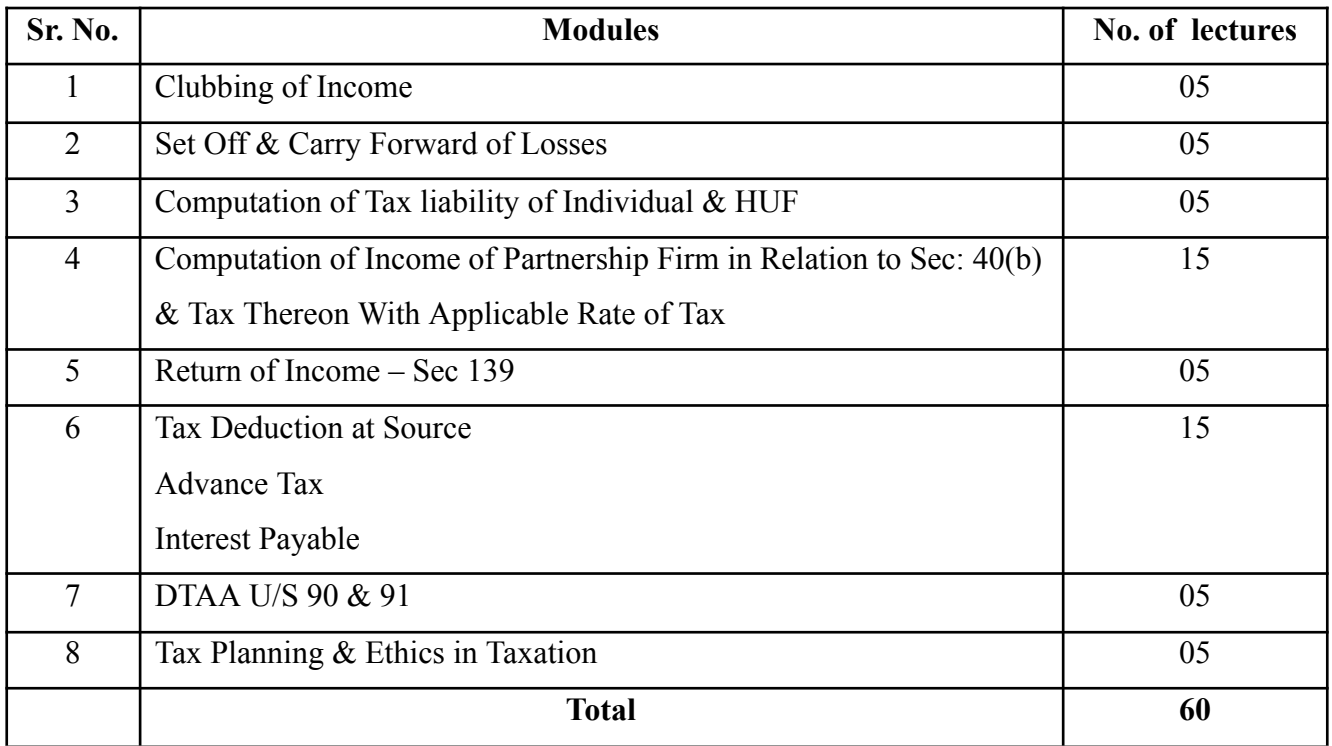

### **The learner will be able to :-**

CO1: Discuss the tax slab rates and their application for different types of assessee.**(5)\***

CO2: Compute the taxable income and tax for a partnership firm and tax deducted at source HUF.**(4)\***

CO3: Calculate the net total income and the total tax liability of an individual assessee considering the income from all heads of income and the deduction under Chap VI- A of the Income tax act.**(4)\***

CO4: Evaluate the double taxation in calculation of tax liability u/s 90 and 91.**(2)\***

CO5: Forecast the clubbing of income of an assessee.**(3)\***

**Note: [1] Remembering, [2] Understanding, [3] Applying, [4] Analyzing, [5] Evaluating,[6] Creating**

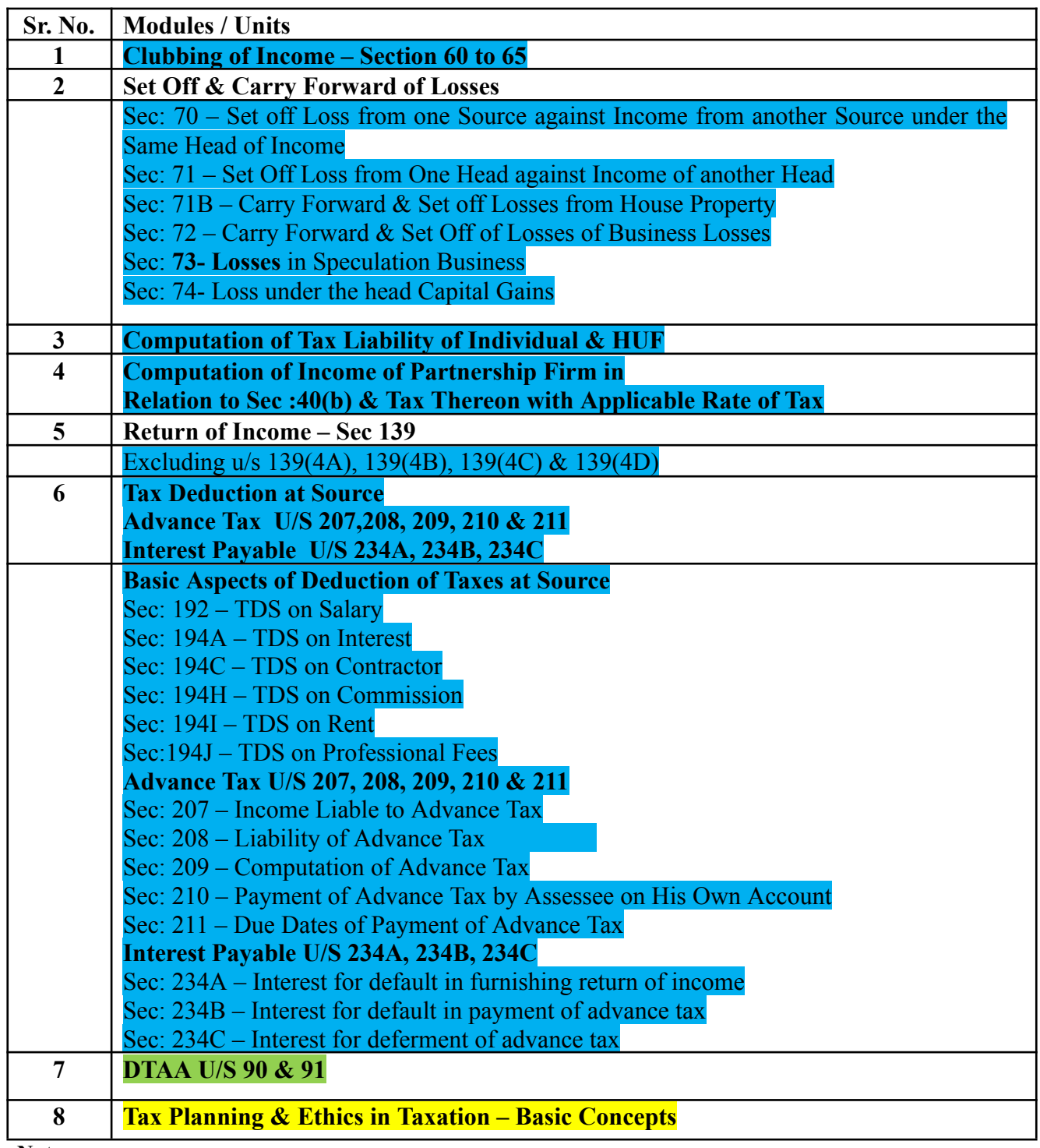

**Note:**

1. Relevant Law / Statute in force on 1st April immediately preceding commencement of Academic Year is applicable for ensuing examinations after relevant year.

2. The syllabus is restricted to study of particular section/s, specifically mentioned rules and notifications only.

## **Course Outcomes (CO)**

## **The learner will be able to :-**

#### **The learner will be able to :-**

CO1: Discuss the tax slab rates and their application for different types of assessee.**(5)\***

CO2: Compute the taxable income and tax for a partnership firm and tax deducted at source HUF.**(4)\***

CO3: Calculate the net total income and the total tax liability of an individual assessee considering the income from all heads of income and the deduction under Chap VI- A of the Income tax act.**(4)\***

CO4: Evaluate the double taxation in calculation of tax liability u/s 90 and 91.**(2)\***

CO5: Forecast the clubbing of income of an assessee.**(3)\***

### **ICT Tools Used:** Videos, PPT, Pen-Tablet.

**Students Centric Methods:** Problem Solving and Participative

(Experimental, Participative, Problem Solving)

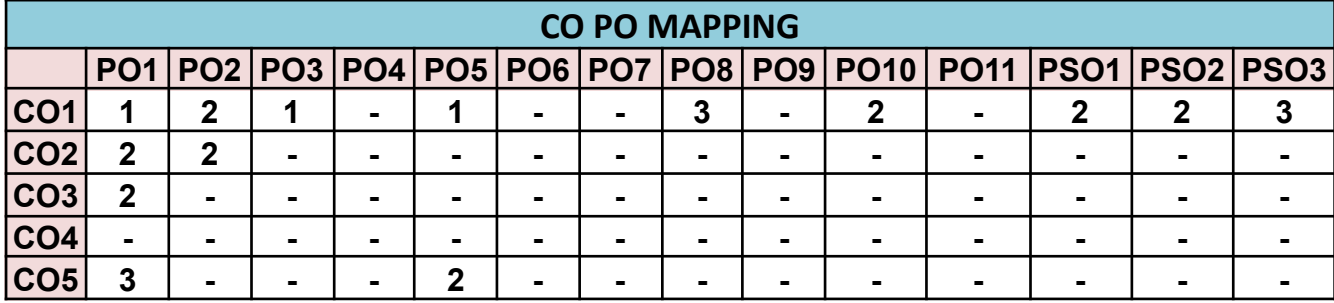

### **UGBAFCC404 BUSINESS LAW (COMPANY LAW) – III**

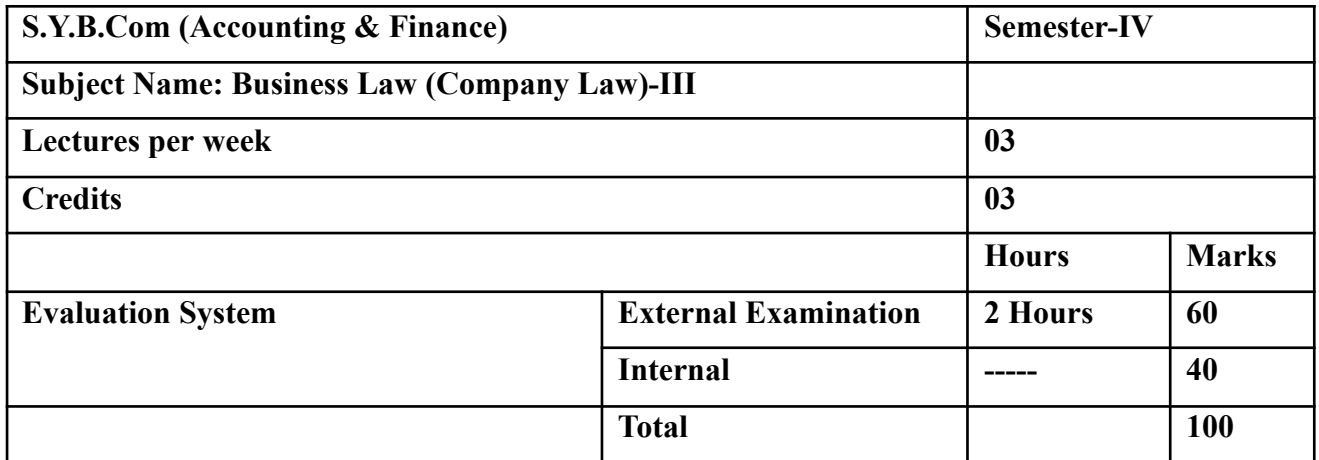

#### **Modules at a Glance**

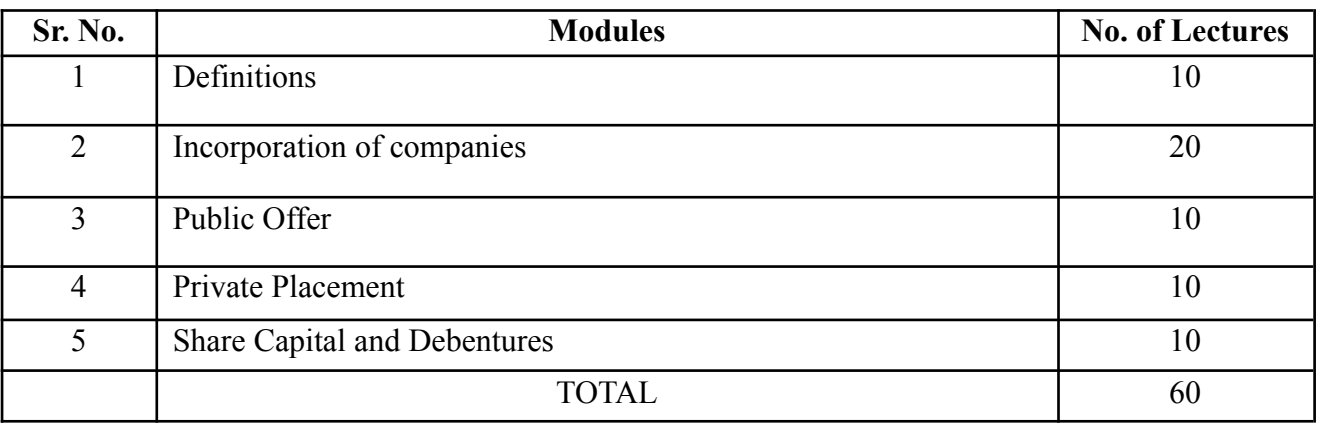

**Course Outcomes (CO)**

#### **The learner will be able to :-**

CO1: Explain the various definitions and concepts w.r.t. Company Law.**(5)\***

CO2: Discuss the provisions related to Incorporation of Companies.**(5)\***

CO3: Generalize the concept of Public Offer and Private Placement.**(1)\***

CO4: Describe the Shares and Debentures and enable them to discuss and examine its features.**(5)\***

#### **Note: [1] Remembering, [2] Understanding, [3] Applying, [4] Analyzing, [5] Evaluating,[6] Creating**

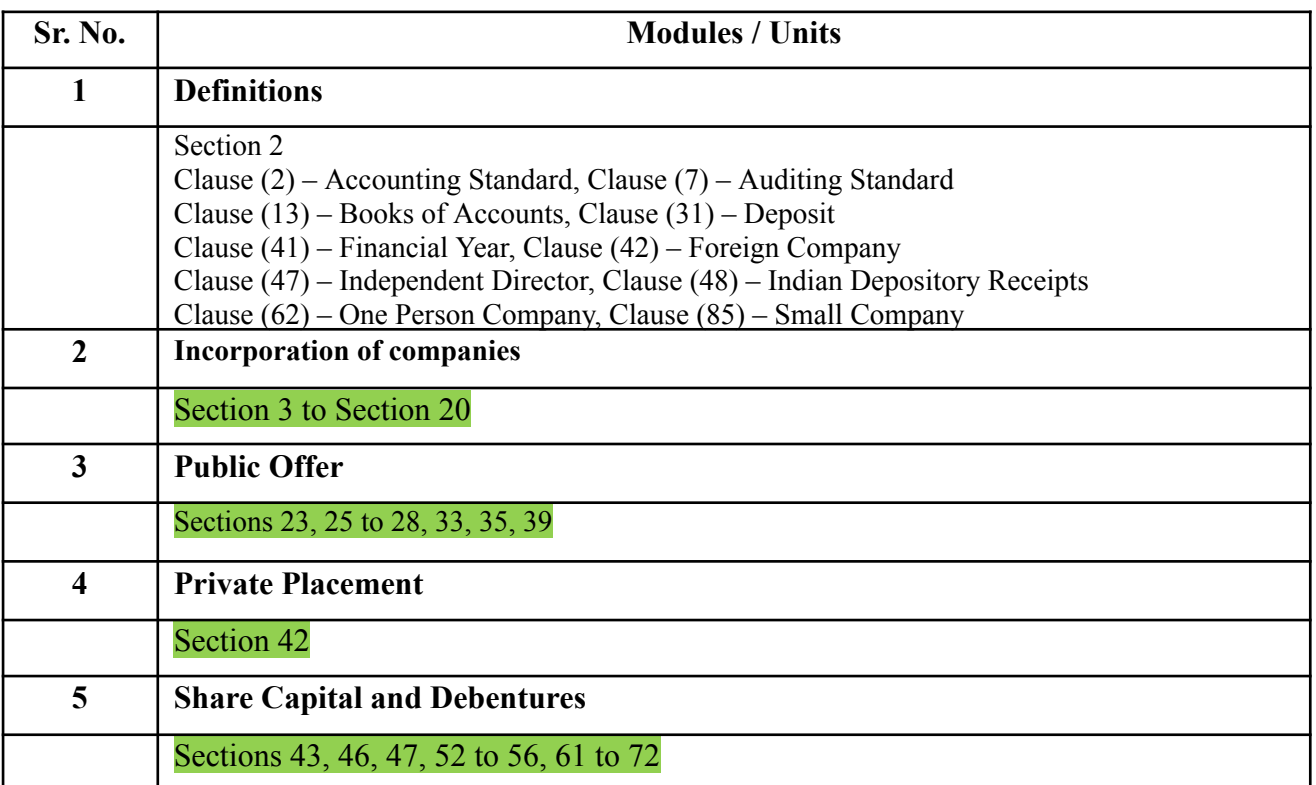

*Note: Relevant Law/Statute/Rules in force in force on 1st April immediately preceding commencement of Academic Year is applicable for ensuring examination after relevant year*

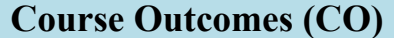

**The learner will be able to :-**

#### **The learner will be able to :-**

CO1: Explain the various definitions and concepts w.r.t. Company Law.**(5)\***

CO2: Discuss the provisions related to Incorporation of Companies.**(5)\***

CO3: Generalize the concept of Public Offer and Private Placement.**(1)\***

CO4: Describe the Shares and Debentures and enable them to discuss and examine its features.**(5)\***

**ICT Tools Used:** Videos, PPT, Pen-Tablet.

#### **Students Centric Methods:** Problem Solving and Participative

(Experimental, Participative, Problem Solving)

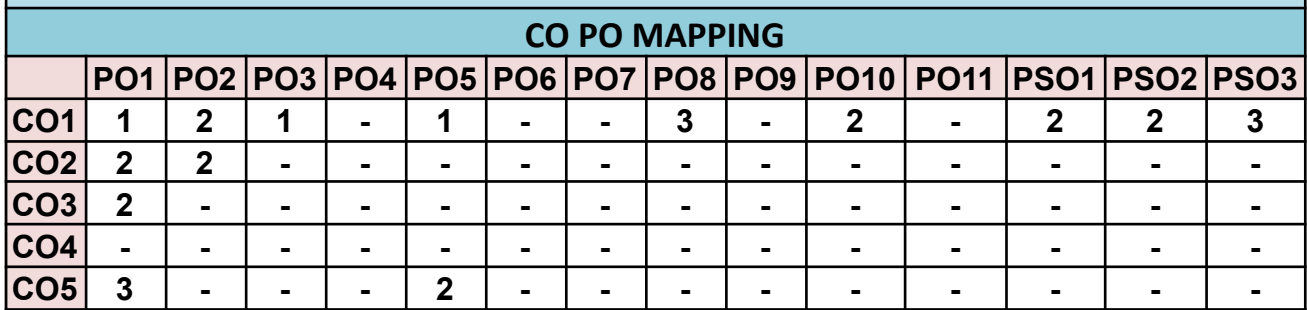

## **UGBAFSEC405A - INFORMATION TECHNOLOGY IN ACCOUNTANCY – II**

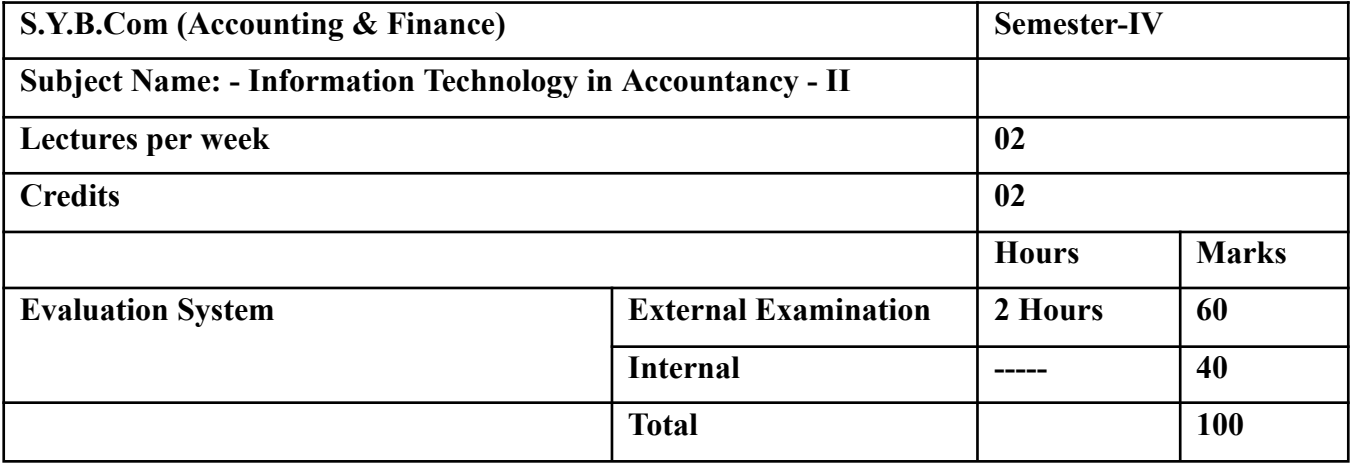

### *Modules at a Glance*

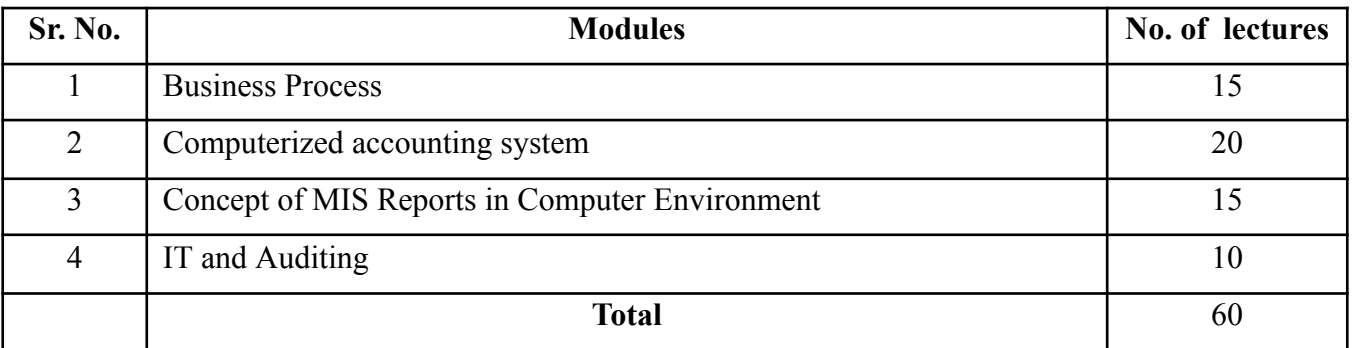

## **Course Outcomes (CO)**

#### **The learner will be able to :-**

CO1: Explain and Discuss Business Process Management.**(5)\***

CO2: Classify business processes. **(5)\***

CO3: Describe Needs, key factors and importance of BPM.**(5)\***

CO4: Compare between various accounting software. **(3)\***

CO5: Assess the challenges of the Accounting system.**(3)\***

#### **Note: [1] Remembering, [2] Understanding, [3] Applying, [4] Analyzing, [5] Evaluating,[6] Creating**

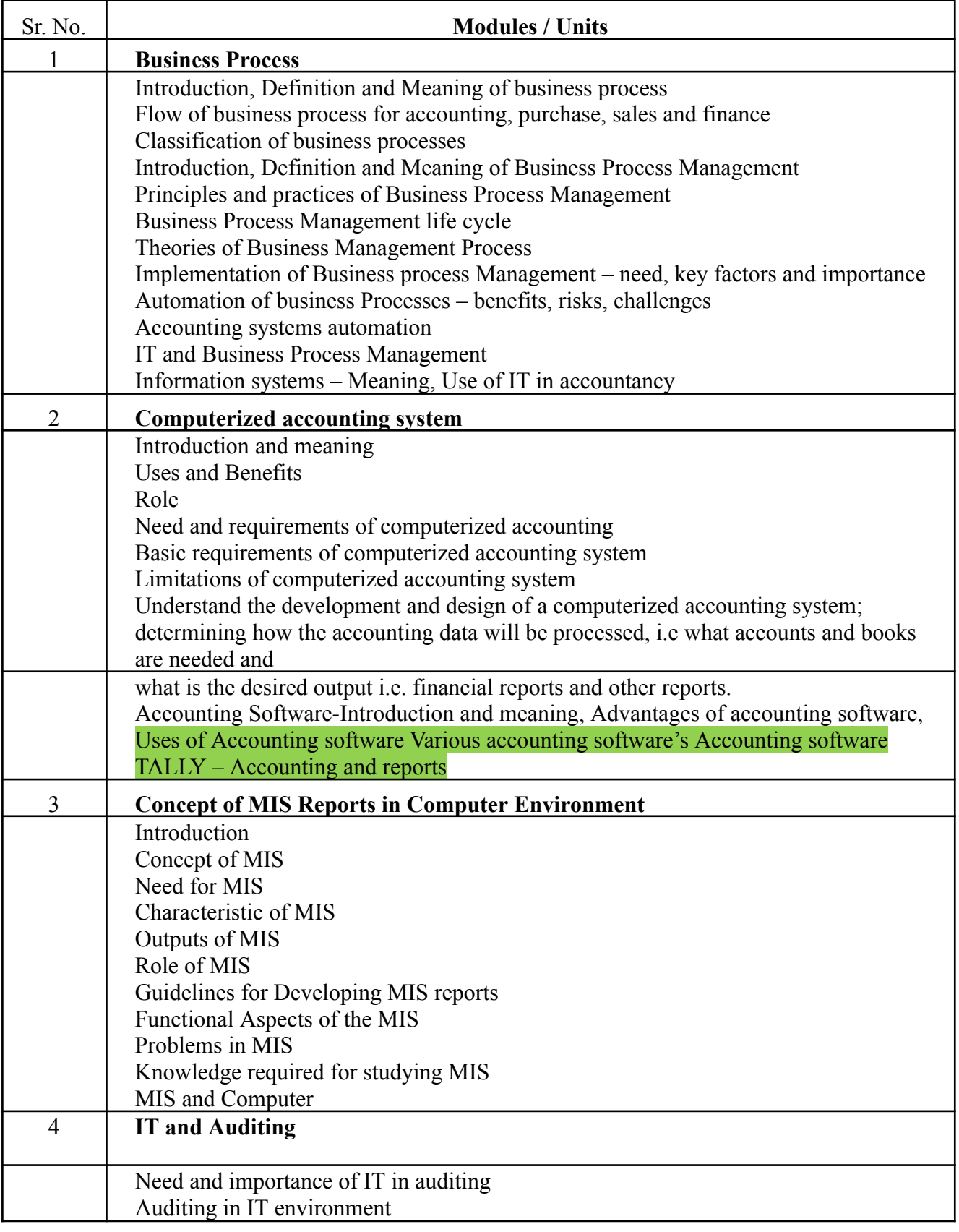

# **Course Outcomes (CO)**

## **The learner will be able to :-**

CO1: Explain and Discuss Business Process Management.**(5)\***

CO2: Classify business processes. **(5)\***

CO3: Describe Needs, key factors and importance of BPM.**(5)\***

CO4: Compare between various accounting software. **(3)\***

CO5: Assess the challenges of the Accounting system.**(3)\***

**ICT Tools Used:** Videos, PPT, Pen-Tablet.

**Students Centric Methods:** Problem Solving and Participative

(Experimental, Participative, Problem Solving)

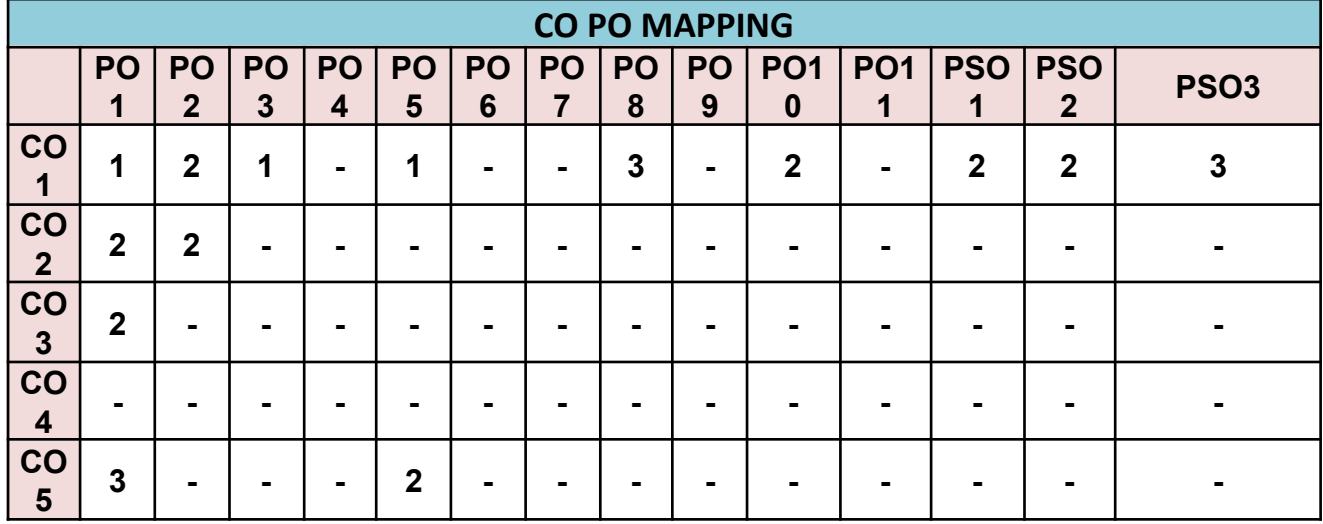

#### **UGBAFSEC405B - MANAGEMENT SKILLS**

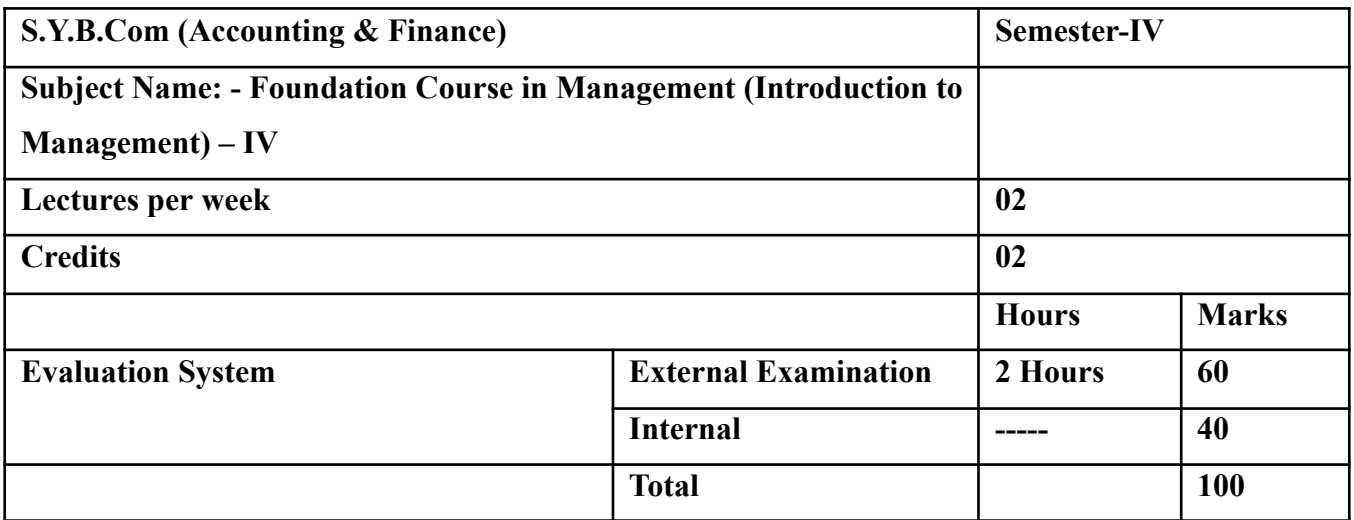

*Modules at a Glance*

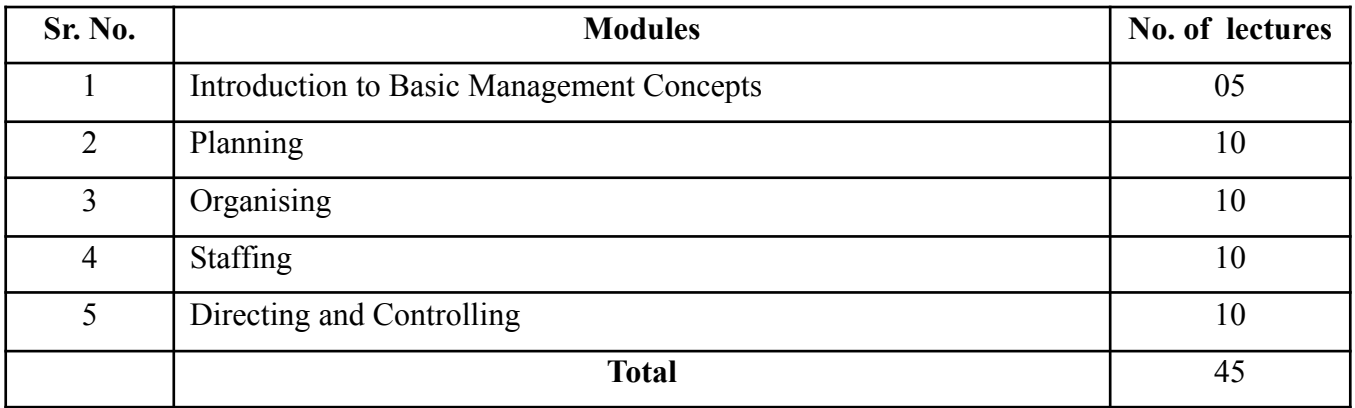

#### **The learner will be able to :-**

CO1: Recall the meaning and Definition of Management and describe the nature of Management.<sup>[1]</sup>CO2: Classify business processes. (5)\*

CO2: Explain the Coordination its meaning, features and importance.[2]

CO3: Analyse the Difference between Administration v/s Management.[4]

CO4: Evaluate the process and Principles of Organising and Understand about the centralisation and decentralisation its factors, merits and demerits.[5]

CO5: Describe the meaning and importance of staffing and Study the recruitment and its sources.[1]

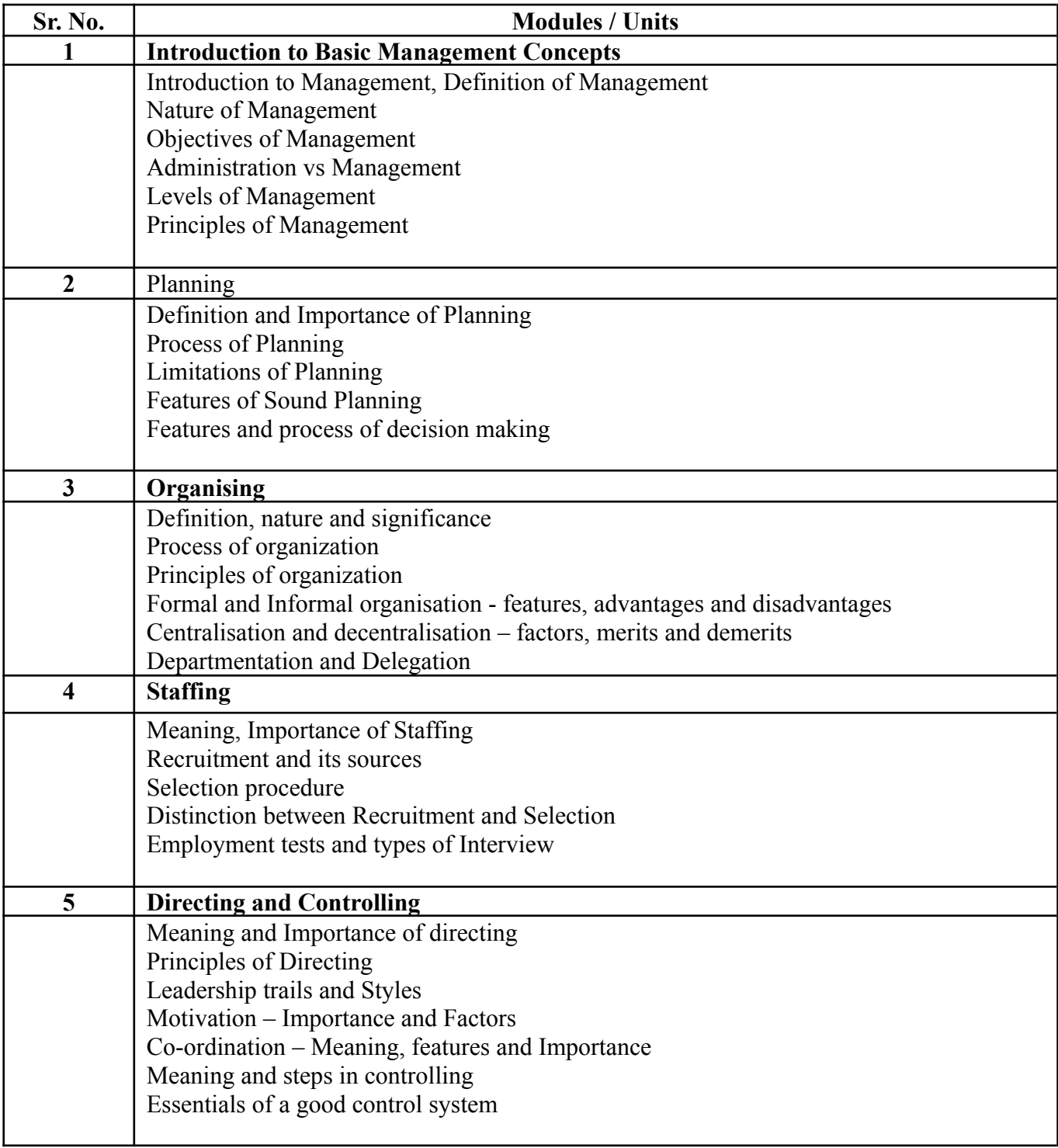

#### **The learner will be able to :-**

#### **The learner will be able to :-**

CO1: Recall the meaning and Definition of Management and describe the nature of Management.[1]CO2: Classify business processes. (5)\*

CO2: Explain the Coordination its meaning, features and importance.[2]

CO3: Analyse the Difference between Administration v/s Management.[4]

CO4: Evaluate the process and Principles of Organising and Understand about the centralisation and decentralisation its factors, merits and demerits.[5]

CO5: Describe the meaning and importance of staffing and Study the recruitment and its sources.[1]

**ICT Tools Used:** Videos, PPT, Pen-Tablet.

**Students Centric Methods:** Problem Solving and Participative

(Experimental, Participative, Problem Solving)

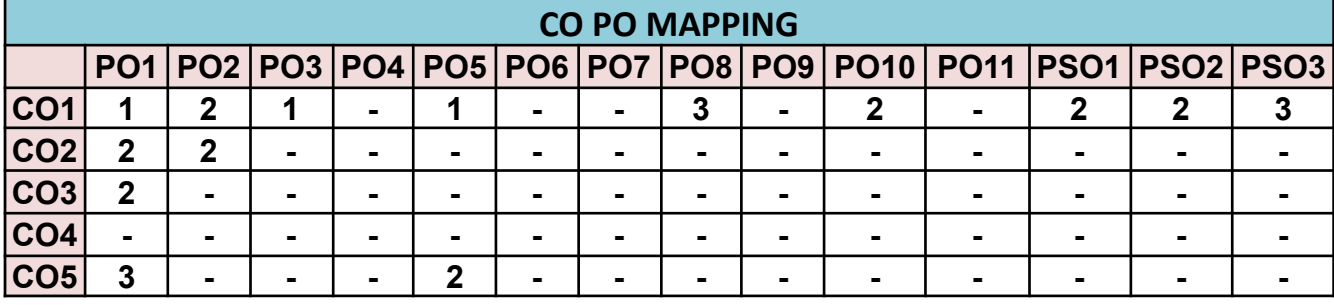

## **UGBAFGEC406A Research Methodology in Accounting and Finance**

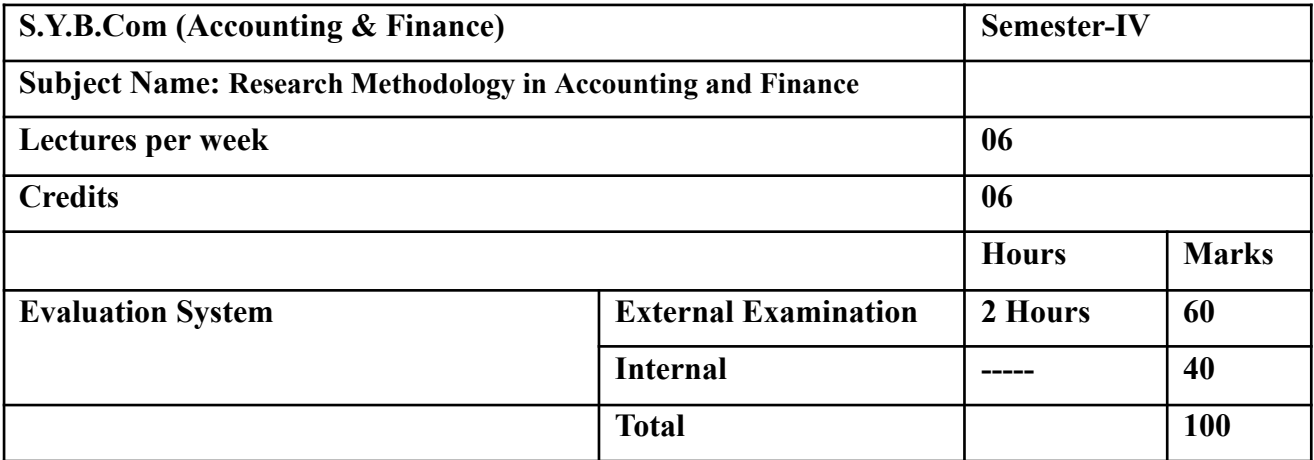

#### *Modules at a Glance*

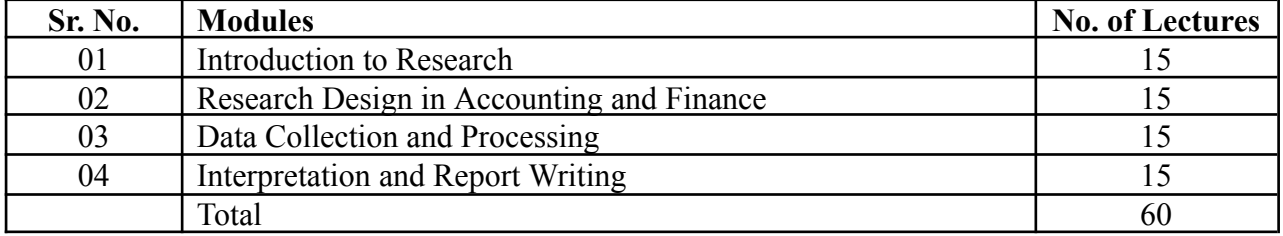

## **Course Outcomes (CO)**

#### **The learner will be able to :-**

CO1: Describe different methodologies and techniques used in research work.\*[1]

CO2: Explain basic computer skills necessary for the conduct of research.\*[2]

CO3: Analyse the basic function and working of analytical instruments used in research.\*[4]

CO4: Estimate the required numerical skills necessary to carry out research.\*[5]

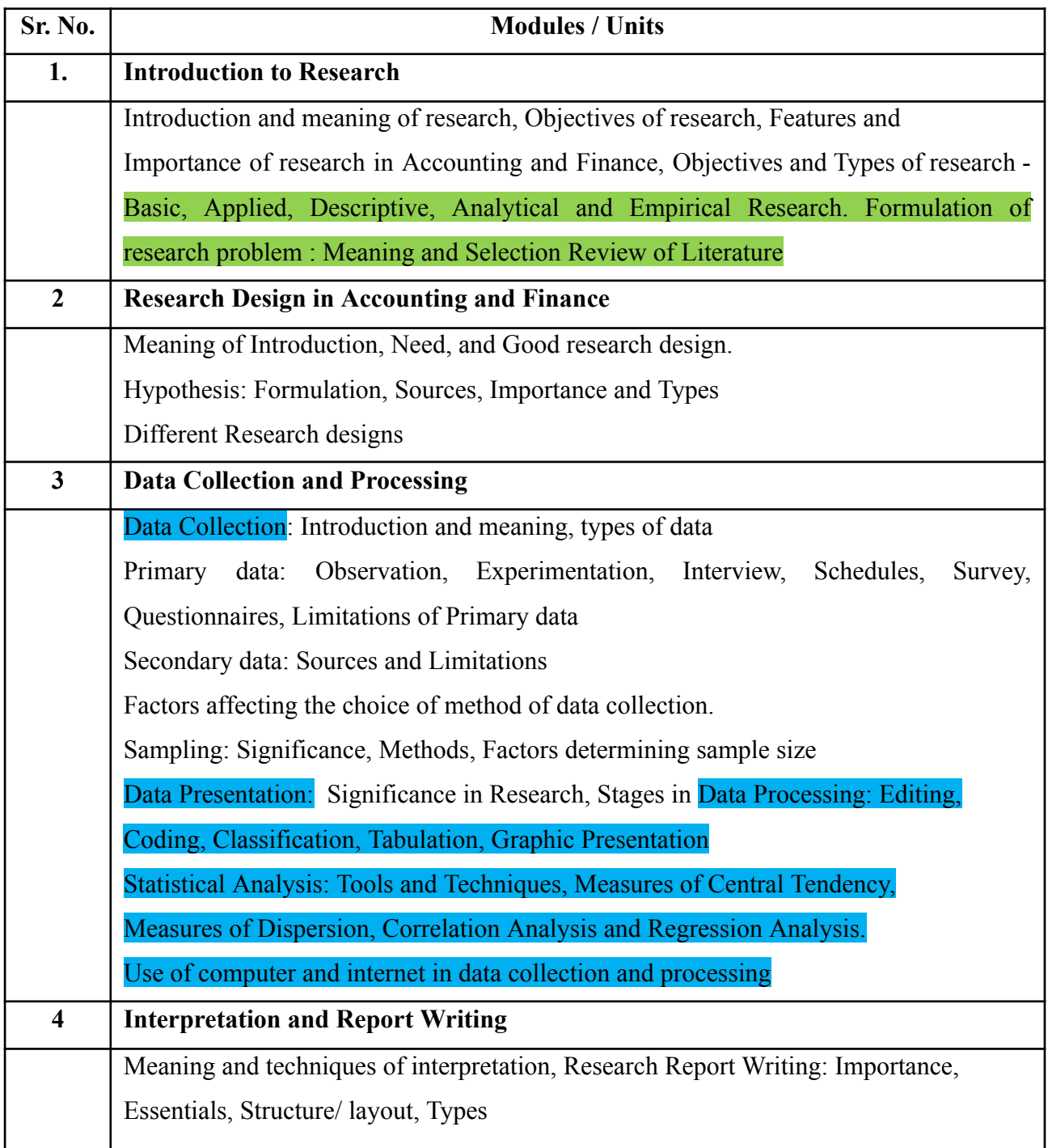

## **The learner will be able to :-**

### **The learner will be able to :-**

CO1: Describe different methodologies and techniques used in research work.\*[1]

CO2: Explain basic computer skills necessary for the conduct of research.\*[2]

CO3: Analyse the basic function and working of analytical instruments used in research.\*[4]

CO4: Estimate the required numerical skills necessary to carry out research.\*[5]

CO5: Produce a Report on bases of research.\*[6]

**ICT Tools Used:** Videos, PPT, Pen-Tablet.

**Students Centric Methods:** Problem Solving and Participative

(Experimental, Participative, Problem Solving)

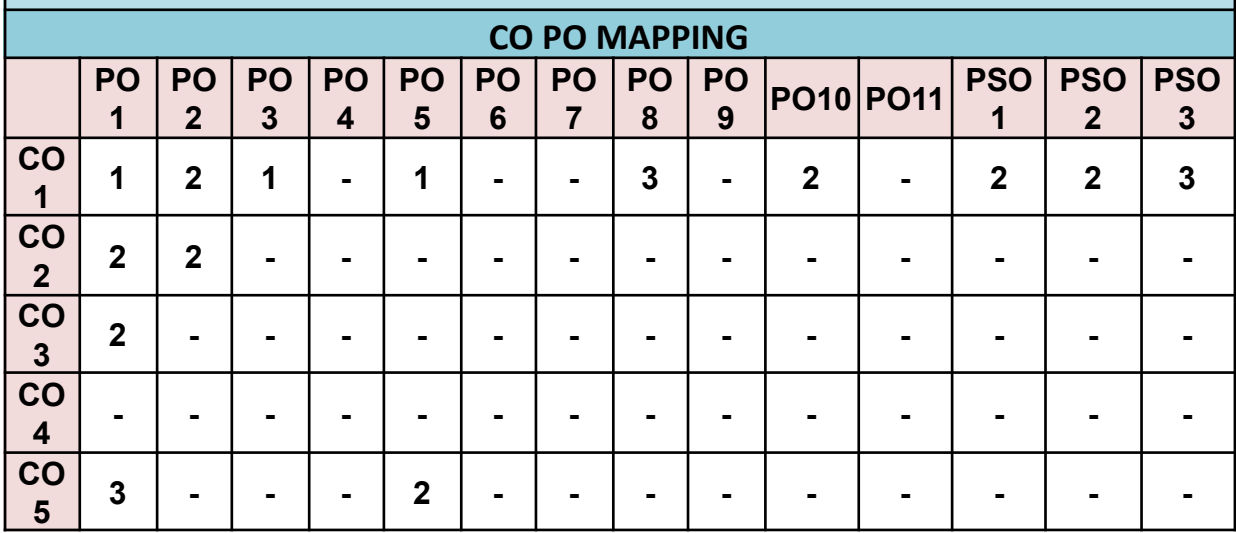

## **UGBAFGEC406B - WEALTH MANAGEMENT**

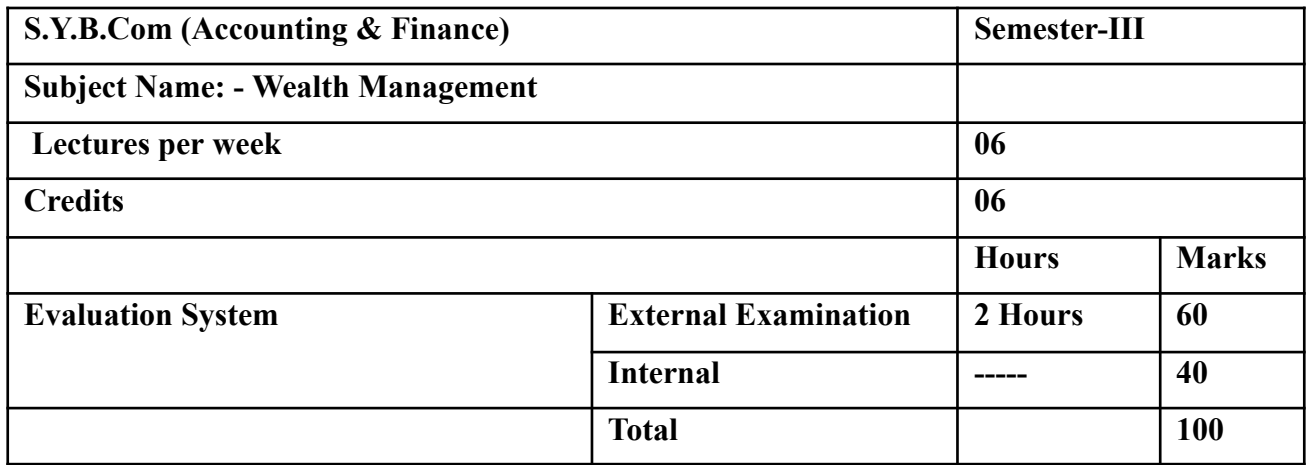

## *Modules at a Glance*

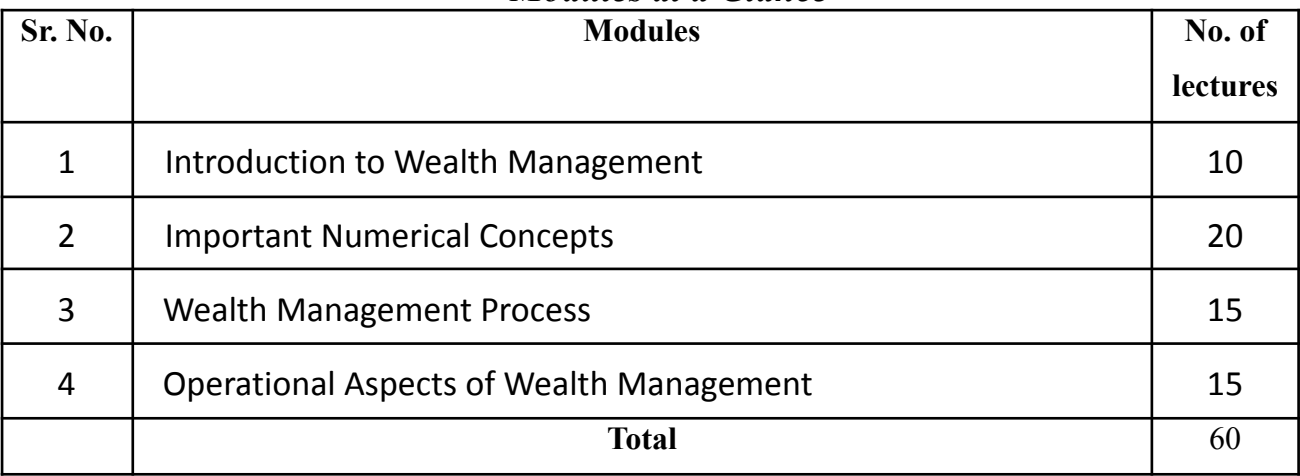

**The learner will be able to :-**

CO1: Concept and component of wealth management and challenge in wealth management.

CO2: Discuss yield curve and cash flow analysis.

CO3: Compute holding period returns calculate net worth, total assets. Compute tax liabilities

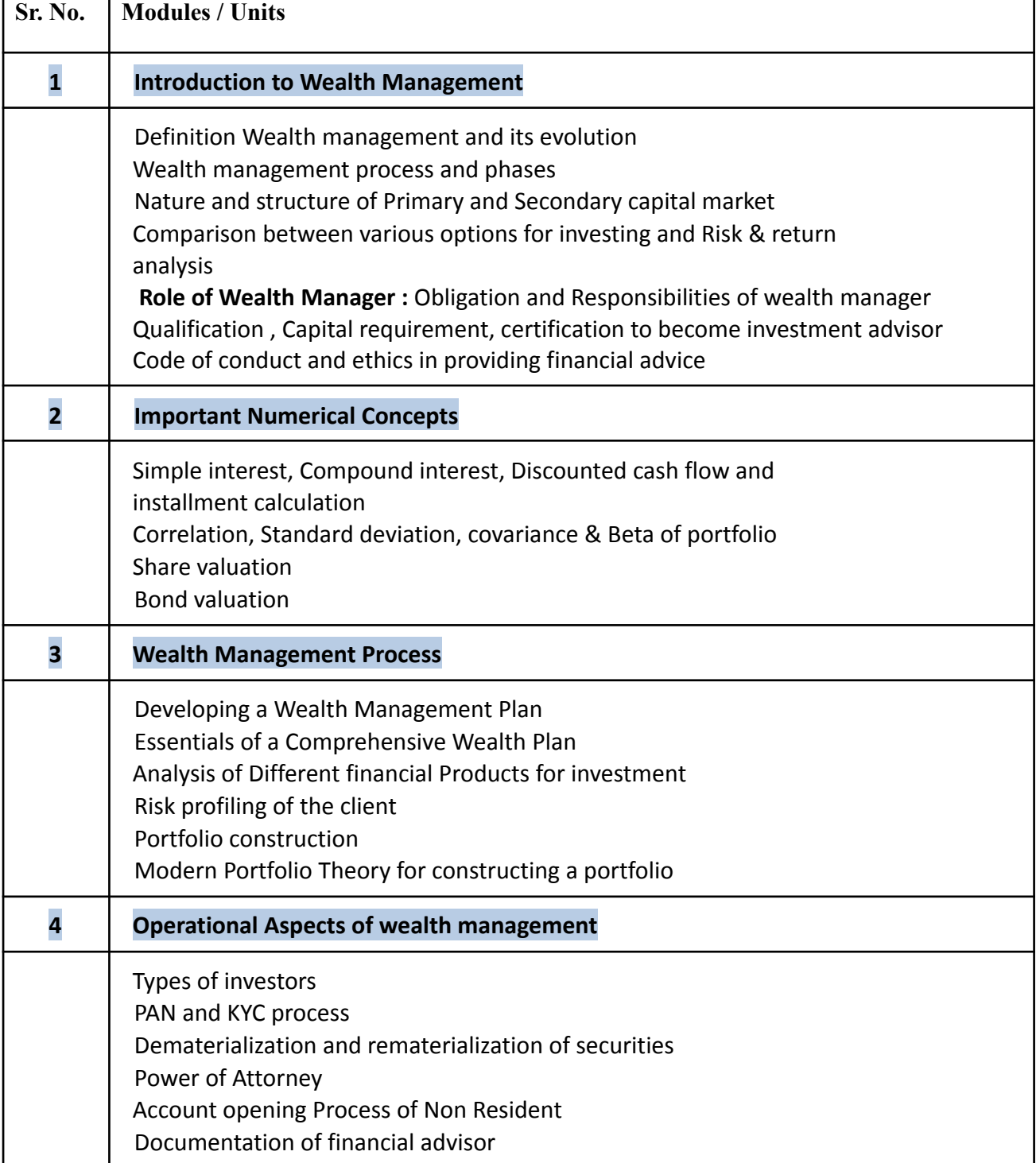

**The learner will be able to :-**

CO1: Concept and component of wealth management and challenge in wealth management.

CO2: Discuss yield curve and cash flow analysis.

CO3: Compute holding period returns calculate net worth, total assets. Compute tax liabilities

**ICT Tools Used:** Videos, PPT, Pen-Tablet.

**Students Centric Methods:** Problem Solving and Participative

(Experimental, Participative, Problem Solving)

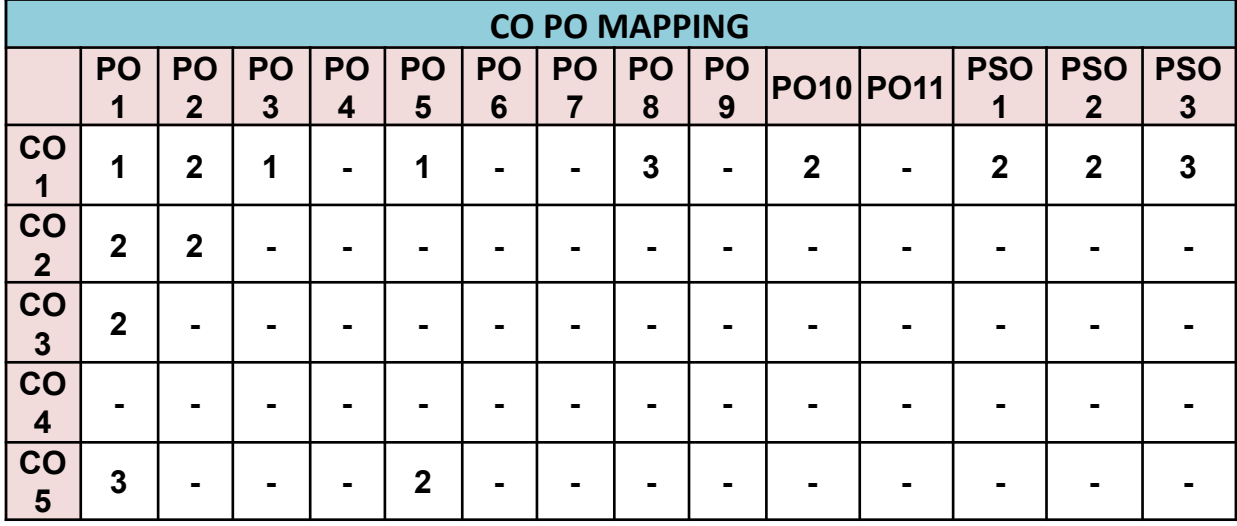

*Syllabus of Courses of S.Y.B.Com (Accounting and Finance) Programme at Semester IV Reference Books*

## **UGBAFCC401-FINANCIAL ACCOUNTING (SPECIAL ACCOUNTING AREAS) – IV**

- Introduction to Accountancy by T.S. Grewal, S. Chand and Company (P) Ltd., New Delhi
- *Advance Accounts by Shukla and Grewal, S. Chand and Company (P) Ltd., New Delhi*
- *Advanced Accountancy by R.L Gupta and M. Radhaswamy, S. Chand and Company (P) Ltd., New Delhi*
- *Modern Accountancy by Mukherjee and Hanif, Tata Mc. Grow Hill and Co. Ltd., Mumbai*
- *Financial Accounting by LesileChandwichk, Pentice Hall of India AdinBakley (P) Ltd., New Delhi*
- *Financial Accounting for Management by Dr. Dinesh Harsalekar, Multi-Tech. Publishing Co. Ltd., Mumbai*
- *Financial Accounting by P.C. Tulsian, Pearson Publications, New Delhi*
- *Accounting Principles by R.N. Anthony and J.S. Reece, Richard Irwin, Inc*
- *Financial Accounting by Monga, J.R. Ahuja, GirishAhuja and Ashok Shehgal, Mayur Paper Back, Noida*

## **UGBAFCC402- MANAGEMENT ACCOUNTING (INTRODUCTION TO MANAGEMENT ACCOUNTING)**

- Cost Management by Saxena&Vashist
- Cost & Management Accounting by Ravi N.Kishor ,Publication Taxmonth
- Essential of Management Accounting by P.N.Reddy,Himalaye
- Advanced Management Accounting by Robert S Kailar,Holl
- Financial Of Management Accounting by S.R.Varshney,Wisdom
- Introduction Of Management Accounting by Charbs T Horngram, PHI Learnng\
- Management Accounting by I.m.Pandey, Vikas
- Cost & Management Accounting by D.K.Mattal,Galgotia
- Management Accounting by Khan &Jain,TataMegaw
- Management Accounting by R.P.Resstogi

## **UGBAFCC403 TAXATION – II-(DIRECT TAXES PAPER- II) (SYBAF SEM IV)**

- *Direct Taxes Law & Practice by V.K. Singhania - Taxman*
- *Systematic Approach to Direct Tax by Ahuja& Gupta - Bharat Law House*
- *Income Tax Ready Recknoner by Dr .V.K. Singhania – Taxman*
- *Direct Tax Laws by T.N. Manoharan - Snow White*

## **UGBAFCC404 BUSINESS LAW (COMPANY LAW) – III**

- *● Companies Act 2013 by Ravi Puliani, Bharat Publication*
- *● Companies Act 2013 by Taxmann*

**II**

# **UGBAFAEC405A INFORMATION TECHNOLOGY IN ACCOUNTANCY –**

- *Fundamentals of Computers – Rajaram V – Prentice Hall*
- *Computer today (3rd edition) – Sanders, Donald H – McGraw Hill*
- *Computers and Common sense – Hunt, Roger and Shelly John – Prentice Hall*
- *Computers – Subramaniam N – Wheeler*
- *Introduction to Computers – Xavier C. – New Age*
- *Computer in Business – Sanders D – McGraw Hill*
- *Computers and Information Management – S C Bhatnagar& V Ramant – Prentice Hall*
- *Internet for Business – Brummer, Lavrej – Cambridge*
- *E-mail for Everyone – Leon Alexis &leon – Methews*
- *Basic Computer Programmes for Business – Sternberg C – New Jersey Hayden*

#### **UGBAFAEC4065BMANAGEMENT SKILLS**

- *Essentials of Management by Koontz H & W published by McGraw Hill*
- *Principles of Management by Ramaswamy published by Himalaya*
- *Management Concept and Practice by Hannagain T published by McMillan*
- *Basic Managerial Skills for All by McGrath E.H published by Prentice Hall of India*
- *Management – Text and Cases by VSP Rao published by Excel Books*
- *Essentials of Management by Massie Joseph published by Prentice Hall of India*
- *Management: Principles and Guidelines by Thomas Duening& John Ivancevich published by Biztantra*
- *Management Concepts and Strategies by J S Chandran published by Vikas Publishing House*
- *Principles of Management by Tripathy P C published by Tata McGraw Hill*
- *Principles of Management: Theory and Practice by Sarangi S K published by V M P Publishers*

#### **UGBAFGEC406 A-Research Methodology in Accounting and Finance**

*Research Methods in Accounting, Malcolm Smith*

#### *Research Methods and [Methodology](http://www.amazon.in/Research-Methods-Methodology-Finance-Accounting/dp/1861528817/ref=sr_1_7?s=books&ie=UTF8&qid=1494143151&sr=1-7&keywords=research+methodology+in+accounting+%26+Finance) in Finance and Accounting, by Viv Beattie and Bob Rya*

#### **UGBAFGEC406 B- Wealth Management**

∙ *Wealth Engine: Indian Financial Planning and Wealth Management Handbook by Sankaran S* ∙ *WEALTH MANAGEMENT, by N/A Dun & Bradstreet*

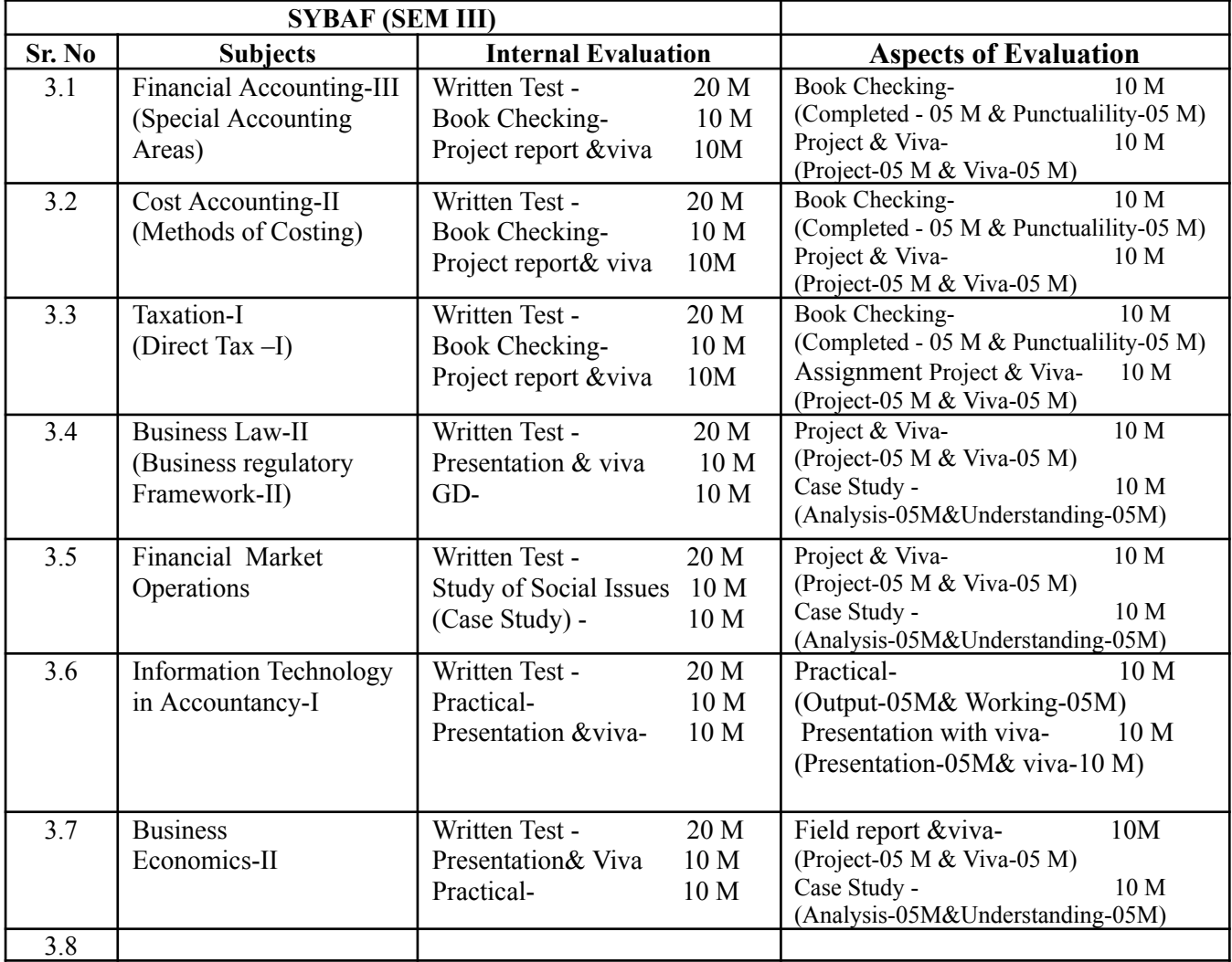

#### **INTERNAL EVALUATION FOR 40 MARKS**

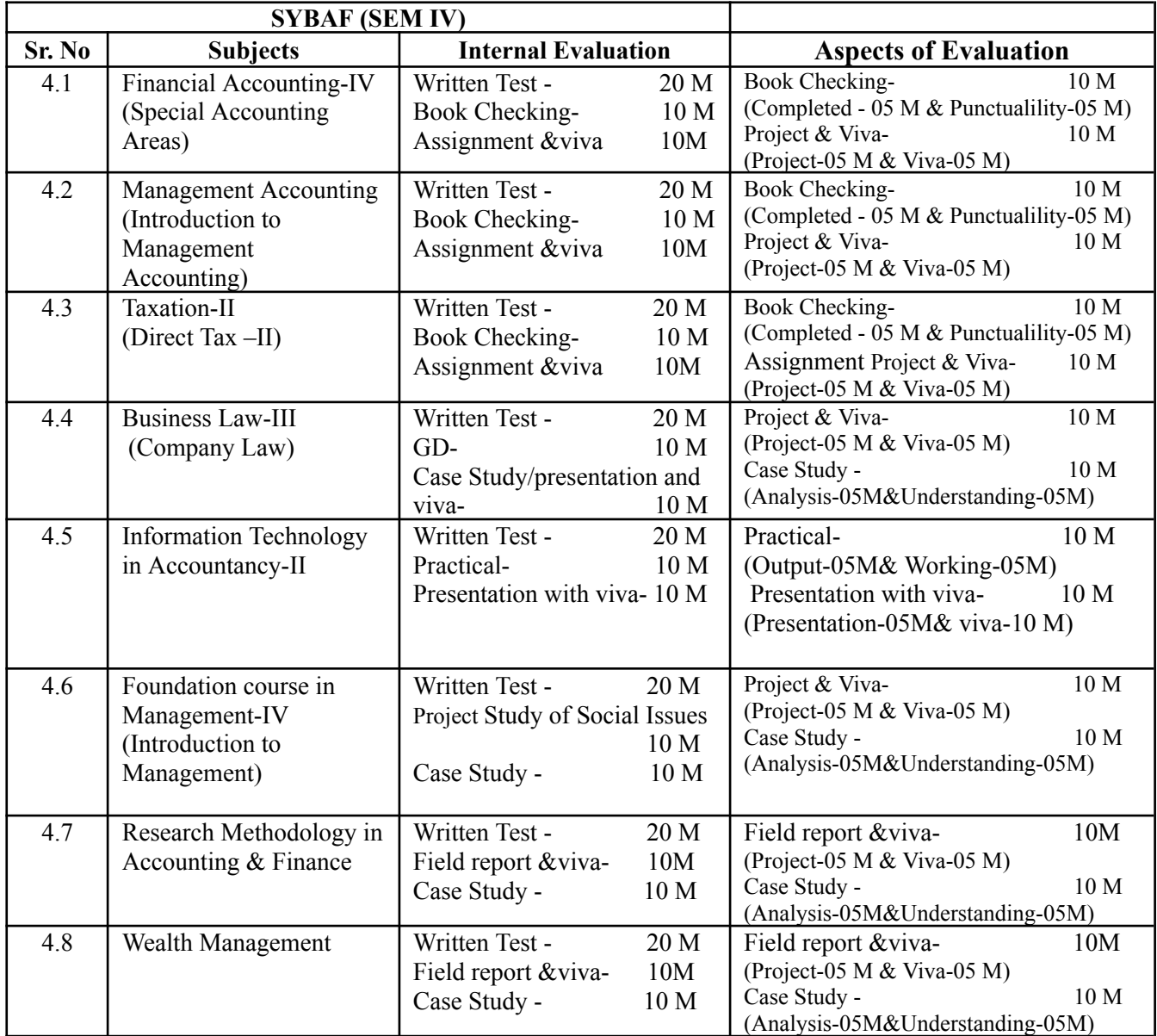

## *B.Com. (Accounting and Finance) Programme at Semester III and IV* **Scheme of Evaluation**

The performance of the learners will be evaluated in two Components. One component will be the Internal Assessment component carrying 40% marks and the second component will be the Semester-wise End Examination component carrying 60% marks. The allocation of marks for the Internal Assessment and Semester End Examinations will be as shown below:-

#### **A) Internal Assessment**: **40 %**

**Class Test-20 Marks Activity- 20 Marks**

## *Online Class Test Question Paper Pattern (Internal Assessment- Courses without Practical Courses)*

All questions are objectives type of questions i.e. MCQ/Fill in the blanks/True or False.

Online Class Test (Total 20 questions\*1 Mark each=20 Marks)

#### **B) Semester End Examination: 60 %**

- i. Duration: The examination shall be of 2 Hours duration
- ii. Theory question paper pattern
	- There shall be four questions each of 15 marks.
	- All questions shall be compulsory with internal choice within the questions.
	- Questions may be subdivided into sub-questions a, b, c… and the allocation of marks depends on the weightage of the topic.

#### **(Detail question paper pattern has been given separately)**

#### ● **Passing Standard**

The learners to pass a course shall have to obtain a minimum of 40% marks in aggregate for each course where the course consists of Internal Assessment and Semester End Examination. The learners shall obtain minimum of 40% marks (i.e. 16 out of 40) in the Internal Assessment and 40% marks in Semester End Examination (i.e. 24 Out of 60) separately, to pass the course and minimum of Grade E to pass a particular semester A learner will be said to have passed the course if the learner passes the Internal Assessment and Semester End Examination together.

# *Question Paper Pattern (Practical Courses)*

Maximum Marks: 60

Questions to be set: 05

Duration: 2 Hrs.

All Questions are Compulsory Carrying 12 Marks each.

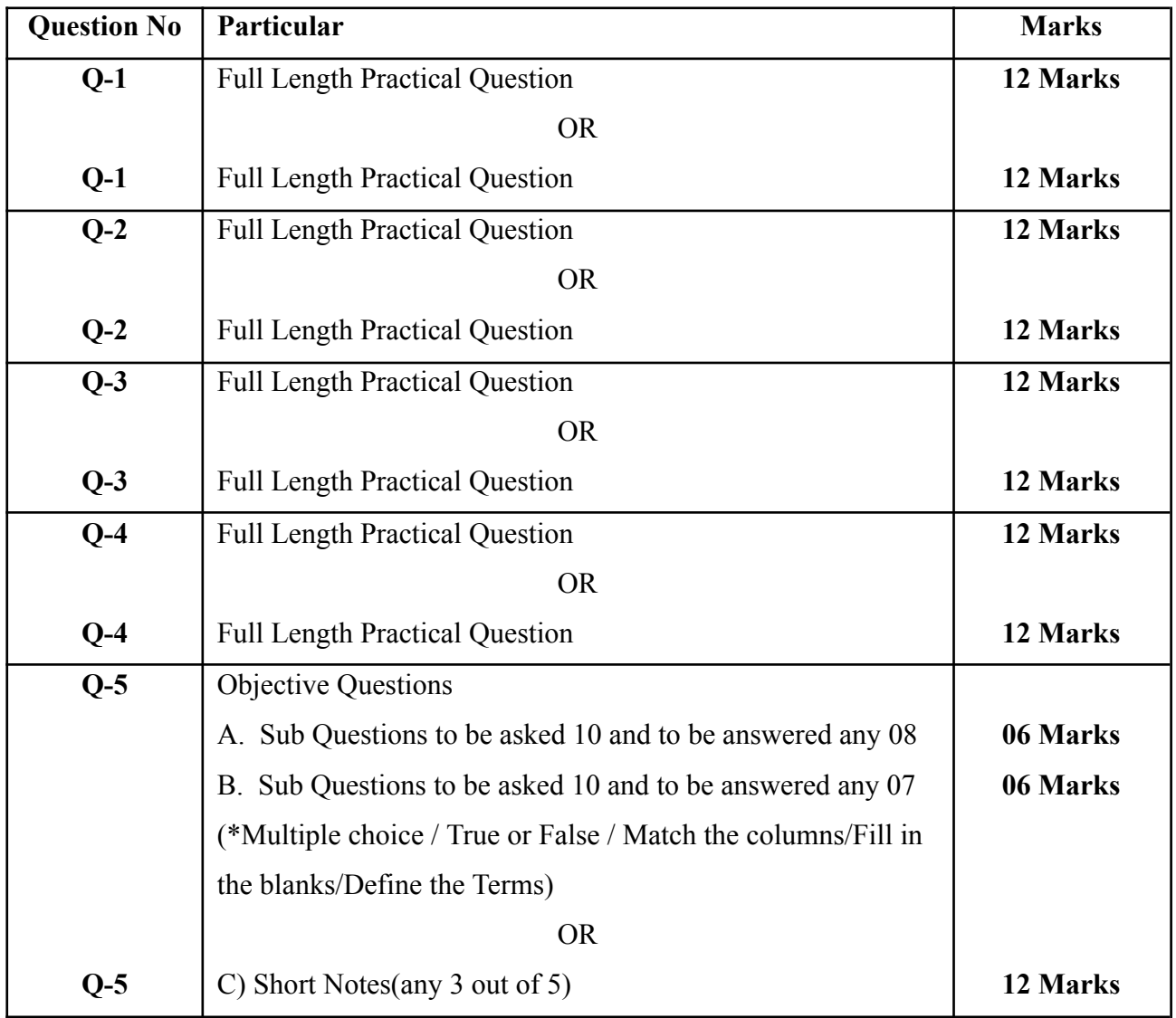

Practical questions of 15 marks may be divided into two sub questions of 7/8 and 6/4 Marks. If the *topic demands, instead of practical questions, appropriate theory questions may be asked.*

# **Question Paper Pattern**

# **(Theoretical Courses)**

Maximum Marks: 60

Questions to be set: 04

Duration: 2 Hrs.

All Questions are Compulsory Carrying 15 Marks each.

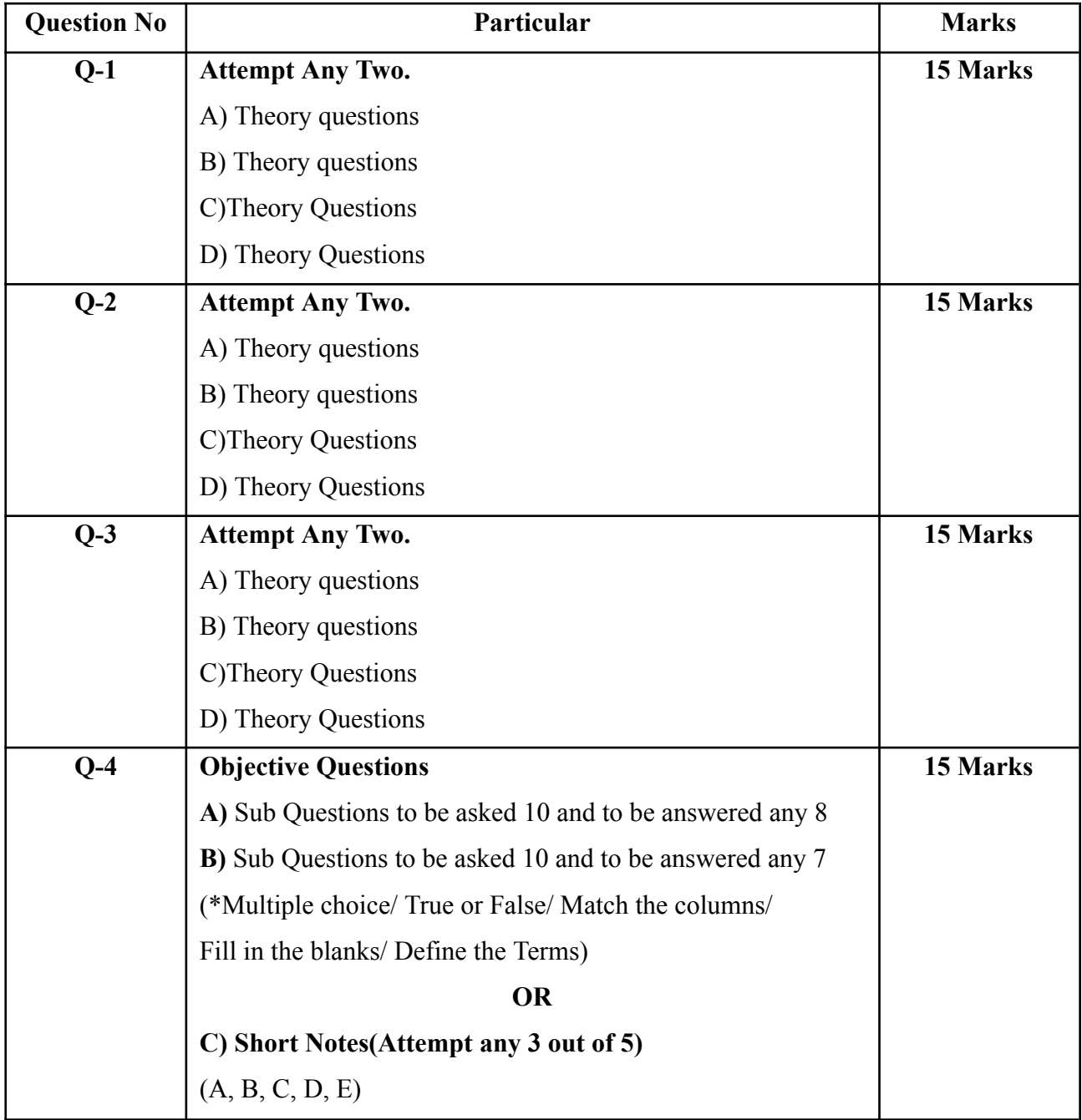

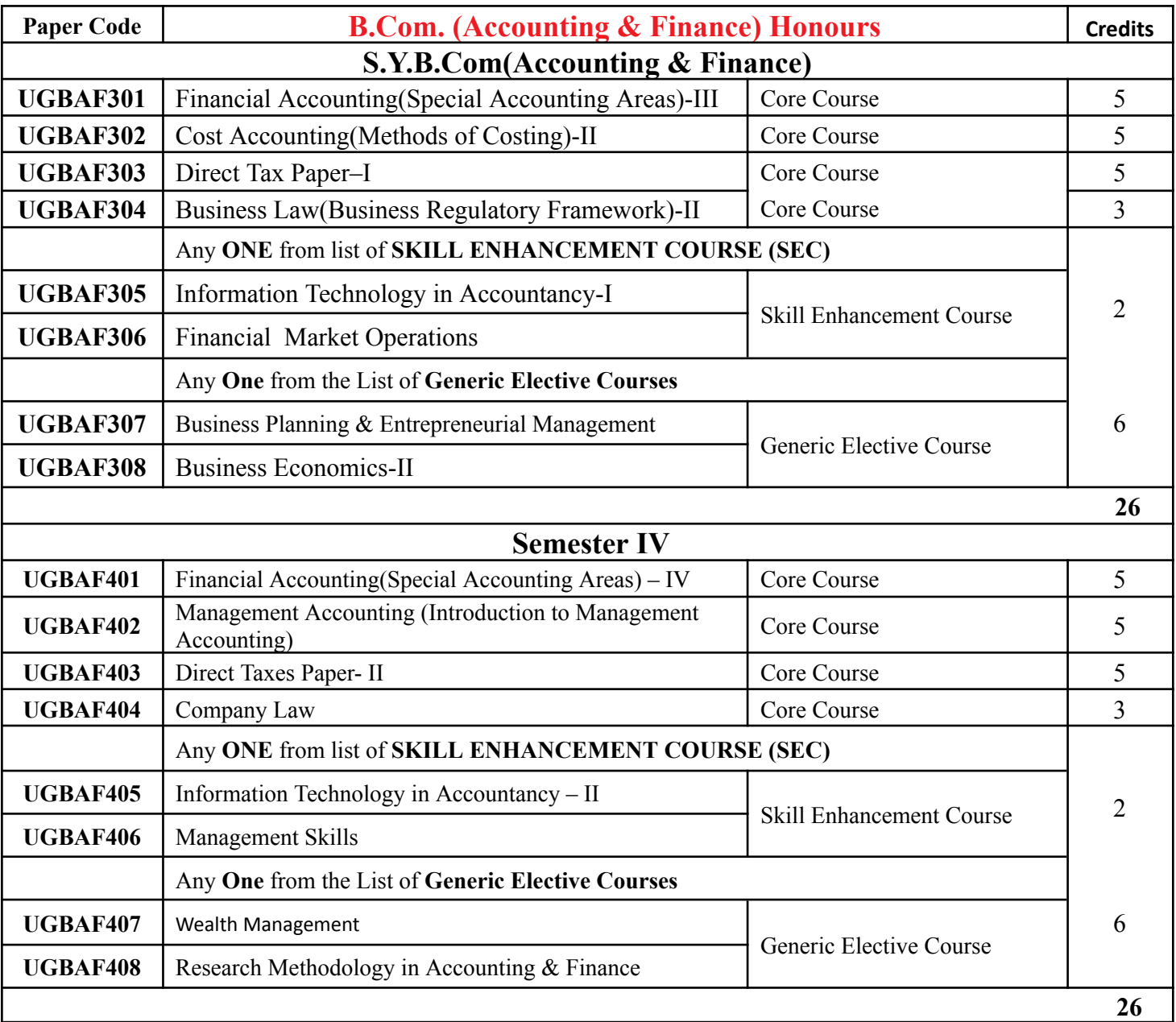